CRES \_\_\_\_\_ REMOTE SENSING LABORATORY

## AAFE RADSCAT DATA REDUCTION PROGRAMS USER'S GUIDE

CRES Technical Report 186-9

(NASA-CR-144992) AAFE RADSCAT DATA N76-22643
REDUCTION PROGRAMS USER'S GUIDE (Kansas
Univ. Center for Research, Inc.) 146 p HC

\$6.00 CSCL 04B Unclas
G3/43 27389

John P. Claassen

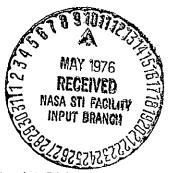

Supported by:

NATIONAL AERONAUTICS AND SPACE ADMINISTRATION
Langley Research Center
Hampton, Virginia
CONTRACT NAS 1-10048

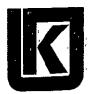

THE UNIVERSITY OF KANSAS CENTER FOR RESEARCH, INC.

2385 Irving Hill Rd.— Campus West Lawrence, Kansas 66044

| 1. Report No.<br>NASA CR-144992                                       | 2. Government Accession | on No.                      | 3. Recipient's Catalog                  | No.              |  |  |  |
|-----------------------------------------------------------------------|-------------------------|-----------------------------|-----------------------------------------|------------------|--|--|--|
| 4. Title and Subtitle                                                 |                         |                             | 5. Report Date                          |                  |  |  |  |
| AAFE RADSCAT Data Reduction                                           | Programs                | ļ                           |                                         | -                |  |  |  |
| User's Guide                                                          |                         |                             | 6. Performing Organiz                   | ation Code       |  |  |  |
| 7. Author(s)                                                          |                         |                             | 8: Performing Organiza                  | ution Report No. |  |  |  |
| John P. Claassen                                                      |                         |                             | Technical Rep                           | ort 186-9        |  |  |  |
|                                                                       |                         | <u> </u>                    | 10. Work Unit No.                       |                  |  |  |  |
| 9. Performing Organization Name and Address                           |                         |                             | , , , , , , , , , , , , , , , , , , , , |                  |  |  |  |
| University of Kansas Center for                                       |                         |                             | 11. Contract or Grant                   | <del></del>      |  |  |  |
| Space Technology Center, 2291                                         | Irving Hill Road        | - Campus West               |                                         |                  |  |  |  |
| Lawrence, Kansas 66044                                                |                         | _                           | NAS 1-10048                             | ·····            |  |  |  |
|                                                                       |                         |                             | 13. Type of Report an                   | d Period Coverea |  |  |  |
| 12, Sponsoring Agency Name and Address National Aeronautics and Space | a Administration        |                             |                                         | •                |  |  |  |
| Langley Research Center                                               | e Administration        | <u> </u>                    | 14. Sponsoring Agency                   | Code             |  |  |  |
| Hampton , Virginia 23365                                              |                         |                             |                                         |                  |  |  |  |
| 15. Supplementary Notes                                               |                         |                             | <del></del>                             |                  |  |  |  |
| l sapplementary restar                                                |                         |                             |                                         |                  |  |  |  |
|                                                                       |                         |                             |                                         |                  |  |  |  |
|                                                                       |                         |                             |                                         |                  |  |  |  |
| 16. Abstract                                                          | <del></del>             |                             | <del></del>                             |                  |  |  |  |
|                                                                       | n af tha aamniitai      | e nyonyama which a          | utamuta tha uadu                        | ation of lates   |  |  |  |
| The theory, design and operation radiometer and scatterometer ob      | n of the computer       | r programs which a          | Oromare the real                        | ortion of joins  |  |  |  |
| presented. The programs reduce                                        | servarions conduc       | ned by the AATE N           | ADSCAT INSTRUM                          | enr is           |  |  |  |
| coefficient; whereas the radiome                                      |                         |                             |                                         |                  |  |  |  |
| The programs are both investigat                                      | for and user orien      | ted Supplemental            | o unterno tempe                         | nuores.          |  |  |  |
| to aid in the interpretation of th                                    | ne observations         | A hierarchy of dia          | apostics is availa                      | able to evalute  |  |  |  |
| the operation of the instrument,                                      |                         |                             |                                         |                  |  |  |  |
| , me operation of the metallicity                                     |                         | is orgonimento and          | ino quarty or i                         | ne records.      |  |  |  |
| General descriptions of the prog                                      | grams and their do      | ita products are als        | o presented. Th                         | is               |  |  |  |
| document therefore serves as a u                                      | ser's guide to the      | programs and is th          | erefore intended                        | to serve         |  |  |  |
| both the experimenter and the p                                       |                         | ,                           |                                         |                  |  |  |  |
|                                                                       | •                       |                             |                                         |                  |  |  |  |
|                                                                       |                         |                             |                                         |                  |  |  |  |
|                                                                       |                         |                             |                                         |                  |  |  |  |
|                                                                       |                         |                             |                                         |                  |  |  |  |
|                                                                       |                         |                             |                                         |                  |  |  |  |
|                                                                       |                         |                             |                                         |                  |  |  |  |
|                                                                       |                         |                             |                                         |                  |  |  |  |
|                                                                       |                         |                             |                                         |                  |  |  |  |
|                                                                       |                         |                             |                                         |                  |  |  |  |
|                                                                       |                         |                             |                                         |                  |  |  |  |
|                                                                       |                         |                             |                                         |                  |  |  |  |
|                                                                       | <del></del>             | 40.04                       |                                         |                  |  |  |  |
| 17. Key Words (Suggested by Author(s))                                | j                       | 18. Distribution Statement  |                                         |                  |  |  |  |
| Data Reduction                                                        | j                       |                             |                                         |                  |  |  |  |
| Radiometer Measurements                                               | )                       | 11 1                        |                                         | ,                |  |  |  |
| Scatterometer Measurements                                            | }                       | Unclassified                | i-Unlimited                             |                  |  |  |  |
| Remote Sensing.                                                       |                         | •                           | _                                       |                  |  |  |  |
| Earth Resources                                                       | <u></u>                 |                             | ·                                       |                  |  |  |  |
| 19, Security Classif, (of this report)                                | this page)              | 21. No. of Pages 22. Price* |                                         |                  |  |  |  |
| UNCLASSIFIED                                                          | UNCLASSIFIE             | D                           | 144                                     |                  |  |  |  |

## THE UNIVERSITY OF KANSAS SPACE TECHNOLOGY LABORATORIES

2291 Irving Hill Dr. - Campus West Lawrence, F

Lawrence, Kansas 66044

Telephone:

# AAFE RADSCAT DATA REDUCTION PROGRAMS USER'S GUIDE

CRES Technical Report 186-9

John P. Claassen

Supported by:

NATIONAL AERONAUTICS AND SPACE ADMINISTRATION
Langley Research Center
Hampton, Virginia
CONTRACT NAS 1-10048

#### **FOREWORD**

The value of microwave scatterometers and radiometers as remote sea wind sensors has been independently demonstrated by a number of investigators. However, near-simultaneous observations by a composite radiometer and scatterometer (RADSCAT) instrument have been proposed as a method of making improved wind estimates. The improvement is derived from the complementary as well as supplementary features of the sensors. To demonstrate this potential a joint effort among New York University, General Electric Space Division, the University of Kansas and NASA Langley Research Center was undertaken through the Advanced Application Flight Experiment program of NASA. This document is submitted in support of these efforts.

Specifically, this document was prepared by the Remote Sensing Laboratory of the University of Kansas Center For Research, Inc. under NASA Contract NAS 1-10048. The principal investigator under the contract is Dr. R. K. Moore and project engineer is Dr. A. K. Fung. Several individuals rendered valuable assistance in the development of the computer programs. The control and integration of the routines were partially achieved by Glen E. Elliott of the University of Kansas. John L. Mitchell of LTV operated the programs repeatedly on the CDC-6600 while they were under final scrutiny by the author.

#### **ABSTRACT**

The theory, design and operation of the computer programs which automate the reduction of joint radiometer and scatterometer observations conducted by the AAFE RADSCAT instrument is presented. The programs reduce scatterometer measurements to the normalized scattering coefficient; whereas the radiometer measurements are converted into antenna temperatures. The programs are both investigator and user oriented. Supplementary parameters are provided to aid in the interpretation of the observations. A hierarchy of diagnostics is available to evaluate the operation of the instrument, the conduct of the experiments and the quality of the records.

General description of the programs and their data products are also presented. This document therefore serves as a user's guide to the programs and is therefore intended to serve both the experimenter and the program operator.

## TABLE OF CONTENTS

|      |                                  |                                         |                                                            |                                                             |                                                                                                    |                                         |                            |                          |                  |                 |          |                   |             |      |                |     |   |   |                                         |                                         |                                         | Page                                                           |
|------|----------------------------------|-----------------------------------------|------------------------------------------------------------|-------------------------------------------------------------|----------------------------------------------------------------------------------------------------|-----------------------------------------|----------------------------|--------------------------|------------------|-----------------|----------|-------------------|-------------|------|----------------|-----|---|---|-----------------------------------------|-----------------------------------------|-----------------------------------------|----------------------------------------------------------------|
| FOR  | EWC                              | RD.                                     | •                                                          |                                                             |                                                                                                    |                                         | •                          | •                        | •                | •               | •        | •                 |             |      |                |     | • | • | •                                       | •                                       |                                         | i                                                              |
| ABS  | TRAC                             | T.                                      | •                                                          | •                                                           | •                                                                                                    | •                                       |                            | •                        | •                | •               | •        | •                 | •           | •    | •              |     | • | • | •                                       |                                         |                                         | ii                                                             |
| ı.   | INT                              | RODU                                    | JCT.                                                       | 101                                                         | 1                                                                                                    |                                         |                            | •                        |                  | •               | •        | •                 |             | •    | •              |     | • |   | •                                       |                                         | •                                       | 1                                                              |
| II.  | TEC                              | HNIC                                    | AL                                                         | ВАС                                                         | CKC                                                                                                    | €RC                                     | 1U(                        | 4D                       | •                | •               |          |                   |             |      |                |     |   | • | •                                       |                                         |                                         | 4                                                              |
|      | A.<br>B.<br>C.                   | Intro<br>Moti<br>Desc<br>Estin          | vati<br>ript                                               | on i<br>ion                                                 | for of t                                                                                                    | he l                                    | RAI                        | DSC                      | CAT              | Se              | ensc     | or                | ·<br>·      | •    | •<br>•<br>•rti | •   | • | • | •                                       | •                                       |                                         | 4<br>4<br>4                                                    |
|      | υ.                               | from                                    |                                                            |                                                             |                                                                                                    |                                         |                            | •                        | •                | •               | •        | •                 | •           | •    | •              | •   | ٠ | • | •                                       | •                                       |                                         | 5                                                              |
| III. | GEN                              | JERA                                    | L DI                                                       | ES <b>C</b> I                                               | RIP                                                                                                    | [OI                                     | Ν                          |                          | •                |                 |          |                   |             | •    |                | •   |   | • | •                                       | •                                       |                                         | 9                                                              |
|      | A.<br>B.<br>C.<br>D.<br>E.<br>F. | Out <sub>l</sub><br>Prog<br>Prog        | mary<br>vers<br>out<br>ram<br>ram                          | of<br>ion<br>Prog<br>ICH<br>TDI                             | Program<br>Program<br>IAR<br>JPE                                                                                                    | gran                                    | n                          | •                        | •                | •               | •        | •                 | •           |      | •              | •   | • | • | •                                       | •                                       |                                         | 9<br>9<br>10<br>11<br>15<br>15                                 |
| ī٧.  | OPE                              | RATI                                    | NG                                                         | IN                                                          | STR                                                                                                    | UC.                                     | TIC                        | NS                       | 5                |                 | •        | •                 | •           |      |                | •   | • | • | •                                       |                                         | •                                       | 17                                                             |
|      | A.<br>B.                         | 1.<br>2.<br>3.<br>4.<br>5.<br>6.<br>Out | vers<br>Ge<br>Pre<br>Per<br>Fla<br>Des<br>put<br>Ge<br>Pro | ion<br>nero<br>paro<br>iphe<br>gs a<br>crip<br>Proc<br>nero | Propertion of the properties of the properties o | n of<br>n ar<br>and<br>Abo<br>n of<br>n | th<br>d' ! N<br>orts<br>th | e R<br>Use<br>Iem<br>e C | of<br>ory<br>atc | Da<br>the<br>Re | rodu     | Tap<br>ont<br>ren | rol<br>neni | •    | •              | •   |   | • | • • • • • • • • • • • • • • • • • • • • | • • • • • • • • • • • • • • • • • • • • | • • • • • • • • • • • • • • • • • • • • | 17<br>17<br>17<br>18<br>23<br>27<br>27<br>29<br>31<br>31<br>31 |
|      | D.                               | Prog<br>1.<br>2.                        | ram<br>Ge<br>Pre                                           | ICI<br>nero                                                 | AAF<br>al<br>atio                                                                                                    | n of                                    | •<br>f th                  | •<br>e I                 | nstr             | ·<br>um         | •<br>ent | Cł                | narc        | icte | risi           | ics | • | • | •                                       | •                                       | •                                       | 32<br>32<br>34<br>42                                           |
|      | E.<br>F.                         | Prog                                    | gram                                                       | TD                                                          | UPE                                                                                                    |                                         | •                          |                          | ٠                | •               | •        |                   |             | •    | •              | •   | • | • | •                                       | •                                       | •                                       | 42<br>42                                                       |

## 'TABLE OF CONTENTS (CONTINUED)

|      |                            |                                                                                                    |                                                                                                    |                                                                                                    |                                                                                                    |                           |                    |                       |                          |                          |    |     |                                       |    |   |   |   |   |   |   | Page                                                                                                    |
|------|----------------------------|----------------------------------------------------------------------------------------------------|----------------------------------------------------------------------------------------------------|----------------------------------------------------------------------------------------------------|----------------------------------------------------------------------------------------------------|---------------------------|--------------------|-----------------------|--------------------------|--------------------------|----|-----|---------------------------------------|----|---|---|---|---|---|---|----------------------------------------------------------------------------------------------------|
| APP  | END                        | A XI                                                                                                   | . co                                                                                                    | NVER                                                                                                    | RSIO                                                                                                    | N                         | PRO                | ЭG                    | RA.                      | М                        |    | •   | •.                                    | •  |   | • |   | • | • | ٠ | 46                                                                                                    |
| I.   | INT                        | ROD                                                                                                    | UCTIC                                                                                                    | N.                                                                                                    | •                                                                                                    | •                         | •                  |                       | •                        | •                        | •  | •   |                                       | •  | • | • | • | • | • |   | 46                                                                                                    |
| II.  | GEI                        | NERA                                                                                                   | l ove                                                                                                    | RVIE                                                                                                    | W                                                                                                    | •                         | •                  | •                     | •                        |                          | •  | •   | •                                     | •  | • | • | • | • | • |   | 46                                                                                                    |
| III. | CO                         | NTRO                                                                                                   | OL SEC                                                                                                    | OIT                                                                                                    | 1                                                                                                    | •                         | •                  | •                     | •                        | •                        | •  | •   | •                                     | •  | • | • | • | • |   |   | 47                                                                                                    |
|      | A.<br>B.<br>C.             | Theo<br>Prog<br>Peri                                                                                   | ory and<br>ram Li<br>pheral                                                                                                    | l Desi<br>sting<br>Requ                                                                                                    | ign<br>irem                                                                                                    | ient                      | •<br>•             | •                     |                          |                          |    |     | •                                     |    | • | • | • |   | • | • | 47<br>51<br>57                                                                                                    |
| IV.  | SUB                        | ROU                                                                                                    | TINES                                                                                                    |                                                                                                    | •                                                                                                    |                           | •                  | •                     |                          |                          |    | •   |                                       | •' |   | • | • |   |   |   | 57                                                                                                    |
|      | A.  B.  C.  D.  E.  F.  G. | 1.<br>2.<br>Subr<br>1.<br>2.<br>Subr<br>1.<br>2.<br>Subr<br>1.<br>2.<br>Subr<br>1.<br>2.<br>Subr<br>1. | outine Theory Progra outine Theory Progra outine Introd Theory a. Introd Theory outine Introd Theory outine Introd Theory outine Introd Theory outine Introd Theory outine Introd Theory | y and am List CRU and List CAL am List CAL am List CAL | Desiting NCI Desiting IB Desiting GLE n Desiting GLE n Desiting CNV n Desiting NV n Desiting NV n Desiting NV n Desiting NV n Desiting NV n Desiting NV n | ign an ign an ign ign ign | d \ d \ Croped \ . | /ar . /ar . /ar . /ar | iab<br>iab<br>Tra<br>pos | les<br>les<br>ck<br>itic | Án | gle | · · · · · · · · · · · · · · · · · · · | •  | • | • | • | • |   |   | 57<br>57<br>57<br>57<br>61<br>65<br>70<br>72<br>75<br>75<br>75<br>75<br>78<br>84<br>84<br>88<br>89<br>91<br>93<br>93<br>93 |
| ٧.   | SPE                        | CIAL                                                                                                   | ROUT                                                                                                    | INES                                                                                                    | •                                                                                                    | •                         | •                  | •                     | •                        | •                        |    |     | •                                     | •  | • | • | • |   | • | • | 99                                                                                                    |
|      | A.<br>B.<br>C.             | Tape                                                                                                   | Read<br>Write                                                                                                    | Rout                                                                                                    | line                                                                                                    |                           | •                  | -                     | •                        | •                        | •  | •   | •                                     | •  | • | • | • |   |   | • | 99<br>99<br>99                                                                                                    |

## TABLE OF CONTENTS (CONTINUED)

|      |                                                  |      |   |   |         |        |     |         |         |   |    |     | Page                     |
|------|--------------------------------------------------|------|---|---|---------|--------|-----|---------|---------|---|----|-----|--------------------------|
| APP  | ENDIX B. OUTPUT PROGRAM .                        | •    |   | • | •       | •      |     |         |         |   |    | •   | 104                      |
| ī.   | INTRODUCTION                                     | •    | • | • | •       |        | •   | •       | •       | • | •  | •   | 104                      |
| II.  | DESIGN AND OPERATION                             | •    | • | • | •       |        | •   | ٠       | •       | • |    | ٠   | 104                      |
| III. | SUBROUTINE READ2                                 | •    | • | • | •       | •      | •   | •       |         |   | •  |     | 108                      |
| APP  | ENDIX C. INSTRUMENT CHARACT<br>PROGRAM (ICHAR) . | ERI: |   |   | MA<br>• | ΔIN    | TE! | •<br>\\ | NC<br>• | E |    | •   | 110                      |
| I.   | INTRODUCTION                                     | •    |   |   |         |        | •   |         | •       | • |    | • • | 110                      |
| II.  | DESIGN AND OPERATION                             | •    | • | • | •       |        | •   | •       | •       | • | •  |     | 110                      |
| III. | DEFINITION OF VARIABLES                          | •    | • | • |         | •      | •   | •       | •       | • | •  | •   | 116                      |
| APP  | ENDIX D. PROGRAM TOUPE                           | •    | • | • | •       | •      | •   | •       | •       | • | .• | •   | 117                      |
| I.   | INTRODUCTION                                     | •    |   |   | •       | •      |     | •       | •       | • |    | •   | 117                      |
| II.  | DESIGN AND OPERATION                             | •    | • | • | •       | •      | •   | •       |         | • | •  | •   | 117                      |
| APP  | ENDIX E. SPECIAL PROGRAMS .                      | •    |   |   |         | •      | •   | •       | •       |   |    | •   | 124                      |
| I.   | INTRODUCTION                                     | •    | • |   |         |        | •   | •       |         |   |    | •   | 124                      |
| II.  | PROGRAM WIDTH                                    | •    |   |   |         |        | •   | •       | •       |   |    |     | 124                      |
| III. | PROGRAM GAIN                                     | •    | • |   | •       | •      | •   | •       | •       | • | •  | •   | 129                      |
|      | A. Introduction                                  | •    | • |   |         | :<br>• | •   | •       | •       |   |    | •   | 129<br>129<br>131<br>131 |

#### LIST OF FIGURES

|                                     |                                                   | rage  |
|-------------------------------------|---------------------------------------------------|-------|
| Figure 1.                           | Radar Geometry                                    | 6     |
| Figure 2.                           | Sample of the Conversion Report                   | 12    |
| Figure 3.                           | Sample Listing of Output Records                  | 13    |
| Figure 4.                           | Job Deck for Program Convert                      | 19    |
| Figure 5.                           | Peripheral Requirements for the Program CONVERT   | 28    |
| Figure 6.                           | Peripheral Requirements for the Program OUTPUT    | 33    |
| Figure 7.                           | Job Deck for Program ICHAR                        | 35    |
| Figure 8.                           | Sample of Instrument Characteristics              | 36    |
| Figure 9.                           | Peripheral Requirements for Program ICHAR         | 43    |
| Figure 10.                          | Peripheral Requirements for Program TDUPE         | 44    |
| Figure A-1.                         | Descriptive Logic Diagram for the Control Section | 48-50 |
|                                     | Listing of Control Section                        | 52-56 |
| (a)-(e)<br>Figure A-3.              | Descriptive Logic Diagram for SEARCH              | 58    |
|                                     | Source Listing for Subroutine SEARCH              | 59-60 |
| (a) <del>-</del> (b)<br>Figure A-5. | Descriptive Logic Diagram for Subroutine CRUNCH   | 62    |
| 4 5 4 4                             | Source Listing for CRUNCH                         | 66-69 |
| (a)-(d)<br>Figure A-7.              | Descriptive Logic Diagram for Subroutine CALIB    | 71    |
|                                     | FORTRAN Listing for CALIB                         | 73-74 |
| (a)-(b)<br>Figure A-9.              | Aircraft Flight Geometry                          | 76    |
| Figure A-10.                        | Geometry Defining the Cross-Track Angle           | 76    |
| Figure A-11.                        | Cross-Track Angle Correction for Drift            | 78    |
| Figure A-12.                        | Depolarization Geometry                           | 79    |

## LIST OF FIGURES (CONTINUED)

|                         | 1                                            | Page    |
|-------------------------|----------------------------------------------|---------|
|                         | FORTRAN Listing for Subroutine ANGLE         | 82      |
| (a)-(b)<br>Figure A-14. | FORTRAN Listing for Subroutine THERMO        | 85      |
| Figure A-15.            | FORTRAN Listing for Subroutine RCONV         | 90      |
| Figure A-16.            | FORTRAN Listing for Subroutine DOPCHK        | 92      |
| Figure A-17.            | Block Diagram for Scatterometer              | 94      |
| Figure A-18.            | Source Listing for Subroutine SCONV          | 98      |
| Figure A-19.            | Listing for IREAD                            | 100     |
| Figure A-20.            | Listing for READ1                            | 101     |
| Figure A-21.            | Listing for WRITE2                           | 102     |
| Figure A-22.            | List for Subroutine ABORT                    | 103     |
| Figure B-1.             | Descriptive Logic Diagram for Output Program | 105     |
| Figure B-2.             | Source Listing for Program OUTPUT            | 106-107 |
| Figure B-3.             | Source Listing for Subroutine READ2          | 109     |
| Figure C-1.             | Descriptive Flow Chart for Program ICHAR     | 111-112 |
| Figure C-2.             | Source Listing for Program ICHAR             | 113-115 |
| Figure D-1.             | Descriptive Logic Diagram for Program TDUPE  | 118-119 |
| Figure D-2.             | Source Listing for TDUPE                     | 120-122 |
| Figure E-1.             | Antenna Pattern Geometry for WIDTH           | 126     |
| Figure E-2.             | Source Listing for WIDTH                     | 127-128 |
| Figure E-3.             | Antenna Pattern Geometry for GAIN            | 130     |
| Figure E-4.             | Source Listing for GAIN                      | 132-135 |

#### LIST OF TABLES

|           |                                             | rage    |
|-----------|---------------------------------------------|---------|
| Table 1.  | File Label Entries Illustrated              | 20      |
| Table 2.  | Raw Data Vector                             | 21-22   |
| Table 3.  | Definition of Integer Indicator Variables   | 24      |
| Table 4.  | Control Card Options Illustrated            | 25      |
| Table 5.  | Definition of Abort Codes                   | 29      |
| Table 6.  | Output Data Vector                          | 30      |
| Table 7.  | Radiometer Parameters                       | 37-38   |
| Table 8.  | Scatterometer Parameters                    | 39-41   |
| Table A-1 | Definition of Variable Used in SEARCH       | . 57,61 |
| Table A-2 | Definition of Variables Used in CRUNCH      | 65,70   |
| Table A-3 | Variables Used in CALIB                     | . 72    |
| Table A-4 | Definition of Variables in Subroutine ANGLE | 81      |
| Table A-5 | Definition of Variables Used in THERMO      | 84      |
| Table A-6 | Definition of Variables in Subroutine RCONV | 89      |
| Table A-7 | Definition of Variables                     | 93      |
| Table A-8 | Definition of Variables                     | 97,99   |
| Table B-1 | Definition of Variables                     | 104,108 |
| Table C-1 | Definition of Variables                     | 116     |
| Table D-1 | Definition of Variables                     | 123     |

#### I. INTRODUCTION

The AAFE RADSCAT\* Data Reduction Package, as prepared by the University of Kansas, is a family of computer programs\*\* which together form a basis for automated reduction and presentation of scatterometer and radiometer measurements taken by the RADSCAT instrument. The primary member in the family validates the raw RADSCAT data records and uses instrument and aircraft parameters to yield emission and scattering characteristics of the scene represented by the data. The scatterometer data is reduced to the normalized scattering coefficient whereas the radiometer data is reduced to the antenna temperature. Other programs in the family are employed to maintain a file of instrument characteristics, list the output (reduced data), and prepare duplicate output tapes for use on other computing machines. Two engineering routines are also provided to compute certain antenna parameters essential to the reduction of the microwave data; these routines are not employed regularly. The programs were written in FORTRAN IV, developed on a HW 635 system and then modified and demonstrated on a CDC-6600.

The program outputs provide a comprehensive basis from which to interpret the results of RADSCAT experiments. The basic output parameters have been augmented with others to reconstruct the influence of the aircraft attitude on the experiment, to validate the measurements, and to reflect the status of the RADSCAT instrument. Full evaluation of the data is accomplished by examining contents of an activity report as well as the output records. A fuller data base from which to analyze RADSCAT data is only provided when these outputs are augmented with seaf ground truth and certain aircraft parameters available from other sources. The programs are therefore largely experimenter oriented.

Attempts have been made to generalize the reduction algorithms so as to easily adapt the programs for changes in the character or operation of the instrument. In doing so the user is expected to provide many more of the calibration and

<sup>&</sup>quot;A composite radiometer and scatterometer sensor.

The family of programs does not include a merge and edit routine which prepares the raw input data. This routine was developed by the Flight Instrumentation Division of NASA Langley Research Center.

data parameters than would otherwise by required. For this reason a historical file is maintained on the instrument parameters. It is also provided to trace the development, modifications and aging of the instrument.

No attempts have been made to develop efficient coding; rather extensive efforts have been made to develop prógrams which will, to some degree, document themselves. Self documentation is provided by a liberal insertion of comment cards. This approach had been instituted with the full realization that the programs are likely to undergo changes as experience or changes in the instrument dictate them. It is hopeful that this approach together with this document will ease the insertion of program modifications. However, the authors can assume no responsibility for changes made without their knowledge. It is strongly recommended that changes to the reduction algorithms be made only with the approval of an engineer who is thoroughly familiar with the operation of the instrument, the theory behind the algorithms and the needs of the investigators.

Some strides have been made to design production type programs. External directives give the users the ability to select the files to be processed or the service function to be executed. Unrecognized directives will halt the execution of the program. Data entries are also validated and when too many bad files are encountered the job is aborted. Activity reports and termination statements are provided so that the user can trace the progress of the job.

The details on the use, theory and design of these programs are presented in the remainder of this document. To place these programs in context with RADSCAT experiments the technical background is briefly described in Section II. The experimenter and programmer will find Section III helpful in understanding the general features and data products of the programs. He may wish to refer to Section IV and the Appendices for more specific information. The program operator will find Section IV essential to the operation of the programs. Again he may wish to consult the appendices for specific help. The cognizant engineer will want to become familiar with all aspects of this document to develop a thorough understanding of the program content. To a large extent this document assumes some knowledge of the operation of the RADSCAT instrument\*. The programmer and cognizant

A description of the instrument may be found in "Field Service Procedure Handbook," vol. 1, prepared by General Electric Space Division, Philadelphia, Pennsylvania under NASA Contract NAS 1–10161.

engineer will also want to consult the document which describes the merge and edit routine which prepares the raw data records. This document is in preparation at NASA Langley Research Center. Those wishing to learn the details on the theory and design of the various routines in the family of programs will find the appendices helpful.

#### II. TECHNICAL BACKGROUND

#### A. Introduction

This section is primarily written for the investigator or programmer not familiar with scatterometric or radiometric measurements. The motivation for joint measurements is presented and the elementary theory behind the measurements is discussed. The instrument and its relation to the C-130 aircraft is also briefly described. It is hoped that this section will place the AAFE RADSCAT Data Reduction Programs in context of experiments.

#### B. Motivation for Joint Measurements

In recent years a strong interest has developed in interpreting the microwave signatures of natural surfaces. In these efforts a number of potential earth resources and scientific applications have been demonstrated by measuring the emission or scattering properties of various scenes. The scatterometer is employed to measure the scattering characteristic whereas the radiometer is used to measure the emission properties. To date the investigations have been largely conducted with one instrument or the other. However, several investigators have proposed that joint scattering and emission measurements would form a stronger-interpretational basis, because each sensor measures a different aspect of the bi-static scattering characteristic of the surface. From an entirely different viewpoint the sensors are complementary in nature. It is known that the radiometer is very sensitive to clouds and rain whereas the scatterometer is relatively insensitive to clouds and rain. Over the ocean this property has potential in correcting the scatterometer measurements for small attenuations caused by clouds.

#### C. Description of the RADSCAT Sensor

The AAFE RADSCAT instrument is a composite sensor consisting of a pencil-beam microwave scatterometer and radiometer. It was designed to conduct measurements from an aircraft and is capable of operating at either of two frequencies, 9.3 GHz or 13.9 GHz. In three of its four modes of operation it makes scatterometer and radiometer measurements on a near-simultaneous basis. In the fourth mode it makes radiometer measurements only. Observations can be conducted at any one of six adjustable angles covering the sector between nadir and 60 degrees.

The AAFE RADSCAT instrument was primarily designed to perform experiments over the ocean to verify the remote anemometric capability of the composite sensor. Although primarily designed for oceanographic work, the extension to observations of agrarian or urban scenes is straightforward. The instrument is capable of conducting experiments at one of four altitudes, viz, 2000, 5000, 10,000 and 20,000 feet.\* The wide range of altitudes is provided to study atmospheric effects such as humidity, temperature, clouds and rains. To avoid difficulties introduced by operating from behind a radome, the RADSCAT instrument mounts on the tail gate of the NASA/MSC C-130 aircraft. The Litton Navigator LTN-51 aboard the C-130 aircraft is extremely useful to the interpretation and reduction of the RADSCAT observations. It provides aircraft attitude and location information from which the point of observation on the surface may be established. The attitude parameters are especially useful when measurements are performed from a roll maneuver, since these parameters enable one to compute the incident angle. The radar altimeter information provided by the aircraft is essential to the inversion of the scatterometer measurements.

#### D. Estimating the Scattering and Emission Properties from Measurements

The scatterometer is a radar which is capable of accurately measuring the backscatter properties of a rough surface. The backscatter ability of the surface is denoted by the normalized scattering coefficient  $\sigma^{0}$  which is given in terms of the scattering cross-section per unit area. In general it is dependent upon the point of observation, the incident angle, frequency, polarization, etc. It is well known that the radar return is predicted by (see Figure 1).

$$P_{r} = \frac{\lambda^{2}}{(4\pi)^{3}} P_{t} \iint_{4\pi} \frac{9^{2}(\theta, \phi) \sigma^{2}(\theta', \phi')}{R^{4}} dA$$
 (1)

where

 $\dot{\sigma}^{O} = \text{normalized scattering coefficient}$ 

 $P_r = received power$ 

 $P_{t}$  = transmitted power

 $\lambda = wavelength$ 

g = antenna gain function

R = radar range to elemental area dA

<sup>\*</sup>The radiometer by itself can operate at any altitude.

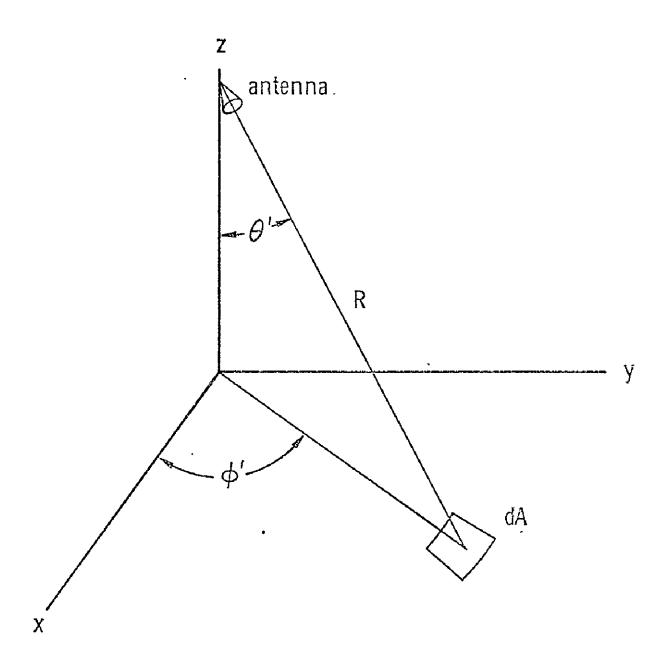

FIGURE 1. RADAR GEOMETRY

For narrow (or equivalently narrow) beam scatterometers the above integral expression may be inverted rather simply for  $\sigma^{\circ}$ . As a consequence the problem of accurately determining  $\sigma^{\circ}$  reduces to the problem of accurately measuring the transmitted and receiver powers, the pattern function, look angle, and radar range. The area of illumination may be shown to be related to the pattern function, look angle, and radar range. The scatterometer provides outputs which are measures of  $P_r$  and  $P_t$ . The power transfer function of scatterometer completes the association between the outputs to yield  $P_r$  and  $P_t^*$ . A member of the family of programs actually employs the scatterometer transfer function and an algebraic approximation of equation (1) to estimate  $\sigma^{\circ}$ .

The radiometer, on the other hand, is a very sensitive receiver capable of measuring very low level emissions which emanate naturally from objects. In the microwave region the natural emission is governed by the Jeans-Rayleigh law which states that the power emitted is proportional to the physical temperature T of the body. In actuality, however, different objects at different temperatures emit different powers depending until their relative ability to absorb energy. Better absorbers emit more efficiently than poor ones. The relative ability to emit is described in terms of a parameter called emissivity  $\epsilon$ . The emitted power per unit bandwidth in direction  $\theta$  is given by

$$P(\theta) = \frac{4\pi k \epsilon(\theta) T}{\lambda^2}$$
 (2)

where k is Boltzmann's constant.

We may now suppose that the surface emits in accord with this relation. Then a radiometer whose antenna gain function is given by  $g(\theta, \phi)$  will measure (ignoring atmospheric contributions) a total power per unit bandwidth given by

$$P_{a} = \frac{1}{\Omega} \iiint_{4\pi} 9(\theta, \phi) k T_{B}(\theta) d\Omega$$
 (3)

Actually only the ratio  $P_1/P_1$  is needed.

<sup>^</sup>For one polarization.

This relation is only representative of the nature of the problem. See Claassen, J.P. and A.K. Fung, "An Efficient Method for Inverting Antenna Temperatures for the Apparent Temperature Distribution" University of Kansas Center For Research, Inc., TR 186-8, January 1973, for a precise relationship.

where

$$\Omega = \int \int_{4\pi} g(\theta, \phi) d\Omega$$
 (4)

- and

$$T_8 = \epsilon(\theta) T \tag{5}$$

The antenna power may be related to antenna temperature by  $P_a = kT_a$ . For narrow beam efficient antennas the antenna temperature is an approximate measure of the brightness temperature  $T_B$  in the look direction. The radiometer therefore must accurately measure the antenna power. The RADSCAT data reduction programs use the calibration data and radiometer transfer function to estimate  $T_a$  for each polarization.

#### III. GENERAL DESCRIPTION

#### A. Introduction

This section is primarily written to familiarize the investigator or programmer with the family of RADSCAT data reduction programs. The functions of the particular programs and the relationships between the programs are presented. Input and output data products are described to various degrees.

### B. Summary of Programs

The AAFE RADSCAT Data Reduction Package consists of a family of six programs:

- 1. Conversion Program (CONVERT)
- 2. Output Program (OUTPUT)
- Program for the Storage and Retrieval of Instrument Characteristics (ICHAR)
- 4. Output Translation and Duplication Program (TDUPE)
- 5. Equivalent Beamwidth Program (WIDTH)
- 6. Antenna Gain and Efficiency Program (GAIN)

The actual reduction of data is accomplished in CONVERT. The input data for CONVERT is prepared by an edit and merge routine developed by NASA Langley Research Center. The merged tape consists of RADSCAT and aircraft data. To assist in the computations, program ICHAR prepares a historical file of instrument characteristics. CONVERT selects a particular set of characteristics from the file and applies them to the input data. The computed results are stored on an output tape. Program OUTPUT will list the contents of the output tape. To prepare duplicate output tapes for use on other computing machines program TDUPE may be employed.

WIDTH and GAIN are special routines which compute several antenna parameters. The parameters are employed as elements of the instrument characteristics. Both programs require antenna pattern information to compute the parameters. Their use will seldom be required unless the antenna pattern changes.

Of the six programs the initial four programs are production types and the last two are engineering application programs.

#### C. Conversion Program

The reduction of RADSCAT data is performed entirely in CONVERT. By means of external directives, physical files of a specified type are processed with a designated set of instrument characteristics withdrawn from a separate file source. External directives permit the user to initiate processing of input files by type or sequentially regardless of type. The files are organized by flight runs and are labeled in accord with a procedure instituted by the Flight Operations Division of NASA/MSC.

Directive options are given by MISFLT, FLTLIN, SPECIF, or ALL. When the first directive is appended with mission and flight numbers, all files from that mission and flight are processed in the order that they appear on the tape. Mission, flight and line numbers must appear with the second directive option. Files of the designated line type will thus be processed. Consecutive directives which exhaust the line types will order the output files by line type. This feature is helpful to the interpreter who often associates an experiment condition with a line type. The third directive is employed when a specific file designated by mission, flight, line and run is to be processed. This directive is appropriate for a quick or selective look at the experiment results. The last directive (ALL) will initiate processing of all files regardless of type. Combinations of directives may be employed; however, indiscriminant use of the processing types is cautioned against since duplicate processing of files may occur. For each directive the file search is effectively conducted from the beginning of the tape.

Each of the above directives must include a designator which selects a set of instrument characteristics from a historical file of characteristics or which permits them to be read from cards. It is likely that the most current characteristics will be chosen; however, any set on the file may be selected. Alternatively, characteristics may be entered from the card reader. However, operation under this latter option is restricted to one data file per directive. Entry through the card reader is mainly reserved for testing a set of instrument characteristics before storage on the historical file. Also as a part of the same directive the number of files to be processed of the indicated type and the line density of the activity report must be designated on the control card. The latter parameter can be used to limit the number of data records on which reports are given.

During processing CONVERT generates a conversion report. The report routinely issues statements on the calibration parameters and critical receiver temperatures as they are computed from the input file. It will also routinely state that a record had been reduced. The reports are appended with record numbers.

Other special statements are generated whenever critical situations are encountered in the records. When these special situations occur, the record is normally processed regardless; however, that record is flagged by an interpretational code which becomes a part of the output record. In some cases, such as invalid data, the record is bypassed and an appropriate error message is generated. When an excessive number of bad records is encountered, the file is bypassed and an appropriate message printed. These messages are primarily intended to reflect the status of the processing, the condition of the instrument, the conduct of the experiment, and the quality of the data. A sample listing of the conversion report is illustrated in Figure 2.

As processing progresses output records are accumulated in blocks (arrays) and the blocks are written to the output tape. A description of the contents of the output tape appears in the following subsection.

#### D. Output Program

Program OUTPUT will list the processed records produced in the conversion program. External directives similar to those in CONVERT permit listing files of designated types or all files regardless of type. Again general directives are given by MISFLT, FLTLIN, SPECIF or ALL. The appropriate mission, flight, line and run designators must accompany the directives.

A sample listing produced by OUTPUT is shown in Figure 3. A double page of output consists of the file label, column headings, 80 records and a key. The set of instrument characteristics which produced the results is identified by set number and date in the last entry of the file label. Each measurement record occupies one line on the listing. A record number is appended to each line and should agree with the number assigned in the conversion report. The time of measurement in mean Greenwich time is presented in the second column. It is to be read in hours, minutes, seconds and 1/10th seconds. The measurement can therefore be associated with data from other sources. The mode from which the instrument conducted the measurement is reflected in column 3. The incident and cross-tracks angles appear in the next two columns. They were computed from aircraft attitude parameters and the RADSCAT view angle with respect to the aircraft platform. The cross-track angle is that angle

11

#1551UR-207 FLIGHT- 12 DATE- 7 25 1972 FLT LINE- 2 RUA- 3 FREQUENCY- 13.9 FEED- NG SW 1PAR- 1 2 1 73

FECORO NU. . HESSACE .

PARAMETERS

|     | • '                          | CALIBRATION   | DATA            |        | CHAN 1* .270 CHAN 2* .410 CHAN 3* 1.190 CHAN 4* 1.285                    |
|-----|------------------------------|---------------|-----------------|--------|--------------------------------------------------------------------------|
|     |                              |               |                 |        | RCAL = 2.406 RGASE = .160 NCAL 6 NGCAL 6                                 |
| ſ   | * RECVR TE                   | MP NOT WITHII | OPERATING RA    | nae *  | LGCATIGN NO. 1 TEMPERATURE *337.8 KELVIN                                 |
| 1   | <ul> <li>CRITICAL</li> </ul> | TEMPERATURES  | •               |        | BARM = 311.8 HCT = 415.0 GMf = 312.1 Sh = 311.3 A[R = 268.0 GDE = 312.7  |
| 1   | * EXCESSIV                   | E DEPCLARIZAT | I lun           | •      | LEFOL 021                                                                |
| 1   | ** CCHP                      | LETED RECORD  | COMPUTATIONS    | ••     | ANICHNA TEMP# 246.6 SCATTERING CUEF=7.720364E+00 CHANNEL# 2 DUP BAND# 7  |
| 2   | * KECVR IE                   | MP NUT WITHIN | UPERATING RA    | Nr. E  | 10LATION NO. 1 TEMPERATURE #337.8 KELVIN                                 |
| 2   | <ul> <li>LKITIEAL</li> </ul> | TEMPERATURE:  | 5               |        | MARM# 311.8 HCT 445.0 LMT 312.1 Sh# 311.3 AIR# 288.0 GDE# 312.7          |
|     | ** <b>COMP</b>               | LETED RECORD  | COMPLIATIONS    | ••     | ANTENNA TEMP 248.6 SCATTERIAG COEF 6.311449E+00 CHANNEL 2 UOP BAND 7     |
| 3   | * RECYR TE                   | SINTIN TUP AN | OPERATING RA    | NGE +  | LUCATION NO. 1 TEMPERATURE -337.8 KELVIN                                 |
| 3   | * CRITICAL                   | TEMPERATURES  | 5               | •      | harm 311.8 HGT = 415.0 UHT = 312.1 Sh = 211.3 AIR = 288.0 GDE = 312.7    |
| 3   | 4HU2 <u>**</u>               | LETEU RECCRO  | COMPLTATIONS    | **     | ANTENNA TEMP= 248.4 SCATTER (AG COEF=5.924877E+00 CHANNEL= 2 DOP BAND= 7 |
|     |                              |               | OPERATING RA    | NGE *  | LOCATION NO. 1 TEMPERATURE *337.8 KELVIN                                 |
| 4   | * CRITICAL                   | TEMPERATURES  | 5               | •      | MARH= 311.8 HCT= 415.0 OMT= 312.1 Sh= 211.3 AIR= 288.0 GDE= 312.7        |
| 4   | ** COKP                      | LETEU RECCRC  | CUMPUTATIONS    | ••     | ANTEHNA TEMPE 245.8 SCATTERING COEF=7.028195E+00 CHANNEL= 2 DOP BAND= 7  |
|     |                              |               | N OPERATING RA  | NOE *  | LOCATION NO. 1 TEMPERATURE =337.8 KELVIN                                 |
| > _ | * CRITICAL                   | TEMPERATURE:  | 5               | •      | MARM= 311.8 HUY= 415.0 OMT= 312.1 Sh= 311.3 AIR= 287.9 GDE= 312.7        |
|     |                              | E DEPCLARIZA  |                 | *      | DEFUL .021                                                               |
|     |                              |               | CUMPUTATIONS    |        | ANTENNA TEHP= 249.4 SCATTERIAS COEF=6.206822E+GD CHANNEL= 2 DDP BAND= 7  |
|     |                              |               | N CPERATING RA  | № Ե +  | LCCATION NO. 1 TEMPERATURE =337.8 KELVIN                                 |
|     |                              | TEMPERATURE   |                 |        | MARM- 311.8 HCT= 415.0 UHT= 312.1 Sh= 311.3 AIR= 287.6 GDE= 312.7        |
|     |                              | E DEPCLARIZAT |                 | *      | DEPOL= .022                                                              |
|     |                              |               | COMPUTATIONS    | **     | ANIENNA TEMP# 249.1 SCATTERING COEF#5.944944E+00 CHANNEL# 2 DOP BAND# 7  |
|     |                              |               | N UPERATING RAI | NGE +  | LUCATION NO. 1 TEMPERATURE =337.8 KELVIN                                 |
|     |                              | TEMPERATURE   |                 | •      | MARM = 311.8 HCT = 415.0 OHT = 312.2 Sh = 311.3 AIR = 287.9 GDE = 312.7  |
|     |                              | E DEPCLARIZA  |                 |        | DEFOL= .D20                                                              |
|     |                              |               | CUMPLT AT I LNS |        | ANTENNA TEMP= 248.2 SCATTERING COEF=7.507535E+00 CHANNEL= 2 DOP BAND= 7  |
|     |                              |               | OPERATING KA    |        | LCCATION NO. 1 TEMPERATURE =337.8 KELVIN                                 |
|     |                              | TENFERATURE:  |                 | *      | MARM = 311.8 HCT= 415.0 UMT= 312.2 Sk2 311.3 AIR= 288.0 GDE= 312.7       |
|     |                              |               | CCHPLTATIONS    | **     | ANTENNA TEMP= 269-0 SCATTERING COEF=7-141959E+00 CHANNEL= 2 DOP BAND= 7  |
|     |                              |               | UPERATING RAI   | No E + | LOCATION NO. 1 TEMPERATURE #337.8 KELVIN                                 |
|     |                              | TEMPERATURE:  |                 | -:     | WARM# 311.8 HGT= 415.0 UHT= 312-1 Sk= 311.3 AIR# 288.0 GDE= 312.7        |
| 4   |                              |               | CUMPUTATIONS    | **     | ANTENNA TEXP= 2-5-2 SCATTERING CUEF=8-071541E+00 CHANNEL= 2 DOP BAND= 7  |
|     |                              |               | Y OPERATING RA  | 4GE #  | LOCATION NO. 1 TEMPERATURE =337. B KELVIN                                |
|     |                              | TEMPERATURE:  |                 |        | MARM- 311.8 HCT = 415.0 CPT= 312.1 Sh= 211.3 AIR= 288.0 GDE= 312.7       |
|     |                              |               | CCMPUTATIONS    | **     | AATENNA TEMP* 248.6 SCATTERING COEF=7.145143E+00 CHANNEL= 2 DOP BAND= 1  |
|     |                              |               | AN UNITARISO Y  | NG= #  | LOCATION NO. 1 TEMPERATURE =338.0 KELVIN                                 |
|     |                              | TEMPERATURES  |                 | -:     | MARM# 311.8 MGT# 415.0 CMT# 312.1 Sh# 311.3 AIR# 288.1 GDE# 312.9        |
| 11  | (64)                         | CEIER KECKKÜ  | COMPLIATIONS    | **     | ANTENNA TEMP= 243.5 SCATTERING COEF=5.522865E+00 CHARNEL= 2 DOP BAND= 7  |
|     |                              |               |                 |        |                                                                          |

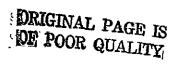

FIGURE 2. SAMPLE OF THE CONVERSION REPORT

| #1551CN-20/ FL              | IONS- I      | L CATE         | - 7 25         | 1512   | FLT      | LINE-                | 2 RUN- 3                 | FRECU          | ENCY- 13.4     | reec-          | ×6 5₩                     | IPARe I                  | 2 1 73           |
|-----------------------------|--------------|----------------|----------------|--------|----------|----------------------|--------------------------|----------------|----------------|----------------|---------------------------|--------------------------|------------------|
| FECORD TIME                 | NYOE         | INCID          | CFCSS          | TINK   | REC      | S INT                | SCAT                     | SCAT           | RAD            | VEPUL          | S/R                       | ALTITUDE                 | FLT              |
| NO.                         |              | ANGLE<br>(DEG) | ANGLE<br>(CEG) | PCL    | POL      | TIME                 |                          | CB             |                | FACTOR         | CCDE                      | /CEET1                   | UIRECT<br>{CEG}  |
|                             |              | ,,,,,,         | 1000           |        |          | (SEC)                |                          |                | (DEC K)        |                |                           | (FEET)                   | 10001            |
| 1 151746.7                  | F.A.         | 13.7           | -11.4          | н      | н        | .555                 | 7.7204E+00               |                | ***            |                | 110000                    | 9966                     | 2.5              |
| 2 151748.2                  | F.A.         | 13.8           | -10.3          | H      | H        | -545                 | 6.J114E+00               | 8.0<br>8.9     | 246.8<br>248.6 | .021<br>0.000  | 100000                    | 9959                     | 2.7              |
| 3 151750.4<br>4 151751.1    | F.A.         | 13.8           | -9.0           | н      | H        | -595                 | >.4244E+00               | 7.7            | 240.4          | 0.000          | 100000                    | 9957                     | 2.6              |
| 5 151751.9                  | f.A.         | 13.6           | -9.9<br>-10.7  | H      | H        | - 595<br>- 595       | 7.0282E+00               | 8.5<br>7.0     | 249.8          | 0.000          | 100000                    | 9956<br>5956             | 2.3<br>2.0       |
| 6 151752.6<br>7 151753.3    | F.A.         | 13.0           | -10.8          | н      | н        | - 595                | >.5449E+00               | 7.9<br>7.7     | 249.4<br>249.1 | .021           | 110000                    | 9959                     | 1.9              |
| 7 151753.3<br>8 151754.1    | F.A.         | 13.5           | -16.5          | H      | Н        | • 555                | 7.5075E+00               | 8.8            | 248.2          | .020           | 110000                    | 5958<br>9955             | 1.8<br>1.8       |
| 9 1517>4.8                  | F.A.         | 13.3           | -6.9           | н      | н        | .555<br>.595         | 7.1420E+00<br>0.0719E+00 | €.5<br>9.1     | 249.0<br>249.2 | 0.000          | 100000                    | 9953                     | 1.8              |
| 10 151756.3<br>11 151757.8  | F.A.         | 13.5           | -8.6           | н      | н        | -595                 | 7.1891E+00               | €.6            | 2 8.6          | 0.000          | 100000                    | 9956                     | 1.6              |
| 12 151758.5                 | F.A.         | 13.0           | -9.5<br>-9.3   | V      | ٧        | +555<br>•555         | 5.5229E+00<br>5.5486E+00 | 7.4<br>7.4     | 243.5<br>244.0 | 0.000          | 100000                    | 9956<br>9954             | 1.3<br>1.2       |
| 13 151759.2<br>14 151800.0  | F.A.         | 13.5           | -6.9           | V      | ٧        | . 555                | 5.3070E+00               | 7.3            | 242.9          | 0.000          | 100000                    | 9955                     | 1.2              |
| 15 151400.0                 | F.A.         | 13.4           | -6.2<br>-7.4   | V      | V        | •5\$5<br>•5\$5       | 5.68058+00               | 7.5            | 244.C          | 0.000          | 100000                    | 9955<br>9955             | 1.1              |
| 16 151802.2                 | F.A.         | 13.3           | -7.2           | v      | Ÿ        | .595                 | 5.7717E+00<br>5.7537E+00 | 7.6<br>7.6     | 243.£<br>243.2 | 0.000          | 100000                    | 9953                     | .9               |
| 17 151804.4<br>18 151805.1  | F.A.<br>F.A. | 13.3<br>13.4   | -7.8<br>-7.6   | ٧      | Y.       | -555                 | 7.14116+00               | 8.5            | 244.4          | 0.000          | 100000                    | 9951<br>9952             | •6               |
| 19 151805.9                 | F.A.         | 13.3           | -7.1           | Ÿ      | V        | .595<br>.595         | 5.3751E+00<br>7.2444E+00 | 7.3<br>8.6     | 242.7<br>243.7 | 0.000<br>0.000 | 100000                    | 9956                     | •6<br>•6         |
| 20 151406.6<br>21 151615.6  | F.A.         | 13.2<br>43.0   | -6.7           | Ý      | V        | - 595                | 7-6415E+00               | 8.8            | 244.4          | 0.000          | 100000                    | 9956                     | •6               |
| 22 151816.7                 | F.A.         | 43.0           | -2.5<br>-2.8   | V      | V        | -555<br>-802         | 3,2273E-01<br>2,4405E-01 | -4.9<br>-6.1   | 250.1<br>250.1 | 0.000          | 1000 <b>0</b> 0<br>100000 | 9951<br>9953             | 1 C3.4<br>3 59.8 |
| 23 151318.6                 | F.A.         | 42.9           | -2.6           | ٧      | V        | -802                 | 2.43356-01               | -6.1           | 250.4          | 0.000          | 100000                    | 9952                     | 359.9            |
| 24 151820.5<br>25 151821.4  | f.A.<br>f.A. | 42.7<br>42.8   | -2.2           | V      | ٧        | -802<br>-802         | 2.4358E-01<br>2.4347E-01 | -6.1<br>-6.1   | 249.7<br>249.3 | 0.000          | 100000                    | 9952<br>\$953            | 359.8<br>359.7   |
| 26 151822.4                 | F.A.         | 42.7           | -2.4           | Ÿ      | v        | - 602                | 2.0856E-01               | -ć.8           | 250.5          | 0.000          | 100000                    | 9952                     | 359.7            |
| 27 151823.3<br>28 151824.3  | f.A.<br>F.A. | 42.8<br>42.7   | -2.5           | ٧      | V        | -802                 | 2.0911E-01               | -6-8           | 250.5          | 0.000          | 100000                    | 9953<br>9957             | 359.6            |
| 29 151825.2                 | F.A.         | 42.0           | -2.5<br>-2.2   | V      | V        | -80 <i>2</i><br>-802 | 2.0958E-01<br>2.0990E-01 | -6-8<br>-6-8   | 250.1<br>250.1 | 0.000          | 100000                    | 5957                     | 359.6<br>359.7   |
| 30 151827.1<br>31 151828.0  | F.A.         | 44.7           | -1.9           | ٧      | ٧        | + €02                | 2.C854E-01               | -6.8           | 249.3          | 0.000          | 100000                    | 9961                     | 359.6            |
| 31 151828.0<br>32 151829.9  | F.A.         | 42.B<br>43.3   | -1,9<br>-1,9   | V      | V        | -802<br>-E02         | 2,0997E-01<br>2,4451E-01 | -6.8<br>-6.1   | 249.5<br>249.3 | 0.000          | 100000                    | 9960<br>9963             | 359.6<br>359.4   |
| 33 151830.9                 | F.A.         | 43.0           | -2.0           | V      | v        | -80≥                 | 2+4449E-01               | -6.1           | 249.3          | 0.000          | 100000                    | 9963                     | 359.4            |
| 34 151831.8<br>35 151632.8  | F.A.         | 43.0<br>42.9   | -1.9<br>-1.8   | V      | ٧<br>٧   | - £02<br>- 602       | 2.4402E-01<br>2.4336E-01 | -6.1<br>-6.1   | 250.1<br>250.5 | 0.000          | 100000                    | 9961<br>9962             | 359.4<br>359.5   |
| 36 151333.7                 | F.A.         | 42.9           | -1.0           | v      | v        | .802                 | 2.4434E-01               | -6.1           | 249.7          | 0.000          | 100000                    | 9958                     | 359.5            |
| .37 151d35.6<br>38 151836.5 | F.A.         | 42.8<br>42.8   | -1.2           | H      | н        | - 802 .              | 8.2189E-04               | -30.9          | 247.0          | 0.000          | 100000                    | 5959.                    | 359.4            |
| 39 151637.5                 | F. A.        | 42.8           | -1.2<br>-1.3   | H      | H        | 602<br>602           | 7.5444E-04<br>7.4506E-04 | -31.0<br>-31.3 | 246.0<br>246.£ | 0.000          | 100000                    | 9957<br>9960             | 359.3<br>359.3   |
| 40 151338.4<br>41 151839.4  | F.A.<br>F.A. | 42.8           | -1-3           | H      | Н        | - 802                | 6.5443E-04               | -31.8          | 246-2          | 0.000          | 100000                    | 9960                     | 359-3            |
| 42 151640.3                 | F. A.        | 42.0<br>42.7   | 1.4<br>-1.3    | H      | H        | - 602<br>- 602       | 7.7676E-04<br>7.2953E-04 | -31.1<br>-31.4 | 246.4<br>245.0 | 0.000          | 100000                    | 5960<br>9960             | 359.4<br>359.5   |
| 43 151842.2<br>44 151844.1  | F.A.         | 42.4           | -1.0           | H      | н        | - 802                | 8.5995E-04               | -30.7          | 246.0          | 0.000          | 100000                    | 9960                     | 359.4            |
| 44 151844.1<br>45 151840.0  | F.A.         | 42.9<br>42.9   | -1.1<br>-1.3   | H      | - H<br>Н | . 802<br>. 802       | 6.8271E-04<br>6.8509E-04 | -31.7<br>-31.6 | 247.0<br>245.2 | 0.000          | 100000                    | 9960<br>9963             | 359.4<br>359.4   |
| 46 151847.9                 | f.A.         | 42.9           | -1.1           | H      | н        | _ 503 _              | 7.5142E-04               | -21.2          | 247.2          | 0.000          | 100000                    | 9966                     | 359.6            |
| 47 151840.8<br>48 151857.8  | F.A.         | 43.0<br>13.3   | -1.0<br>-2.2   | H      | H        | - 602<br>595         | 7.4572E-04<br>5.6747E+00 | -31-3<br>7-5   | 247.8<br>247.6 | 0.000          | 100000                    | 9964                     | 359.5            |
| 49 151658.5                 | F.A.         | 13.1           | -2.3           | H      | В        | -595                 | 5.5253E+00               | 7-4            | 248.3          | 0.000          | 100000                    | 9960<br>9960             | 359.7<br>359.7   |
| 50 151859.3<br>51 151900.7  | f.A.<br>F.A. | 13.1<br>12.2   | -2.1<br>-1.5   | H<br>H | H        | . 595                | 7-4056E+00               | 8.7            | 249.1          | 0.000          | 100000                    | 9962                     | 359.8            |
| 52_151901.5                 | F.A.         | 13.3           | -1.1           | Н      | H        | - 595<br>- 595       | 6.7056E+00<br>5.6748E+00 | 8.3<br>7.5     | 248.9<br>245.7 | 0.000          | 100000                    | 9959<br><del>99</del> 61 | 359.8            |
| 53 151902.2                 | _ F. A.      | 13.3           | -1.0           | н      | н        | - 595                | 6.4946E+00               | - 8-1          | 248.5          | 0.000          | 100000                    | 5961                     | 359.9            |
| 54 151903./<br>55 151904.4  | F.A.<br>F.A. | 13.3           | -1.4<br>-1.4   | H      | H        | • \$55<br>• 595      | 5.5778E+00<br>6.0552E+00 | 7.5<br>7.8     | 248.2<br>249.5 | 0.000          | 100000                    | 9960<br>9961             | 359.8<br>359.8   |
| 56 151905.2                 | F. A.        | 13.2           | -1.5           | н      | н        | • 555                | 6.0606E+00               | 7.8            | 249.3          | 0.000          | 100000                    | 9961                     | 359.9            |
| 57 151906.6<br>58 151907.4  | F.A.         | 12.2           | -1.5<br>-1.4   | H      | H        | •5\$5<br>•5\$5       | 5.4558E+00<br>5.8421E+00 | 7.4<br>7.7     | 247.£<br>248.4 | 0.000          | 100000                    | 9959                     | 360.0            |
| 24 121200.1                 | F.A.         | 13.2           | -1.3           | н      | н        | - 595                | 5.43C4E+00               | 7-3            | 248.4          | 0.000          | 100000                    | 9960<br>9960             | 360.0<br>213.1   |
| 60 151909.6<br>61 151910.3  | F.A.<br>F.A. | 13.3           | -1.1<br>-1.2   | H      | H        | .595<br>.595         | 6.9278E+00<br>5.7202E+00 | E.4<br>7.6     | 248.5<br>249.3 | 0.000          | 100000                    | 9960                     | -1               |
| 6Z 151911.8                 | F.A.         | 13.2           | -1.2           | н      | н        | - 595                | 6.7520E+00               | £.3            | 247.6          | 0.000          | 100000                    | 9959<br>9957             | •1<br>•1         |
| 63 151912.5<br>64 151913.3  | F.A.<br>F.A. | 13.2<br>12.2   | -1.3<br>-1.3   | V      | V        | -595<br>-595         | 5-92108+00               | 7.7            | 244-2          | 0.000          | 100000                    | 9958                     | .2               |
| 64 151913.3                 | F.A.         | 13.2           | -1.2           | v      | v        | - 595                | 4.7140E+00<br>4.8754E+00 | 6.7<br>6.9     | 244.4<br>244.6 | 0.000          | 100000                    | 9956<br>9954             | .3               |
| 60 151915.5                 | F.A.         | 12.3           | -1.1           | ٧      | ٧        | - 595                | 4-5261E+00               | 6.9            | 243.4          | 0.000          | 100000                    | 9954                     | • 3<br>• 5       |
| 67 151916.2<br>68 151+17.7  | F.A.         | 13.2<br>13.3   | -1.2<br>-1.3   | V      | v        | - 595<br>- 595       | 5.9873E+00<br>4.4515E+00 | 7-8<br>6-5     | 244.4<br>245.0 | 0.000          | 100000                    | 9954<br>9951             | -5               |
| 69 151918.4                 | F.A.         | 13.2           | -1.3           | , V    | ٧        | .595                 | 5.3231E+00               | 7.3            | 243.4          | 0.000          | 100000                    | 9950                     | • 4              |
| 70 151414.2<br>71 151420.6  | F.A.         | 13.2<br>13.3   | -1.3<br>-1.0   | V      | ٧        | 555<br>555           | 5.7957E+00<br>5.5595E+00 | 7-6<br>7-5     | 243.6<br>244.2 | 0.000          | 100000                    | 9951<br>9950             | -5               |
| 72 151921.4                 | F.A.         | 13.3           | 6<br>4         | V      | v        | .595                 | 5.2074E+00               | 7.2            | 244.0          | 0.000          | 100000                    | 9950                     | -6<br>-8         |
| 73 151922.1<br>74 151923.6  | F.A.         | 12.2           |                | Ý      | V        | .595<br>.595         | 5.0653E+00<br>4.7133E+00 | 7-0<br>6-7     | 245.0<br>244.0 | 0.000          | 100000                    | 9952                     | . 9              |
| 75 151524.3                 | F.A.         | 13.3           | 4              | v      | ٧        | -595                 | 4-5975E+0D               | 7.0            | 243.6          | 0.000<br>0.000 | 100000                    | 9955<br>9954             | .9<br>•9         |
| 76 151925.1<br>77 151925.8  | F.A.         | 13.2           | -1.1           | ٧      | ٧        | - 555                | 6.0345E+00<br>5.5154E+00 | 7.8<br>7.7     | 244.2<br>243.6 | 0.000          | 100000                    | 9954                     | . 9              |
| 78 151926.5                 | f.A.<br>F.A. | 12.2<br>12.2   | -1.4<br>-1.4   | v      | V        | •5+5<br>•5+5         | 5.1684E+00               | 7.1            | 244.2          | 0.000          | 100000                    | 9953<br>9954             | .9<br>1.1        |
| 79 151927.3                 | F.A.         | 13-1           | -1.5           | ٧      | ٧        | <b>-595</b>          | 5.3982E+00               | 7-3            | 243.3          | 0.000          | 100000                    | 9958                     | 1.1              |
| 60 151928.0                 | F-A-         | 13.1           | -1.4           | ٧      | ٧        | -555                 | 4.6694E+00               | 6.7            | 244.2          | 0.000          | 100000                    | 9961                     | 1.2              |

KEY TO CODES- "

ORIGINAL PAGE IN.

FIGURE 3. SAMPLE LISTING OF OUTPUT RECORDS

O NC FLAG
I FCSSIBLY OUTSIDE RANGE GATE 10000 EXCESSIVE DEPUL
10 CLYSIDE DYNAMIC RANGE 100000 REC TEPP AUNORMAL
100 EXCESSIVE CUPPLER 1000000 HARM LUAD TEPP ESTIMATED
CLYBINATIONS OF FLAUS CAN CCCUR.

between the "negative" flight direction and the azimuthal look direction. The positive cross-track angle is defined to the right of the aircraft when looking aft. It is induced by aircraft roll and drift angle. The incident and cross-track angles are precisely computed for any aircraft attitude. The angles enable the investigator to locate the illumination area. The scatterometer transmit polarization and the scatterometer and radiometer receive polarization are presented in the next two columns, respectively. The scatterometer integration time is indicated in the following column. The radiometer integration time is not listed since it is constant (128 milliseconds) regardless of mode or angle. The normalized scattering coefficient  $(m^2/m^2)$  is shown in decimal as well as dB units. The radiometer antenna temperature is shown in column 11.

A depolarization factor appears in column 12. The depolarization factor when expressed as a percentage indicates the percent power transmitted at the opposite surface polarization. Whenever DEPOL exceeds 50 per cent a polarization reversal flag is generated under the S/R validation code (column 13) and the complementary depolarization factor (1-DEPOL) is posted in column 12. If a reversal is indicated and the (complementary) depolarization factor is small, the polarization designators in columns 6 and 7 may indeed be regarded in the opposite state. Polarization reversals will frequently occur when observations are conducted from an aircraft roll condition. When DEPOL exceeds 2 per cent a flag in the S/R code is raised.

Other flag conditions can occur under the S/R code. The flags are used as a quick indicator of an abnormal condition. The interpretations of flags are given in a key at the bottom of every double page. The range gate flag is specifically set whenever the aircraft is not within ± 300 feet of the range gate setting. On some occasions this condition may be purposely generated to check the scatterometer zeros. A dynamic range flag is set whenever the scatterometer return is above or below the dynamic capability of the scatterometer receiver. If any of the receiver temperatures are not within the proper operating range a flag is set. Whenever the receiver temperature data is missing for long periods of time (data drop out), the receiver temperatures are estimated and a flag is generated. The other keys are self-explanatory. For additional assistance in diagnosing the flagged condition the conversion report may be consulted.

The latter two columns denote aircraft radar altitude and flight direction.

Other aircraft parameters are available from the listings of the aircraft mission tape.

Not listed but present on the tape is the ambient air temperature at altitude. This latter parameter is available should the investigator wish to use it to estimate the apparent temperature distribution\*.

#### E. Program ICHAR

Program ICHAR maintains a historical tape file of RADSCAT instrument characteristics. The historical file will (eventually) consist of many sets of instrument parameters which have been entered chronologically and labeled numerically. The historical file is maintained to chart the changes in the instrument parameters as may occur through updating, instrument modifications or simply aging. The Conversion Program withdraws an appropriate set of parameters from the historical file and applies the withdrawn parameters to reduce the measurements.

ICHAR performs several useful functions. It will initially establish the file. Once the file has been established it will permit the user to append new sets of characteristics. To assist in the maintenance of the file, ICHAR may be used to print and punch old sets of characteristics. The punched sets may be modified, for example, and submitted to ICHAR as a new set to be appended to file.

#### F. Program TDUPE

Program TDUPE provides a master duplicate tape of the output tape formed by the Conversion Program for use on other computing machines. The bit conversion problem between machines is avoided by scaling and integerizing all the numerical data before transferring the output data to the duplicate tape. This technique has been successfully applied to tapes prepared by a CDC-6600 and read on a Honeywell 635. The CDC 6600 is a 60 bit machine which performs "ones complement" arithmetic whereas the Honeywell is a 36 bit machine which performs "twos complement" arithmetic. The scale factors may be withdrawn from the listing of TDUPE shown in Figure D-2. Each output file consists of a header label (a flight run), the instrument characteristics applied to the data, and the output data records.

See for example, Claassen, J. P. and A. K. Fung, "An Efficient Technique for Estimating the Apparent Temperature Distribution," University of Kansas Center for Research, Inc., Technical Report 186–8, January 1973.

Additional integerized tapes may be prepared from the master duplicate tape by using system utility programs.

### G. Special Programs

In addition to the above production type programs two engineering routines WIDTH and GAIN are included in the reduction package. Program WIDTH computes the equivalent beamwidth when it is presented with the mainbeam antenna pattern. The equivalent beamwidth parameter is essential to the inversion of the scatterometer data. The program GAIN computes the beam solid angle and directivity. The initial factor is important to the inversion of the radiometer measurements whereas the second is required in the inversion of the scatterometer measurements.

Functional representations of the antenna pattern are required by both programs.

#### IV. OPERATING INSTRUCTIONS

#### A. Introduction

General operating requirements, preparation of data input files, construction of the job deck, descriptions of the data products, flags and aborts, etc., are treated in this section. It is primarily written for the user having little or no knowledge of the theory and design of the programs. The reader will find that Section II and Section III will be helpful in understanding the contents of this section. Supplementary as well as detailed information on these programs may be found in the Appendices.

Sufficient information is intended to permit the user to operate the primary programs CONVERT, OUTPUT, ICHAR and TDUPE. The remaining programs WIDTH and GAIN are engineering routines and should be handled by an engineer (or equivalent) familiar with the RADSCAT antenna. However, it is also strongly advised that a competent engineer, thoroughly familiar with the RADSCAT instrument, be involved in the preparation of the data and in the operation of the primary programs.

System control cards are not specified. It is presumed that this section together with sufficient knowledge of the operating system will dictate the necessary system control cards.

#### B. Conversion Program (CONVERT)

#### 1. General

This program reduces 50 word input records to 20 word output records. Various computational algorithms described in detail in the Appendices are applied to the input records to yield data products of interest to the investigator. The input records are members of a file having an indefinite number of records. The files are elements of a multi-file tape. Each file is labeled with the entries shown in Table 1. The files are footed with an "end of file" mark. It is anticipated that files (flight runs) from several missions can be stored on a single tape. Tapes of this type are designated Raw Data Tapes.

To initiate processing of any of the files or all of them, <u>processing</u> directives are employed. The directives permit seeking files of certain types and must appear as data cards in the job deck. Each processing directive must be accompanied with a file referral argument to select a set of instrument parameters from the Instrument

Characteristics Tape\* on which sets of instrument parameters are indexed numerically (and presumably stored chronologically). A set of these parameters is employed by CONVERT to reduce the raw data records. Alternatively, the instrument parameters can be entered from the card reader should the file index be set at zero. Files processed under a particular directive are transferred to the Output Tape. Various processing directives may be applied successively. In each instance the file search is effectively initiated from the beginning of the tape. Processing continues until all directives have been exhausted.

Other types of directives perform <u>service</u> functions. The directive POST permits newly processed files to be appended to an old Output Tape. This directive, when used, must precede all processing directives. The PRINT and PUNCH commands will list and punch, respectively, a set or several consecutive sets of instruments parameters from the Instrument Characteristics Tape. When the PUNCH command is employed, a listing of the set is also generated.

The composition of a CONVERT job deck is illustrated in Figure 4.

#### 2. Preparation of the Raw Data Tape

As mentioned above each file is identified by a header label. The first seven items in the label (Table I) are integer variables. The integer variables must be right justified. Note that the date requires three words. The sixth and seventh items are appended to the label to assist in selecting the proper subset of instrument characteristics from the set index designated on the processing directive card. See Section IV D for a description of the instrument characteristic files. The frequency is specified in GHz. The feed type is declared in the seventh word and is an alphanumeric word.

Presently two feed types are employed by the RADSCAT instrument. One feed uses a mechanical waveguide switch and the other a ferrite circulator. The abbreviations WG SW and CIRC are recommended as designators. To establish a convention, they should be left justified. The label must be created with an unformatted WRITE statement.

Beneath the header label are a sequence of raw data records each a mixture of real and integer words. The records are blocked by groups of 10 records. The blocks

This tape is physically separate from the Raw Data Tape.

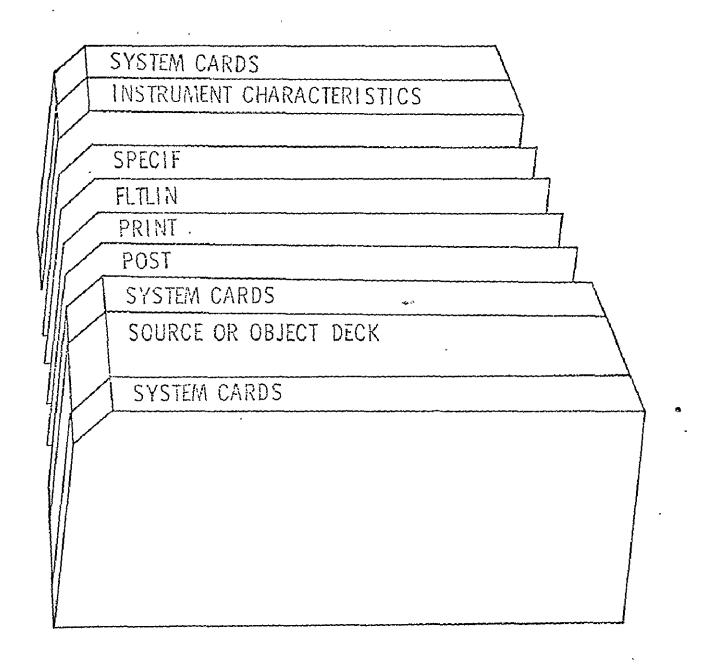

FIGURE 4. JOB DECK FOR PROGRAM CONVERT

Table 1 . File Label Entries Illustrated

| Position | Name      | Entry |
|----------|-----------|-------|
| 1        | Mission   | 207   |
| 2        | Flight    | -11   |
| 3        | Month     | 7     |
| 4        | Day       | 21    |
| 5        | Year      | 1972  |
| 6        | Line      | 4     |
| 7        | Run       | 9     |
| 8        | Frequency | 13.9  |
| 9        | Feed      | WG SW |

must be created by unformatted WRITE statements. When insufficient records exist to fill the last block on a file, the remaining records must be filled with 99999.0 (floating point). These entries are used to flag the end of the records (file). In addition an EOF is appended to the foot of the file. As many files as practical may be created on the tape. The end of the files must be flagged with the label END OF REEL which fills the beginning of a nine word array and in effect is another file label.

The files are composed of three record types:

- 1. Normal Calibration
- 2. Baseline Calibration
- 3. Measurements

Calibration records may appear anywhere in the file and as frequently as desired. In a properly constructed file both types of calibrations should appear in the first records. However, should one (or both) type(s) of calibration be missing from the top of the file, the program will search for calibration records deeper in the file. Records bypassed in the search are transferred to a scratch unit for subsequent processing. Once found, the calibration information is extracted and applied to the bypassed records. Records following the calibration records are also treated with the same parameters until new calibration records are encountered. When the calibration information is totally missing or incomplete, the file is bypassed and an appropriate error message is printed.

The entries in the records are shown in Table II. Type and units of the variables are indicated. Parenthetical designators behind some of the entry names describe the computed results stored in those positions during processing. The integer

## TABLE II RAW DATA VECTOR

#### NAME : DATA

| POSITION | ENTRY                                        | TYPE | UNITS      |
|----------|----------------------------------------------|------|------------|
| 1        | TIME                                         | R    | HR MIN SEC |
| 2        | FREQUENCY INDICATOR                          | . I  |            |
| 3        | MODE INDICATOR                               | I    | _          |
| 4        | DATA TYPE INDICATOR                          | I    |            |
| 5        | ANGLE DESIGNATOR                             | I    |            |
| 6        | TRANS POL INDICATOR                          | I    | P1         |
| 7        | REC POL INDICATOR                            | I    | _          |
| 8        | SCAT 1 (OR CONVERTED SCAT)                   | R    | VOLTS      |
| 9        | SCAT 2                                       | ti . | п          |
| 10       | SCAT 3                                       | 31   | п.         |
| 11       | SCAT 4                                       | ŧI.  | n .        |
| 12       | RAD POL INDICATOR                            | I    | popus      |
| 13       | RAD (OR CONVERTED RAD)                       | R    | VOLTS      |
| 14       | SCAT ANGLE (OR INCID ANGLE)                  | R    | I}         |
| 15       | rad angle (or X-track angle)                 | 'R   | ri .       |
| 16       | range gate indicator                         | I    | _          |
| 17       | T <sub>1</sub> , 9.3 DICKE SWITCH            | R    | VOLTS      |
| 18       | T, TRIPLEXER                                 | R    | 11         |
| 19       | $T_3$ , T/R CIRCULATOR                       | R    | 11         |
| 20       | $T_A$ , 13.9 DICKE SWITCH                    | R    | n          |
| 21       | T <sub>5</sub> , 9.3 TDA                     | R    | η          |
| 22       | T <sub>6</sub> , 9.3 WARM LOAD               | R    | li .       |
| 23       | T <sub>7</sub> , 9.3 LIMITER                 | R    | 12         |
| 24 .     | T <sub>8</sub> , BRACKET                     | R    | 11         |
| 25       | t <sub>9</sub> , common t/r guide            | R    | 11         |
| 26       | T <sub>10</sub> , 11.7 DICKE SWITCH          | R    | 11         |
| 27       | T <sub>11</sub> , 13.9 WARM LOAD             | R    | u          |
| 28       | T <sub>12</sub> , POLAR SWITCH OR CIRC.      | R    | 11         |
| 29       | T <sub>13</sub> , SCAT CALIB SWITCH          | R    | и          |
| 30       | T <sub>14</sub> , 9.3 IMAGE REJECTION FILTER | R    | I)         |

## TABLE II RAW DATA VECTOR (continued)

#### NAME: DATA

| POSITION | ENTRY                           | TYPE . | UNITS   |
|----------|---------------------------------|--------|---------|
| 31       | T <sub>15</sub> , BASEPLATE     | R      | VOLTȘ   |
| 32       | T <sub>16</sub> , OMT           | R      | 11      |
| 33       | T <sub>17</sub> , HOT LOAD      | R      | VOLTS   |
| 34       | Vagc                            | R      | VOLTS   |
| 35       | V<br>supply<br>FLAC (T MISSING) | R      | 11      |
| 36       | FLAG (T <sub>11</sub> MISSING)  | I      |         |
| 37       | EMPTY                           |        |         |
| 38       | п                               |        |         |
| 39       | 11                              |        |         |
| 40       | 11                              |        |         |
| 4.1      | RADAR ALTITUDE                  | · R    | ` FEET  |
| 42       | GRD SPEED                       | R      | FT/SEC  |
| 43       | PITCH                           | R      | DEGREES |
| 44       | DRIFT                           | R      | DEGREES |
| 45       | ROLL                            | R      | DEGREES |
| 46       | AMBIENT AIR TEMP                | R      | °C      |
| 47       | FLIGHT DIRECTION                | R      | DEGREES |
| 48       | EMPTY                           |        |         |
| 49       |                                 |        |         |
| 50       |                                 |        |         |

indicator variables are defined in Table III. These indicators are employed to cue certain program actions or to index variables and must be right justified. Items 2 through 13 and 16 are extracted from the RADSCAT microwave data channel. Items 17 through 32 are retrieved from the RADSCAT ATM channel. Item 33 is presently entered by hand but may eventually appear on the ATM channel. Items 34 and 35 are presently ignored but may also eventually appear on the ATM channel. Item 36 is presently entered by hand and is used to flag missing temperature data (DATA(17) - DATA(32)). Items 41 to 45 and 47 are provided by the Litton Navigator LTN-51 aboard the C-130. Item 46 is provided by an external sensor aboard the aircraft.

The measurement records must be completed as shown in Table II. However, the calibration records may be abbreviated to include only the data type indicator (DATA(4)) and the calibration entries in the appropriate SCAT and/or in the RAD position. The normal calibration records must be ordered by SCAT channels (one through four) with the normal RAD calibration occurring in the fourth record (containing the SCAT channel 4 calibration). The routine which extracts calibration data will orient itself on the calibration record for SCAT channel 1 in an attempt to meet contingencies where calibration record drop-outs occur. Any number of normal calibration sequences (calibrations on channels one through four in each sequence) may occur successively. All will be averaged. Typically the instrument produces three sequences of normal calibrations. The baseline calibration record simply requires the appropriate RAD baseline calibration in the DATA(13) position (as well as the type indicator in DATA(4)) and may occur anywhere in the file except within a sequence of normal calibrations. It is essential that the baseline and normal calibrations be grouped by three or more consecutive records to assure that a statistically significant average will be established. The program will average consecutive baseline records, even if they are interspersed with sets of normal calibrations. The normal calibrations will also be averaged in this circumstance.

A routine prepared by Langley Research Center actually merges data from several sources to meet the above specifications.

### 3. Preparation and Use of the Control Cards

There are four types of processing directives and three service directives.

The directives consist of a control word and some arguments. All control words are left justified; the arguments are right justified. Sample directives and their formats are defined in Table IV.

24

| 00          | 1                                 | 2                                                                      | 3                                                                                                   | 4                                                            | 5                                                                                                    | 6                                                                                                    |
|-------------|-----------------------------------|------------------------------------------------------------------------|----------------------------------------------------------------------------------------------------|--------------------------------------------------------------|----------------------------------------------------------------------------------------------------|----------------------------------------------------------------------------------------------------|
|             | 9.3 GHz                           | 11.4*GHz                                                               | 13.9 GHz                                                                                            |                                                              |                                                                                                    | -                                                                                                    |
| Measurement | Normal<br>Colibration             | Base<br>Calibration                                                    | · ·                                                                                                 |                                                              |                                                                                                    |                                                                                                    |
|             | · ×                               | х .                                                                    | X                                                                                                   | Х                                                            | ×                                                                                                    | Х                                                                                                    |
| Horizontal  | Vertical                          |                                                                        |                                                                                                    |                                                              |                                                                                                    | ·                                                                                                    |
| 2000 fr.    | 5000 ft.                          | 10,000 ft.                                                             | 20,000 ft.                                                                                          |                                                              |                                                                                                    |                                                                                                    |
| R.O.        | S.S.                              | F.A.                                                                   | A.A.                                                                                                |                                                              |                                                                                                    |                                                                                                    |
|             | Measurement  Horizontal  2000 fr. | 9.3 GHz  Normal Colibration  X  Horizontal Vertical  2000 ft. 5000 ft. | 9.3 GHz 11.4*GHz  Normal Base Calibration  X X X  Horizontal Vertical  2000 it. 5000 ft. 10,000 ft. | 9.3 GHz 11.4*GHz 13.9 GHz    Normal Base   Calibration     X | 9.3 GHz 11.4*GHz 13.9 GHz    Normal Base Calibration   X X X X   X     Horizontal Vertical   2000 ft.   5000 ft.   10,000 ft.   20,000 ft. | 9.3 GHz         11.4*GHz         13.9 GHz           Measurement         Normal Colibration         Base Calibration         X           X         X         X         X           Horizontal         Vertical         Vertical         2000 ft.         20,000 ft. |

NOT OPERATIONAL

\*"R.O. = RADIOMETER ONLY

S.S. = SHORT SCAT

F.A. = FIXED ANGLE 1

A.A. = ALTERNATING ANGLE

TABLE IV. CONTROL CARD OPTIONS ILLUSTRATED

|              | ARGUMENTS . |        |      |               |                    |               |                       |  |  |
|--------------|-------------|--------|------|---------------|--------------------|---------------|-----------------------|--|--|
| CONTROL WORD | MISSION     | FLIGHT | LINE | RUN           | LINE PRINT MODULUS | ICHAR SET NO. | FILES TO BE PROCESSED |  |  |
| A6,4X        | 15          | 15     | 15   | 15            | I5                 | 15            | Į5                    |  |  |
| SPECIF       | 207         | 12     | 2    | 3             | 1                  | 2             | 1                     |  |  |
|              | 208 ·       |        |      |               | 1                  |               |                       |  |  |
| FLTLIN       | 208         | 1      | 4    | . <del></del> | 5                  | 3             | 81                    |  |  |
| MISFLT       | 209         | 4      |      |               | 10                 | 3             | 10                    |  |  |
| ALL          | ~~~         |        |      | <b></b>       | 10                 | 2             | 999                   |  |  |
| POST         |             |        |      |               |                    |               | ·                     |  |  |
| PRINT        |             |        |      | ···           |                    | 2             | ż                     |  |  |
| PUNCH        |             |        |      | pri 450       |                    | ĭ             | 1                     |  |  |
|              |             |        |      |               |                    |               |                       |  |  |

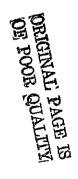

The control word for the processing directives designates the classification of the file search to be conducted. The search is conducted by comparing the arguments, mission, flight, line and run on the directive with the file labels on the Raw Data Tape. The depth of comparison in the label will depend on the type of processing directive. ALL will process all files on the tape, MISFLT will process all lines and runs under the designated mission and flight, FLTLIN will process all runs from the specified mission, flight, and line. SPECIF will process only a particular file labeled by the specified mission, flight, line and run. When consecutive processing directives are employed, the file search is effectively conducted from the beginning of the tape.

Arguments other than the mission, flight, line and run must also be provided. The sixth word LNPMOD controls the density of records on which reports will be made in the activity report. The use of this parameter will limit the amount of print out acquired during the reduction of records. It will not affect the density of output records.

The set of instrument characteristics (ICU) to be applied to the specified files is designated in the seventh word. The entry specifies the file position on a master tape of characteristics. If a zero is entered, the program will expect instrument parameters to be read from cards appended behind the program control card. When characteristics are read from the card reader, processing is limited to one physical file regardless of the directive. This control option is primarily reserved to test a set of instrument characteristics. See Section IVD for a description of the format required for the instrument characteristics. If 999 is specified, the last set of characteristics on the master (historical) tape will be used.

The last (eighth) entry NFP on the control card specifies the number of files to be processed under the directive. To process all files under the directive simply make NFP sufficiently large.

The special service command POST may be used to position a previously produced output tape to a point behind the last file on the tape. The use of this command will, therefore, permit new files to be appended to an old output tape. This command, when used, must appear before any processing directives. There are no arguments with this directive.

The two service directives PRINT and PUNCH are provided to list and list and punch a designated set of instrument characteristics, respectively. The desired

set number is entered in columns 36 through 40 of the directive card. If n-1 sets behind the designated set are to be listed or punched also, NFP should be set to n; otherwise it is set equal to one. NFP appears in column 41 through 45 of the directive card.

# 4. Peripheral and Memory Requirement

The input and output unit requirements are illustrated in Figure 5. Under a processing directive units 01, 02, 04, 06, 08 are required; under the service directives PRINT or PUNCH units 04, 06, and 43 are required. Unit 08 is a scratch unit, either disc or tape, perferably disc. It is used to temporarily store bypassed records when it is necessary to search for calibration data.

Approximately 17000 decimal words of memory were required to load this program on a CDC-6600 to include buffer space and system routines.

#### 5. Flags and Aborts

The activity report produced by the program conveys various messages to indicate the status of the processing. It is normal for the program to echo check the directives, to list the progress on the processing, and to indicate a normal termination. The Conversion Report will also make regular statements reflecting the progress of the processing and the quality of the measurements. A sample listing of the Conversion Report is shown in Figure 2 of Section III. In some instances however, improper use of the program or construction of the data will result in an error message or an abort.

When an abort condition is encountered, an error message is generated, an abort code is given, an end of file mark is appended to the output tape on unit 02, an END OF REEL statement is appended, and control is yielded to the system. Table V defines the various abort conditions. When invalid data records are encountered, an error message will identify the improper element and the entire record will be dumped in octal. The message will appear within the Conversion Report. When more than 10 bad records are encountered in a file, the remaining records in the file are bypassed and processing is directed to the next internal activity. When more than three bad files are encountered the processing is aborted.

FIGURE 5. PERIPHERAL REQUIREMENTS FOR THE PROGRAM CONVERT

Table V. Definition of Abort Codes

| UD  | = Unrecognized Directive                    |
|-----|---------------------------------------------|
| IC  | = Instrument Characteristic Missing         |
| MF  | = <u>M</u> issing Raw Data <u>F</u> ile     |
| FF  | = Unable to Find Instrument Characteristics |
|     | with the Feed and Frequency Designated      |
| ER  | = Too Many File Errors                      |
| NFP | = NFP less than I                           |

## 6. Description of the Data Products

Normally two data products are generated by CONVERT, an activity report and an output tape. When the PUNCH option is employed a set or sets of punched instrument parameters can also occur. The character of the punched output is identical to that described in Section III D. The activity report reflects the program progress and largely contains items in the Conversion Report. See Figure 2 of Section III for an illustration of the Conversion Report. The Output Tape, however, will be described.

The output file structure is similar to that of the input raw data files. The file consists of the file label and blocks of output records. However, occurring between the label and output record blocks is the set of instrument parameters that had been used to process the input records. The entries in the file label are the same as that for the input files shown in Table I. The label and instrument parameters are created with separate unformatted WRITE statements. The entries in the instrument characteristics are described in Section III D. The output records occurring beneath the instrument parameters are blocked in 20 records groups. Each block is created with a binary WRITE statement. The elements in the output records consist of mixed integer and floating point entries. The entries are defined in Table VI. When insufficient records exist to fill the the last block in the file, the remaining entries are filled with integer zeros. An "end of file" mark is created after the last block in the file.

When all directives have been exhausted or the program aborted an "end of reel" statement is appended behind the last output file.

# TABLE VI OUTPUT DATA VECTOR

| POSITION | ENTRY                      | TYPE | <u>UNITS</u>              |
|----------|----------------------------|------|---------------------------|
| 1.       | TIME                       | R    | HR, MIN, SEC              |
| 2.       | MODE                       | I    |                           |
| 3.       | INCIDENCE ANGLE            | R    | DEGREES                   |
| 4.       | CROSS TRACK ANGLE          | R    | DEGREES                   |
| 5.       | TRANSMIT POLARIZATION      | I    |                           |
| 6.       | RECEIVE POLARIZATION       | I    | <del>_</del>              |
| 7.       | SCAT INTEGRATION TIME      | · R  | SECONDS                   |
| 8.       | NORMALIZE SCATTERING COEF. | R    | $M^2/M^2$                 |
| 9.       | NORMALIZE SCATTERING COEF. | R    | dB                        |
| 10.      | ANTENNA TEMPERATURE        | R    | DEGREES KELVIN            |
| 11.      | DEPOLARIZATION FACTOR      | R    | <del>-</del>              |
| 12.      | DATA VALIDATION CODE       | I    |                           |
| 13.      | ALTITUDE                   |      | FEET                      |
| 14.      | FLIGHT DIRECTION           |      | DEGREES wrt<br>TRUE NORTH |
| 15.      | AMBIENT AIR TEMP           | •    | DEGREES KELVIN            |
| 16-20.   | EMPTY                      |      |                           |

# C. Output Program

# 1. General

The Output Program simply lists the output records prepared by program CONVERT. The output listings are organized by files which are selected by external directives similar to those described for the Conversion Program. A sample of a listing is illustrated in Figure 3 of Section III. The file heading together with instrument characteristic identifiers compose the page heading. Beneath the heading are listed 80 record images; each image consists of the first fourteen entries in an output record as defined in Table VI. The fifteenth entry is not printed but is available on tape should the investigator choose to use it to further reduce the radiometer data. Each line of print-out is appended with the record number. The record number corresponds to those used in the Conversion Report. The 80 records are intended to fill two consecutive pages of print-out where the page size is 8-1/2" by 15". Appended to the foot of each double page is a key defining the S/R validation code in column 13.

The instrument characteristics although present on the output tape are not listed. The set which has produced the data is identified in the heading on the right by the set number and date. No option is provided to print the characteristics.

The job deck for the program OUTPUT is organized identically to the conversion program (however, no instrument characteristics must appear in the data deck). File types are selected from the output by proper use of the directives:

- I. ALL
- 2. MISFLT
- 3. FLTLIN
- 4. SPECIF

The meaning and use of these directives have been presented in Sections III B.1 and III B.2. The format of these control cards is identical to those described above. In the argument field of the control card the appropriate file identifiers must be present. No provision is made to limit the number of files to be processed, nor can the record density be controlled through a line print modulus. It is, of course, meaningless to specify the instrument characteristics ICU.

# 2. Program Messages

In addition to listing the output file, OUTPUT will keep the user posted on its internal activity as it searches for the specified files. The directive is initially echo checked, bypassed files are identified and the user is notified when the reel is encountered. Unrecognized directives will terminate the processing.

#### 3. Peripheral and Memory Requirement

Peripheral requirements are illustrated in Figure 6. The program required approximately 7000 decimal words of memory on a CDC 6600 to include buffer space and system routines.

# D. Program ICHAR

# 1. General

The primary purpose of program ICHAR is to maintain a file of instrument characteristics. The file is maintained not only to serve as a source of parameters to reduce raw data records but also to serve as a history of the changes undergone by the RADSCAT instrument. The file can consist of many sets of instrument parameters which are appended to the file numerically. The user may also identify the set by a date which is entered with the parameters.

Each set of instrument characteristics can consist of four subsets. The four subsets permit characterizing the instrument for a combination of two feeds and two frequencies. Each subset is composed of a set of radiometer parameters and a set of scatterometer parameters. The subsets are identified by feed and frequency. These identifiers are used by the Conversion Program to select the appropriate subset of characteristics.

This file maintenance program is operated by means of external control cards. Four directive (processing) options are offered:

- 1. INITIALIZE
- 2. APPEND
- 3. PRINT
- 4. PUNCH

They must be left justified and occupy columns 1 through 10 of the control card. INITIALIZE will create the historical file by storing the first set of characteristics on the tape. The set must appear behind the control card. APPEND will permit other sets to be added to the existing historical file. The characteristics set to be appended must appear behind the APPEND command card. When several sets are added at one operation, each set must be led by an APPEND card and intervening PRINT or PUNCH commands are not permitted. When sets are appended to the file, the old sets are transferred from the old tape to a new tape and the new sets are then

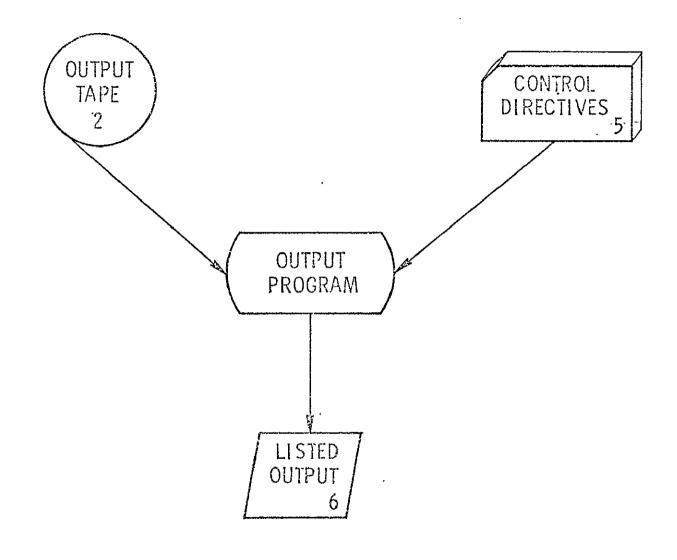

FIGURE 6. PERIPHERAL REQUIREMENTS FOR THE PROGRAM OUTPUT

added to the new tape. Before appending a new set of characteristics, it is advisable to have tested them in the Conversion Program by entering them from the card reader.

The PRINT and PUNCH commands perform the same service as they do in the Conversion Program. However, one command must be used for each set to be printed or punched. The set to be printed or punched must be specified on the control card' in columns 11 through 15. The set number must be right justified. A listing accompanies the punched output. The PRINT or PUNCH may preced or follow a set of APPEND commands but must not intermingle with them. These commands are provided so that new sets may be formed easily from old sets of characteristics.

A sample deck is illustrated in Figure 7.

# 2. Preparation of the Instrument Characteristics

The instrument parameters cards must be prepared in groups of four subsets. When insufficient data exists to complete one of the subsets, a complete subset may be repeated an appropriate number of times to fill the requirement. A sample subset is shown in Figure 8. The lines actually represent card images (except for the word SET). The entries in the upper half are radiometer parameters whereas the entries in the lower half are scatterometer parameters. This subset would be used for measurements taken at 13.9 GHz with a waveguide switch (WG SW) as the polarization switch. The radiometer and scatterometer parameters are identified with the set number of which it is a member and with a date of entry (origin). The first line of radiometer or scatterometer parameters must be punched with the format 415, 10X, E10.3, A10, E10.3 whereas the remaining lines must be punched according to the format 7E10.3. Excluding the set number and date, the radiometer parameters array consist of 75 words and the scatterometer parameter array consists of 85 words. Not all words are necessarily filled.

The entries in the radiometer and scatterometer arrays are defined in Tables VII and VIII, respectively. Many of the entries can be clarified by referring to a description of the reduction algorithms in the Appendices. These algorithms have been developed from the transfer and calibration characteristics of the RADSCAT instrument. As a consequence the entries may change (and perhaps the program algorithms) when the instrument is modified. Many of the entries must be based on special calibrations and measurements. Explanations are required for some of the

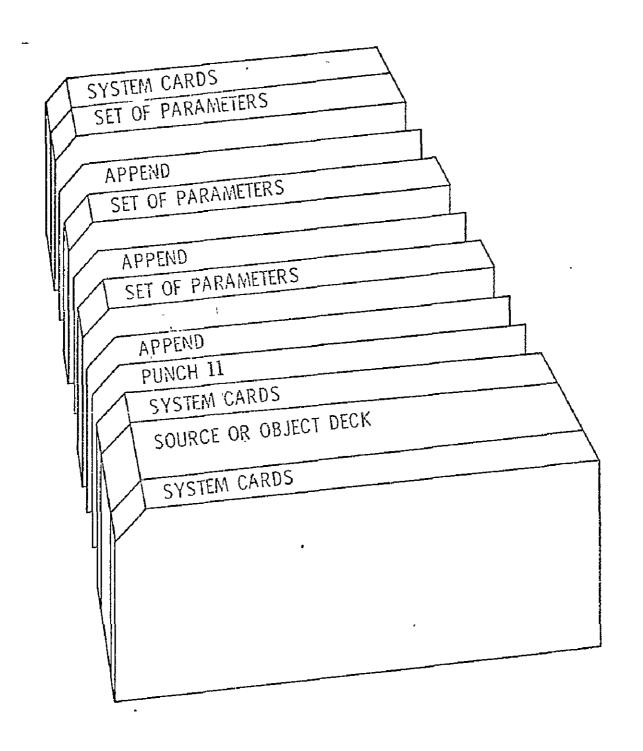

FIGURE 7. JOB DECK FOR PROGRAM ICHAR

| SET 1 DATE<br>0.<br>1.0200E-02<br>-0.<br>-8.7800F-00<br>7.9476E+01                                                                                        | 10 23 72<br>3.9900E+02<br>1.0150E-02<br>1.2800E-01<br>7.9871E+01<br>-8.7800E+00                                                                                    | 1.3900E.10<br>1.0540E.00<br>6.0000E.02<br>1.0000E.01<br>-8.7800E.00<br>7.8730E.01                                                                    | WG SW<br>1.9950E+02<br>6.0000E-02<br>3.2500E+02<br>7.9169E+01<br>-8.7800F+00                                   | 0.<br>4.0000E-01<br>0.<br>3.0500F.02<br>-8.7800E.00<br>7.9415E.01                                                                                       | 8.0000E-02<br>0.<br>-8./800F+00<br>7.88/9F+01<br>-8./800F+00                                                               | 8.0000E-02<br>-0.<br>7.9924E+01<br>-8.7800E+00<br>7.9704E+01                                                                             |
|----------------------------------------------------------------------------------------------------|----------------------------------------------------------------------------------------------------|----------------------------------------------------------------------------------------------------|----------------------------------------------------------------------------------------------------|----------------------------------------------------------------------------------------------------|----------------------------------------------------------------------------------------------------|----------------------------------------------------------------------------------------------------|
| -8.7800E+00<br>7.8826E+01<br>-8.7800E+00<br>-0.                                                                                                    | 7.9368E+01<br>-8.7800E+00<br>7.9379E+01<br>-0.                                                                                                    | -8.7800E+00<br>7.9757E+01<br>1.0000F+00                                                                                                    | 7.9889E+01<br>-8.7800E+00<br>-2.7318E+02                                                                       | -8.7800E+00<br>7.9309E+01<br>-0.                                                                                                    | 8.0178F+01<br>-8.7800E+00<br>-0.                                                                                           | -8.7800E+00<br>7.9573E+01<br>-0.,                                                                                                    |
| -0.<br>-0.                                                                                                    | -0.<br>-0.                                                                                                    | -0.                                                                                                    | -0.                                                                                                    | -0.                                                                                                    | -0.                                                                                                    | -0.                                                                                                    |
| 5ET 1 DATE 5.8000E-01 3.7568F-01 1.0000E-00 1.4125E+04 2.2514E-01 1.3000F-01 5.1500E-01 1.3460F+00 1.4850E+00 1.4850E+00 1.4850E+00 1.4850E+00 1.0000E-01 | 10 23 72<br>5.9500E-01<br>3.7916E-01<br>1.0000E-02<br>1.4125E-04<br>2.2514E-02<br>1.6500E-01<br>1.3460E-00<br>1.0560E-00<br>1.5780E-00<br>4.2100E-01<br>8.5000E-02 | 1.3900E+10<br>6.3700E-01<br>0.<br>3.1623E-04<br>1.4000E+00<br>0.<br>2.1300E+01<br>7.6900E-01<br>1.2500E+00<br>1.1120E+00<br>1.4420E+00<br>2.9200E-01 | WG SW 7.0700E-01 0. 3.1623E-05 1.0500F-01 0. 2.6200E-01 8.8500F-01 1.1540F-00 1.2170E+00 1.3460E+06 2.3300E-01 | 1.0000E-01<br>8.0200E-01<br>4.9753F-01<br>-8.0000E-03<br>1.4000E-01<br>4.6000E-02<br>2.8600E-01<br>1.0000E-00<br>1.3230E-00<br>1.1570E-00<br>1.7300E-01 | 9.2400E-01<br>5.0213F-01<br>3.000F-03<br>-6.3400E-00<br>7.1000F-02<br>3.0000E-01<br>1.1730E-00<br>1.3730E-00<br>9.0900F-01 | 3.0000E-01<br>2.0893E-07<br>2.5000E+02<br>5.0000E-01<br>9.6000E-02<br>6.4200E-01<br>1.3460E+00<br>1.0140E+00<br>1.4230E+00<br>7.6000E-01 |

ORIGINAL PAGE IS OF POOR QUALITY

# TABLE VII RADIOMETER PARAMETERS

# VARIABLE NAME: RPAR

| POSITION | ENT          | RY                  |       |             |                            | TYPE | UNITS     |
|----------|--------------|---------------------|-------|-------------|----------------------------|------|-----------|
| 1        | FREQUENCY    |                     |       |             |                            | R    | GHZ       |
| 2        | FEED (WG SW  | OR CIRC             | :)    |             |                            | Α    | UNITLESS  |
| 3        | CROSS FEED   | CONSTAN             | ٦٢    |             | ξ <sub>HV</sub>            | R    | ".        |
| 4        | 11           | U                   |       |             | ξVH                        | R    | II        |
| 5        | HOT LOAD R   | EFERENCE            | 100   | <b>VST</b>  | σ <sub>]</sub>             | R    | °K        |
| 6        | WARM LOAD    | REFERENC            | CE CC | DNST        | σ <sub>2</sub>             | R    | 11        |
| 7        | HOT LOAD B   | AS FACTO            | OR .  |             | $\sigma_3^2$               | R    | 13        |
| 8        | WARM LOAD    | BIAS FAC            | TOR   |             | σ4                         | R    | UNITLESS  |
| 9        | SWITCH COM   | IPENSATI (          | ON F  | ACTOR       | ρ<br>HI                    | R    | UNITLESS  |
| 10       | n            | 11                  |       | R           | ρIV                        | R    | II.       |
| 11       | OMT          | Ħ                   |       | 11          | <sup>р</sup> 2Н            | R    | 11        |
| 12       | 11           | + <sup>18</sup> · · |       | 11          | ρ,<br>2V                   | R    | 11        |
| 13       | CUTLER FEED  | <b>'11</b>          | ,     | п ,         | <sup>2</sup> ч<br>3Н       | R    | 21        |
| 14       | 11           | II                  |       | 18          | ο<br>3V                    | R    | tt .      |
| 15 `     | INPUT GUIDE  | rt.                 |       | — <b>tı</b> | ρ <sub>4H</sub>            | R    | ŧŧ        |
| 16       |              |                     |       | •           | ρ <sub>4V</sub>            | R    | 11        |
| 17       | RESIDUAL     | •                   |       | 11          | ρ <sub>5H</sub>            | R    |           |
| 18       | 11           |                     |       |             | ρ <sub>5</sub> γ           | R    |           |
| 19       | MEASUREMEN   | NT PERIOD           | )     |             | τ                          | R    | SEC       |
| 20       | CALIBRATION  | N PERIOD            |       |             | <sup>τ</sup> C             | R    | SEC       |
| 21       | UPPER TEMP L | TIMI                |       |             | UP                         | R    | °К        |
| 22       | LOWER TEMP   | LIMIT               |       |             | LOW                        | R    | °K        |
| 23       | THERMISTOR   | CONVERS             | SION  | FACTOR      | α                          | R    | °C/VOLT   |
| 24       | <b>11</b>    | 11                  |       | 11          | β,                         | R    | °C        |
| 25       |              | 11                  |       | 11          | α'<br>2                    | R    | °C/VOLT   |
| 26       | it           | 11                  |       | 12          | β                          | R    | °C        |
| 27       | 11           | 11                  |       | t)          | 2<br>م                     | R    | °C/VOLT · |
| 28       | n '          | 21                  |       | It          | ა<br>βე                    | R    | ٥%        |
| 29       | II           | н                   |       | 11          | ى<br>م                     | R    | °C/VOLT   |
| 30       | rı ,         | 1t                  |       | 11          | β2<br>α3<br>β3<br>α4<br>β4 | R    | °C        |

# TABLE VII RADIOMETER PARAMETERS (continued)

| POSITION   | ENTRY      | <u>′</u>                              | ·         |                 | <u>TY'PE</u> | UNITS               |
|------------|------------|---------------------------------------|-----------|-----------------|--------------|---------------------|
| 31         | THERMISTOR | Conversio                             | ON FACTOR | α<br>5          | F6.2         | °C/VOLT             |
| 32         | n          | n                                     | 11        | β <sub>5</sub>  | 11           | °C                  |
| 33         | ţı         | u ·                                   | 11        | α               | n            | °C/VOLT             |
| 34         | n<br>(     | , II                                  | 11        | <sup>β</sup> 6  | , II         | °C 1                |
| 35 🐪       | i ii '     | · · · · · · · · · · · · · · · · · · · | a         | ° 7             | It           | °C/VOLT             |
| ' 36       | It         | 13                                    | It        | β <sub>7</sub>  | 11           | °C                  |
| 37         | <b>11</b>  | ii ,                                  | 11        | α<br>8          | 11           | °C/VOLT             |
| 38         | 11         | 15                                    | ŧı        | β <sub>8</sub>  | 11           | °C '                |
| 39         | 11         | 11                                    | 13        | α9              | Ħ            | °C/VOLT             |
| 40         | <b>\$1</b> | 11                                    | II        | β9              | 11           | °C '                |
| 41         | 11         | II                                    | n ·       | α<br>10         | 11           | °C/VOLT             |
| 42         | ri         | 31                                    | 11        | οι<br>β10       | 11           | °C                  |
| 43         | ŧI         | 11                                    | 11        | α<br>11         | 11           | °C/VOLT             |
| 44         | 11         | It                                    | 11        | βηη             | n            | °C '                |
| 45         | 11         | 11                                    | u         | α <sub>12</sub> | 10           | °C/VOLT             |
| 46         | u          | It                                    | II        | β <sub>12</sub> | и ,          | °C ·                |
| 47         | 11         | H                                     | <b>11</b> | α <sub>13</sub> | 11           | °C/VOLT             |
| 48         | rı         | , n                                   | 11        | β13             | 11           | , °C                |
| 49         | 11         | н                                     | 11        | α14             | n            | °C/VOLT             |
| 50         | u          | n .                                   | ¥I        | β <sub>14</sub> | ti           | °C                  |
| 51         | <b>\$1</b> | 11                                    | 11        | α<br>15         | 112          | °C/VOLT             |
| 52         | TI .       | n                                     | 11        | β <sub>15</sub> | 11           | °C *                |
| 53         | II         | 11                                    | 11        | α <sub>16</sub> | ti           | °C/VOLT             |
| 54 ·       | 11         | 11                                    | , ti      | β<br>16         | It           | °C ,                |
| 55         | 11         | 11                                    | 11        | α<br>17         | :1           | °C/VOLT             |
| 56         | 11         | It                                    | 11        | β<br>17         | • 11         | °C<br>°C/VOLT<br>°C |
| 57         | EMPTY      |                                       | •         | 17              |              |                     |
| •          | •          |                                       |           |                 |              |                     |
| •          | •          |                                       |           |                 |              |                     |
| •          | •          |                                       |           |                 |              |                     |
| <b>7</b> 5 | EMPTY      |                                       |           |                 |              |                     |

# TABLE VIII SCATTEROMETER PARAMETERS

| POSITION | ENTRY                                     |                                   | TYPE    | UNITS         |
|----------|-------------------------------------------|-----------------------------------|---------|---------------|
| 1        | FREQ                                      |                                   | R       | ' HZ          |
| 2        | FEED (WG SW OR CIRC)                      |                                   | A       |               |
| 3        | CALIBRATION PERIOD                        |                                   | R       | SEC           |
| 4        | INT. TIME #1                              | C                                 | r.<br>R | 11            |
| 5        | INT. TIME #2                              | 1                                 | R       | n             |
| 6        | INT. TIME #3                              | 2                                 | R       | 11            |
| 7        | INT. TIME #4                              | 3                                 | R       | at .          |
| 8        | INT. TIME #5                              | 4                                 | R       | 11            |
| 9        | INT. TIME #6                              | 5                                 | R       | ti            |
| 10       | SHORT SCAT INT, TIME                      | 6                                 | R       | 13            |
| 11       | TRANSFER FUNCTION                         | 7<br>G <sub>HT</sub>              | R       | _             |
| 12       | ii ii                                     | G <sub>VT</sub>                   | R       | _             |
| 13       | n n                                       | G <sub>VHT</sub>                  | R       |               |
| 13       | и В                                       | G <sub>HVT</sub>                  | R       | _             |
| 15       | в                                         | G                                 | R .     | _             |
|          | . 11 11                                   | G <sub>HR</sub>                   | R .     | -             |
| 16       | u u                                       | G <sub>VR</sub><br>G <sub>C</sub> | R       |               |
| 17       | CAL ATTNI CIIANI 1                        |                                   |         |               |
| 18       | CAL ATTN CHAN 1                           | A <sub>1</sub>                    | R       |               |
| 19       | 2                                         | А <sub>2</sub><br>А <sub>3</sub>  | R       |               |
| 20       | <b>3</b> •                                |                                   | R       |               |
| 21       | 4                                         | A <sub>4</sub>                    | R       | HZ            |
| 22       | FILTER LOWER LIMIT (NEG)                  |                                   | R       | HZ            |
| 23       | FILTER UPPER LIMIT (POS)                  |                                   | R       |               |
| 24       | FILTER RESOLUTION                         |                                   | R       | HZ            |
| 25       | ANT GAIN H                                | r <sub>H</sub>                    | R       |               |
| 26       | ANT GAIN V                                | $\Gamma_{}$                       | R       | —<br>\/ \( \) |
| . 27     | CHAN #1 SATURATION LEVEL                  |                                   | R       | VOLTS         |
| 28       | EMPTY                                     |                                   |         |               |
| 29       | MINIMUM SQUARE LAW LEVEL FOR ALL CHANNELS |                                   | R       | VOLTS         |
| 30       | Angle conversion factor                   |                                   | Ř       | DEG/VOLT      |

# TABLE VIII SCATTEROMETER PARAMETERS (continued)

| POSITION | ENTRY                 |                  | TYPE           | <u>UNITS</u>  |
|----------|-----------------------|------------------|----------------|---------------|
|          |                       |                  |                |               |
| 18       | ANGLE CORRECTION FAC  |                  | R              | DEG.          |
| 32       | EQUIVALENT BEAMWIDTH  | lΗ θeq           | R              | radians       |
| 33       | EQUIVALENT BEAMWIDTH  | IV θeq           | R              | 11            |
| 34       | EMPTY                 |                  |                | -             |
| 35       | II                    |                  |                | _             |
| 36       | II.                   |                  |                |               |
| 37       | 11                    |                  |                | -             |
| 38       | RELATIVE FILTER GAIN, | f= 3000          | R              |               |
| 39       | tt                    | f= 2750          | R              |               |
| 40       | П                     | f= 2500          | R              | _             |
| 41       | ıı                    | f= 2250          | R              | ****          |
| 42       | II                    | f= 2000          | R              | -             |
| 43       | tr .                  | f= 1750          | R ,            |               |
| 44       | ži –                  | f= 1500          | R              | -             |
| 45       | tt.                   | f= 1250          | R              |               |
| 46       | TI:                   | f= 1000          | R              | _             |
| 47       | 11                    | f= 750           | R              |               |
| 48       | 11                    | f= 500           | R <sup>*</sup> |               |
| 49       | 11                    | f= 250           | R              |               |
| 50       | ti ·                  | f= 0             | R              | _             |
| 51       | II                    | f= <b>-</b> 250  | R              | _             |
| 52       | 11                    | f= <b>-</b> 500  | R              | · <del></del> |
| 53       | п                     | f= <b>-</b> 750  | R              | ****          |
| 54       | II                    | f=-1000          | R              |               |
| 55       | u .                   | f=-1250          | R              |               |
| 56       | 11                    | f=-1500          | R              | -             |
| 57       | н                     | f= <b>-</b> 1750 | R              |               |
| 58       | н                     | f=-2000          | R              |               |
| 59       | II                    | f=-2250          | R              |               |
| 60       | ŧI                    | f=-2500          | R              |               |
|          |                       |                  |                | =             |

<sup>\*</sup>Includes relative pitch between aircraft frame and antenna gimbal.

# TABLE VIII SCATTEROMETER PARAMETERS (continued)

| POSITION   | ENTRY                                                                                                    |                  | TYPE | UNITS       |
|------------|----------------------------------------------------------------------------------------------------|------------------|------|-------------|
| 61         | RELATIVE FILTER GAIN,                                                                                                    | f=-2750          | R    |             |
| 62         | , the state of the state of the | f=-3000          | Ř    | ********    |
| 63         | If                                                                                                    | f=-3250          | R    |             |
| 64         | n                                                                                                    | f=-3500          | R    |             |
| 65         | It                                                                                                    | f=-3750          | R    |             |
| 66         | II                                                                                                    | f=-4000          | R    |             |
| 67         | 11                                                                                                    | f=-4250          | R    |             |
| 68         | 11                                                                                                    | f=-4500          | R    |             |
| 69         | 11                                                                                                    | f=-4750          | R    | <del></del> |
| 70         | ti                                                                                                    | f=-5000          | R    |             |
| 71         | TI .                                                                                                    | f=-5250          | R    |             |
| 72         | ti                                                                                                    | f=-5500          | R    | _           |
| 73         | и                                                                                                    | f=-5750          | R    | . —         |
| 74         | 11                                                                                                    | f=-6000          | R    |             |
| 75         | п .                                                                                                    | f=-6250          | R    |             |
| <i>7</i> 6 | n                                                                                                    | f=-6500          | R    |             |
| 77         | II ,                                                                                                    | f= <b>-</b> 6750 | R    |             |
| 78         | 11                                                                                                    | f=-7000          | ·R   | -           |
| 79         | II                                                                                                    | f=-7250          | R    |             |
| 80         | lt ,                                                                                                    | f=-7500          | R    | •••         |
| ·81        | tı                                                                                                    | f=-7750          | R    | _           |
| 82         | 11                                                                                                    | f=-8000          | R    | _           |
| 83         | `EMPTY                                                                                                    |                  |      |             |
| 84         | II                                                                                                    |                  |      |             |
| 85         | в .                                                                                                    |                  |      |             |

entries. The thermistor conversion factors in RPAR(23) through RPAR(56) convert the thermistor voltages in DATA(17) through DATA(33) to temperature in centigrade (see Table II). A sampled representation of the scatterometer doppler filter frequency characteristic appears in SPAR(34) through SPAR(85). The sample frequency interval is designated in SPAR(24) and the frequency domain of the doppler filter is specified in SPAR(22) and SPAR(23).

# 3. Peripheral and Memory Requirements

The peripheral requirements are illustrated in Figure 9. To load the program required approximately 10,000 decimal words of memory on a CDC-6600 to include buffer space and system routines.

# E. Program TDUPE

Program TDUPE scales and integerizes output files prepared by program CONVERT and transfers the result to another tape. The resulting tape serves as a master tape which may be duplicated and sent to the investigator for use on another type of computing machine.

The scaling and transferring of an output tape is implemented by an external control card appended to the source or object deck. The card simply states the files by mission and flight which are to be transferred. The control card requires a 2110 format. The input files must be located on tape unit 01. The specified file types are transferred to a tape on unit 02. An activity report, stating the status on the transfers, is generated. The program requires approximately 8000 decimal words on a CDC-6600. The peripheral requirements are illustrated in Figure 10.

# F.- Special Programs

Several engineering application programs are provided to compute and/or verify certain antenna parameters employed in the instrument parameters. Program WIDTH computes the equivalent pencil beamwidth, an important parameter to the inversion of the scatterometer data (SPAR(32) and SPAR(33)). The program GAIN computes the antenna gains SPAR(25) and SPAR(26) and the beam solid angle.

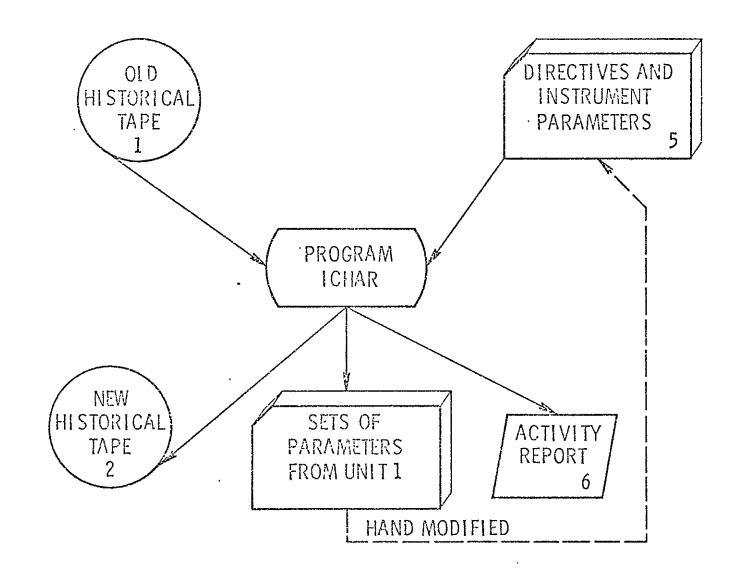

FIGURE 9. PERIPHERAL REQUIREMENTS FOR PROGRAM ICHAR

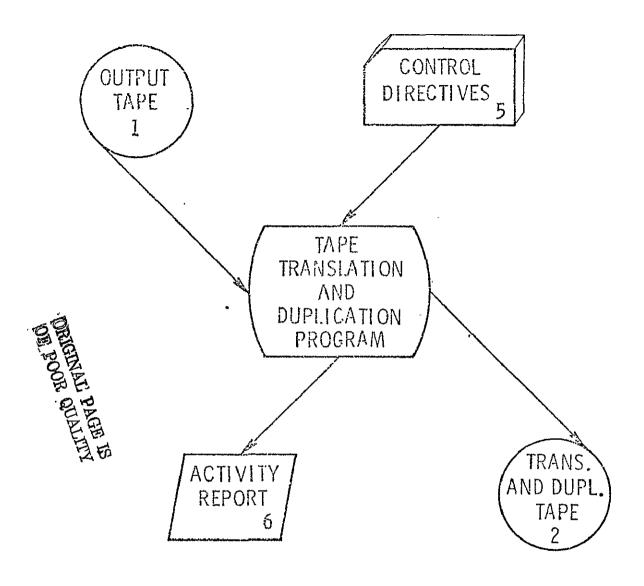

FIGURE 10. PERIPHERAL REQUIREMENTS FOR PROGRAM TDUPE

Program WIDTH is self sufficient when antenna pattern information is provided in the FUNCTION subroutine FUN. Presently functional representations of the main beam out to 6 degrees from boresight are provided. This routine may be replaced by a sampled version of the main beam. However, interpolation between sampled values must be provided since a double integration routine requires values dictated by the Gaussian Legendre quadrature technique.

Program GAIN requires both polarized and cross polarized power patterns. Functional representations of the polarized pattern is now given in FUN1 and the cross polarized pattern in FUN2. These may be replaced with sampled valued representation, if desired. Again, interpolation will be required.

For more specific information see Appendix E.

# **APPENDICES**

#### APPENDIX A

#### CONVERSION PROGRAM

#### I. INTRODUCTION

The conversion program (CONVERT) applies many reduction algorithms to the raw RADSCAT data to provide the investigator with a set of comprehensive data products with which to interpret the scattering and emission characteristics of the scene represented by the data. CONVERT consists of the Control Section and the following subroutines:

| 1 |   | IREA      | D |
|---|---|-----------|---|
| • | • | Z1 ( -1 ) | _ |

7. CALIB

2. READI

8. RCONV

WRITE2

9. ANGLE

4. ABORT

10. DOPCHK

5. SEARCH

11. SCONV

6. CRUNCH

12. THERMO

The theory and design of these routines are treated in this appendix.

# II. GENERAL OVERVIEW

The Control Section reads and interprets external directives. On the basis of the directive, the appropriate files are retrieved and presented to the processing subroutines. Subroutine SEARCH executes entry into the data records of the file in search of the appropriate calibration records. When found, the calibration information is extracted and averaged in subroutine CALIB. When sufficient calibration data cannot be found, the file is bypassed. The actual processing is performed by subroutine CRUNCH which applies various algorithms and calibration information to reduce the data. Many of the algorithms are embodied in subroutines, bearing descriptive names, which are called from CRUNCH.

Subroutine ANGLE computes the incident and cross-track angles using aircraft attitude and look angle information. Subroutine THERMO checks internal

receiver temperatures. The antenna temperature is computed in RCONV using the transfer function of the RADSCAT radiometer, the temperatures developed in THERMO and RAD calibration parameters. When scatterometer data is present, the maximum on-scale measurement is selected from the four SCAT channels with an in-line routine in CRUNCH. Using aircraft ground speed, DOPCHK computes the doppler shift in the scatterometer signal. The doppler filter gain is chosen accordingly. The scatterometer transfer function is applied in subroutine SCONV to compute the scatterometer normalized input power. An in-line routine in CRUNCH applies antenna inversion parameters to the input power to compute the normalized scattering coefficient.

When additional calibration records are encountered, the old calibration information is replaced by the new calibration information by subroutine CALIB.

Subroutine IREAD and READ1 perform the file read functions, whereas subroutine WRITE2 performs the write functions.

Subroutine ABORT is employed by the CONTROL Section to abort the job when an abnormal condition is encountered.

# III. CONTROL SECTION

# A. Theory and Design

The control section was developed to give the user a large amount of flexibility in the choice of the instruments characteristics and the files to be processed. As many or as few files of a particular type can be processed. Some files can be treated with one set of instrument characteristics and others with another. These features permit the user to (1) test a set instrument parameters, (2) group the files by type, (3) process different types of files with different instrument parameters, (4) etc. The flexibility in the choice of parameters was incorporated with the full realization that the instrument would undergo modifications.

Control of the program is executed by the choice of appropriate directives entered as data cards. The types of controls have already been discussed in Section II and III of the text and will not be treated here again. The method by which control cards are read and files are retrieved is shown in the logic diagram of Figure A-1.

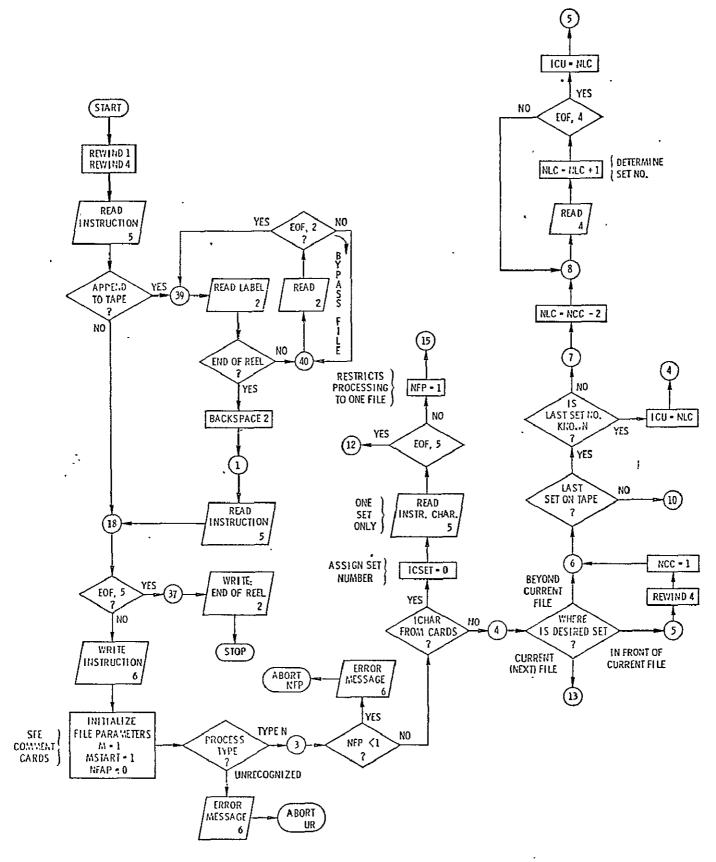

FIGURE A-1(a). DESCRIPTIVE LOGIC DIAGRAM FOR THE CONTROL SECTION

ORIGINAL PAGE IS OF POOR QUALITY

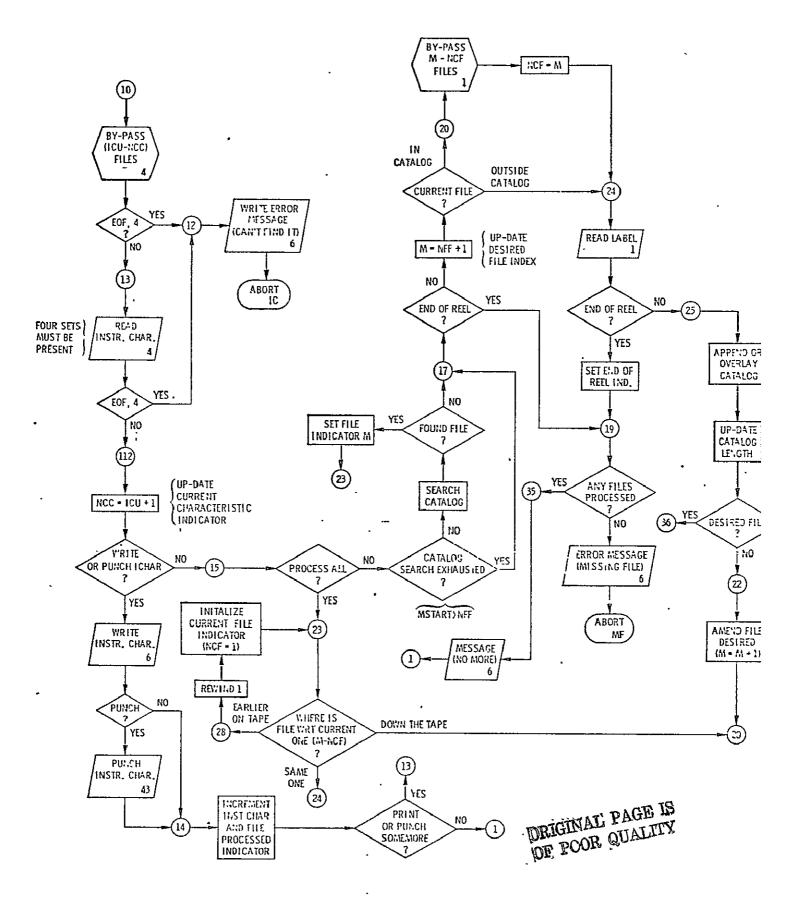

FIGURE A-1. (b) DESCRIPTIVE LOGIC DIAGRAM FOR FOR THE CONTROL SECTION

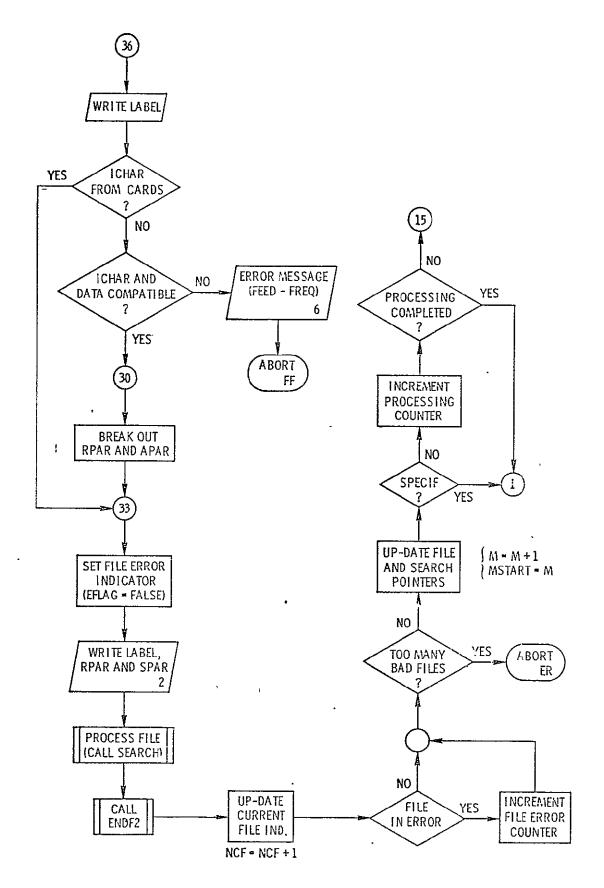

FIGURE A-1. (c) DESCRIPTIVE LOGIC DIAGRAM FOR THE CONTROL SECTION

The numbers on the connecting points coincide with the statement numbers of the text shown in Figure A-2.

An instruction is read from the card reader. If it is POST, the files on an old output tape are bypassed in statements between 39 and 1 of the diagram. Another instruction is then read. The instruction is echo checked, file parameters are initialized and in the subsequent blocks of Figure A-1, the processing type is identified. Thereafter the specified instrument characteristic is read from unit 04 or 05. If the last set of characteristics on a file code 04 is desired and its file number is not known (ICU=999), the last file number is determined in statements between 6 and 5. If, on the other hand, they are to be read from cards (ICU=0), the appropriate action is taken and control is advanced to statement 15. If a specific file is designated, an appropriate number of files is bypassed until tape unit 04 is positioned on the correct file (see steps between statements 10 and 13).

If the set is to be punched or printed, the appropriate action is taken in steps preceding statement 14. If NFP>1, NFP-1 subsequent sets are also punched or printed. (See steps between 112 and 13). When completed, the next control card is read.

When the control card is a processing directive, the instrument characteristic tape will have been positioned to the correct file (set of parameters) or the set will have been entered from cards. Steps following 15 search for the appropriate data file. The search is governed by the type of directive. Bypassed files are cataloged in steps between 25 and 22. If the desired file is in the catalog and the current file is strictly in the catalog, the appropriate number of files are bypassed in steps between 22 and 24. If the file is beyond the catalog, the catalog is updated as the program advances the tape in search of the file.

Once found, the file label is listed and the appropriate subset of instrument parameters is withdrawn from tape if they weren't entered from the reader. SEARCH is then called to find the calibration data. SEARCH in turn calls CRUNCH to process the measurement records. Once completed control returns to the Control Section where additional files are sought or another directive is read.

# B. Program Listing

The Control Section Listing is shown in Figures A-2(a) through A-2(e). The variables are defined in the listing.

```
ccc0c007
        PROGRAM CONVERTITINDUT, OUTPUT, PUNCH, TAFE1, TAPE2, TAPE4, TAPE8,
                                                                                      00000000
           TAPES=INPUT . TAPEG=OUTPUT . TAPE43=PUNCH)
CLCCS
                                                                                      00000009
                  CONVERSION CENTROL SECTION
                                                                                      00000010
C
                 THIS PREGRAM WAS PREPARED BY
                                                                                      00000011
                                                                                      00000012
С
                                                                                      00000013
¢
                       JCHN P. CLAASSEN
                                                                                      00000014
                       GLEN E. ELLIDIT
                                                                                      00000015
            ____UNIVERSITY OF KANSAS CENTER FOR RESEARCH
CCC
                                                                                      00000016
                                                                                      00000017
                                                                                      00000028
                                                                                      00000025
Ċ
                                     PROGRAM DESCRIPTION.
                  FILE CODES USED.
                                                                                      00000030
                                                                                      CCC00031
                  01 -- INPLT RAW DATA.
02 -- CUTPUT PROCESSED DATA.
C
                                                                                      00000032
                                                                                      00000033
                  04 -- INPUT INSTRUMENT CHARACTERISTICS FILE.
                                                                                      00000034
C
                  05 -- SYSTEM INPUT - DIRECTIVE CARDS.
06 -- SYSTEM CUIPUT - PRINT LINES.
                                                                                      00000035
                                                                                      00000036
                  OB -- SCRATCH FILE - USED BY CCMPLTATION SECTION.
43 -- SYSTEM GLIPUT - PUNCHED CARDS.
                                                                                      00000037
                                                                                      00000038
                                                                                      00000039
                                                                                      CC00C040
                  VARIABLE NAMES LSED.
                                                                                      C0000041
        LBLTBL #LABEL TABLE#. TABLE CONTAINING LABEL INFORMATION (MISSIGN, FLIGHT, LINE, RUN) FOR ALL
                                                                                      CC060042
                                                                                      00000043
                                                                                      00000044
     LATA FILES BYPASSED SO FAR. ...
                                                                                      00000045
                                                                                      00000046
        NWPST
                  ≠NEW POSITION. ≠ ARRAY CONTAINING LAUEL INFO (M.F.L.R)
                  OF NEXT FILE TO BE PROCESSEC.
                                                                                      00000047
                                                                                      C0000048
                                                                                      00000049
Ċ
        NCF
                  *NUMBER OF CURRENT FILE. # POSITION POINTER FOR
                  FILE CODE Q1.
                                                                                      00000050
                                                  . . . . . . . . .
                                                                                      00000051
c
                  ≠NUMBER OF FINAL FILE.≠ INDEX OF LAST ENTRY IN
                                                                                      CC000052
        NFF
                  #LBLTBL# TABLE.
                                                                                      00000053
                                                                                      CC000054
Ċ
                                                                                      00000055
         MSTART STARTING POINT FOR SEARCH IN #LBLTBL # TABLE.
C
c
      MI TINPUT FILE TO USE. RELATIVE POSITION ON FILE CODE OI.
                                                                                      CC000057
ياي
                  #ENU OF REEL INDICATOR.# LOGICAL VARIABLE, SET TRUE CC000059
WHEN END OF REEL ON FILE CODE OI IS DETECTED, INDICATING CC0000061
#LBLTBL# NABLEFIS CCMPLETE."
C
         EOKI
                                                                                      (CCCC062
Ç
         1 EOR
                  INTEGER ARRAY CONTAINING WORDS FEND OF REELF.
                                                                                      00000063
                                                                                      C0000064
                  INTEGER #PROCESSING TYPE# ARRAY, CENTAINING RECOGNIZED
                                                                                      C0000065
                                                                                      60000066
                   PROCESSING TYPES.
                                                                                      CC000067
                                                                                      00000068
 C
         JPTYPE INPUT DESIRED PROCESSING TYPE.
                                                                                      06000069
                  ÎNDEX ĈE POSITION OF ≠JPTYPE≠ IN ≠IPTYPE≠.
                                                                                      00000070
                                                                                      00000071
                   #INSTRUMENT CHARACTERISTICS TO USE*. NJMBER UF THE I.C. GC000072
 C
         ICu
                 SET TO BE USED. REFLECTS THE POSITION OF THE SET ON FILE CODE 04.
 ç
                                                                                      00000073
                                                                                      C000C074
                    INDICATES I.C. TO BE READ FROM CARDS (FC=05),
                                                                                      CC000075
                   999 MEANS USE THE LAST SET ON FILE 04.
                                                                                      £6606676
                                                                                      00000077
 č
                   *AUMBER OF CURRENT CHARACTERISTICS*. REFLECTS POSITION CCCOCCOT8
         NCC
                                                                                      CCCC0079
                  FILE COCE 04.
 C
                  ANUMBER OF LAST CHARACTERISTIC*. LSED WHEN ICL=555. NLC=0 INDICATES THIS VALUE IS YET UNKNOWN.
                                                                                      £6000081
                                                                                      00000082
                                                                                      00000063
                   ≠RACICMETER PARAMETERS≠.
         RPAR
                                                                                      CC0000084
                   ≠SLATERCMETER PARAMETERS≠.
                                                                                      00000085
         SPAR
                                                                                      00000086
                   *PARAMETERS* ARRAY CONTAINING UP TP 4 SETS OF RACSCAT
         PAK _ .
                                                                                      CC000087
                   INSTR PARAMETERS READ FRCF FILE CCDE 04 OR 05. RAC
                                                                                      CC0C0C68
                   PARAMETERS COMPOSE THE FIRST 75 ENTRIES OF PAR AND SCAT
                                                                                      00000089
 C
                  PARAMETERS OCCUPY THE NEXT 85 ENTRIES IN EACH SUBSET.
THE APPROPRIATE SUBSET OF PARAMETERS IS SELECTED ON THE
BASIS OF FREQUENCY AND FEED.
 C
                                                                                      CC0CC090
 C
                                                                                      00000091
                                                                                      C0000092
                                                                                      00000093
                   *NUMBER OF FILES TO PROCESS* LSING THE PROCESSING TYPE
        NEP
                                                                                      00000094
                  GIVEN BY *JPTYPE * AND DESCRIPTION IN *NAPST*.
NEP IS IGNORED IF JTYPL = SPECIF. IF ICU = 0,
 C
                                                                                      00000095
 C
                                                                                      00000096
                   NEP IS SET TO 1.
                                                                                       CC000057
 C
                                                                                       CC000098
                   *AUMBER OF FILES ALREADY PROCESSED.* COMPARED TO *NFP*
                                                                                      CC0C0099
         NEAP
                   TO CHECK FOR TERMINATE CONCITICA.
                                                                                       CG000101
```

```
0000102
                          *LINE PRINTING PEDULUS*. USED TO REDUCE OUTPUT
                 LIPMOD
                          FROM COMPUTATION SECTION. O IS TAKEN AS 1.
                                                                                         . 00000104
                          *AUMBER OF ERRORS*. NUMBER OF TIMES COMPUTATION SECTION CONNCLOS
                 NERR
                          RETURNED ERROR CONDITION. NERR = 4 CAUSES ABORT.
                                                                                            C0000106
                 ERRFLG BAC FILE ERRCR FLAG.
                                                                                           00000161
                                                                                           C0000108
         C
                                                                                            C0000109
                                             DIRECTIVE CARD LSAGE
         ç
                                                                                            C0000110
                                                                                            ccocoiii
                 PRUCESSING -
                                            "PEANTING"
                                                                                            00000112
                  TYPE
                           START FROM FIRST OF INPUT FILE AND PROCESS WITHOUT
                                                                                            00000113
                 ALL
                            REGARD TO LABEL INFURMATION.
                                                                                            C0000114
                                                                                            00000115
                 HISELT CHECK LABEL ONLY FOR CURRECT MISSION AND FLIGHT.
                                                                                            00000116
                                                                                            C000011
                          CHECK FOR CORRECT MISSION: FLIGHT, AND FLIGHT LINE.
                                                                                            C(000118
                                                                                            €0000119
                                                                                            00000120
                          CHECK FOR MISSION, FLIGHT, FLT. LINE, AND RUN.
                                                                                            CC000121
                          PRINT CUT VALUES OF INSTRUMENT CHARACTERISTICS.
                                                                                            CU000122
                 PRINT
                                                                                            00000123
                 PUNCH
                          PRINT AND PUNCH I.C. #S.
                                                                                            COOCCI24
                                                                                            C0000125
         ç
                           MAY BE USEL AS THE FIRST PROCESSING TYPE.
                                                                           IF $0.
                                                                                            C0000138
                          THE PECGRAM WILL SPACE DOWN THE CUTPUT TAPE SEARCHING FOR THE END OF REEL. POST IS ILLEGAL EXCEPT ON THE
                                                                                            00000139
                                                                                            00000140
                                                                                            CC0GG141
                          FIRST LIRECTIVE CARD.
                                                                                            00000126
         č
                           CIRECTIVE CARD FORMAT.
                                                                                            00000127
                                                RUN LNPM ICJ NFP
                                                                                            00000128
                  JPT YP S
                              MISS
                                     FLT LINE
                                                                                            00000129
         C
                                                 15 _ 15
                                                          ....15 . . . 15
                                           15
                   A6
                                15
                                      15
                                                                                            00000130
                                                                                            CC0C0131
                  ΔLI
                  HISFLT
                               207
                                      12
                  FLTLIN
                               207
                                                       10
                                                              3
                                                                                            CC000133
          Ç
                  SPECIF
                               207
                                                              3
                                                                                            00000134
                  PUNCH
                                                                    6
          ¢
                  PRINT
                                                                                            C0000135
          Ç
                           * INCICATES FIELD IS IGNURED BY PROGRAM.
                                                                                            CCC0C137
                                                                                            00000142
                  DIMENSIUM AMPST(4). LOLTBL(4,300). IEGR(2). RPAR(75). SPAR(85).
                                                                                            cccocols
000003
                  PAR(160,4). IPTYPE(6), IDAT(3)
CC0003
                                                                                            CC00C020
000003
                  EQUIVALENCE (LBL(8), FREQ), (LBL(9), FEEC)
EQUIVALENCE (IDAT(1), ID1), (IDAT(2), ID2), (IDAT(3), ID3)
LUGICAL EURI, ERRFLG
                                                                                            00000021
                                                                                            CC000022
000003
C000G3
                                                                                            00000023
000003
                               /10FEND OF REE, 1HL/
                                                                                            CG000024
                  DATA IPTYPE/6HFLTLIN, 6HHISFLT, 6HSPECIF, 3HALL, 5HPRINT, 5hPUNCH/
000003
                                                                                            CC000025
                                                                                            C0000026
                  CATA IPUST/4HPOST/
000003
                  LATA ECRI/.FALSE./. NLC.NCC/O.I/. NCF.NFF/1.0/, NERR/O/
                                                                                            CCCC0027
000003
000003
                  PEAIND 1
                                                                                            00000143
                                                                                            C0000144
cconos
                  REWIND 4
                  REAU(5,500) JPTYPE, NWPST, LNPMOD, ICU, NFP
IF(JPTYPE.NE.IPCST) GO TO 18
                                                                                            00000145
CC00C7
000025
                                                                                            C0000146
000027
                  READ(2) L81,L82
                                                                                            00000147
                  IP(LB1.NE.1EUR(1)) GO TO 40
                                                                                            C0000148
000036
                  1F(LB2.KE.1ECR(2)) GO TC 40
                                                                                            00000149
000040
                  BACKSPACE
                                                                                            00000150
C00044
                  GC TO 1
REAL(2)
                                                                                            CC0CC151
00000152
C00045
           40
000050
                  1F(EUF, 2) 39, 40
                                                                                            CC000153
                                                                                            C0000154
                           READ LIRECTIVES
                                                                                            C0000155
                                                                                            00000156
C00053
           1
                  READ(5,500) JPTYPE, NWPST, ENPHOD, ICU, NFP
                                                                                            00000157
GGOC71
           500
                  FORMAT (Ac. 4X, 715)
                                                                                            C0000158
           1.8
                  IF(fuf.5) 37.41
000071
                                                                                            00000159
                WRITE(0,000) JPTYPE, NhPST, LNPMOD, ICU, NFP
FURMAT(IH1,//10x,17H GCNTRCL CARD IS,
46,4x,715)
                                                                                            0910000
000074
           41
           600
000112
                                                                                            CC000162
          C
                                                                                            CC000163
                           WHAT PANNER TO PROCESS
                                                                                            £3100001
          Č
                                                                                             CCG00165
                                                          ORIGINAL' PAGE IS
000112
                                                                                             00000166
000113
                  MST, ART=1
                                                         OF POOR QUALITY
                                                                                             CG000167
000114
000115
                  NEAP=0
                                                                                             CCOCOLOR
                  DU ∠ N=1+6
                                                                                             50000169
                  IFIJPTYPE.EJ. IPTYPE(N)) GC TO 3
ذ21000
                  #RITE (0,001)
                                                                                            CC000171
```

FIGURE A-2. (b) LISTING OF CONTROL SECTION

```
000126
                  FUR 44T11PA, 30HL INCCLORIZED PROCESSING FURATI)
CALL ABORT(2HOF)
                                                                                           ((,00115
           LUJ
                                                                                           0000173
C00130
           3
                  IFINEP-GE. 11 GU TC 59
                                                                                           CC000174
000133
                  nRITElo, Clai NFP
000140
000140
                  FORMAT(//IOX,*NFP LT 1*,5x,*NFP = *,15//)
LALL ABERT(3HNFP)
          C
                                                                                           CCCCC175
                           FIND INSTRUMENT CHAR.
                                                                                           00000176
          C
                                                                                           C0000177
000142
           55
                  IF(ICL.NE.O) GC TC 4
                                                                                           C0000178
          c.
                                                                                           CC000179
                                             READ FROM CARDS
C00143
                                                                                           CC0C0180
                  ILSET=0
000144
                  REAU(5,4303) NUMBER, [D1,162,103, RPAR(1), RPAR(2), RPAR(3)
                                                                                           00000181
                  IF(ECF,5) 12, (0
wki'tE(6,03) ICSET,ID1,ID2,ID3,RPAR(1),RPAR(2),RPAR(3)
000166
                                                                                           CCCC0182
           οÔ
000171
                                                                                           00000183
C00213
                  DO 61 J=4.75.74
                                                                                           CG000164
000215
                                                                                           CC000165
                  L=J+6
1F(L.GT.75) L=75
000217
                                                                                           C0000186
000222
                  READ(5,4304)(RPAR(K),K=J,L)
                                                                                           CC000187
                                                                                           00000188
                  1F(ECF,5) 12, 61
HRITF(6,604)(HPAR(K),K=J,C)
000235
                                                                                           CC000189
C00240
           61
                   READ(5,4303) NLFBER, 101,102,103, SPAR(1), SPAR(2), SPAR(3)
000255
                                                                                           00000190
                   IF(EUF,51 12, 62
                                                                                            CC00C191
C00277
000302
           υŽ
                   #RITE[6+c03] [CSET+101,[C2,[03,SPAR(1),SPAR(2),SPAR(3)
                                                                                           00000152
                                                                                           60000193
000324
                  DU 63 J=4.85.7
                                                                                           CCOCC154
                  L=J+6
I+(L.G1.E5) L=85
000326
                                                                                            CC000195
000330
دد 0003
                   REAC(5,43G4)(SPAR(K), K=J,L)
                                                                                            CC000196
000346
                   1F(E0F,5) 12, 63
                                                                                           00000157
                                                                                           CC000198
                   nRITL (6+604) (SPAR (K)+K=J+L)
CQ0351
           63
                                                                                           00000199
000366
                   NFP = 1
                   GU TO 15
                                                                                           00000200
C00367
                                                                                           00000201
 CG0370
                   IF(ICU-NCC) 5,13,6
                                                                                           00000202
000373
            5
                   KEWIND 4
                                                                                           00000203
C00375
                   NCL=1
                   IF(ICU.NE.994) GC TO 10
                                                                                           CC000204
000376
            Ċ
                                                                                           06000205
          С
                                             FIND LAST SET ON FILE.
 C00400
                   IF(NEC.EU.O) GG TO 7
                                                                                           00000206
                                                                                           CCC00207
 C00401
            42
                   ICU=NLC
                                                                                            000002C8
                   60 TU 4
 000403
                   NLC=NCC-2
                                                                                           00000209
 C00403
 00465
                   KE4U(4)
                                                                                            E6000210
            ٥
                                                                                           CG000211
                   NLC=NLC+1
 000410
                                                                                            C0000212
                   1F(EUF:41 45: 0
 000412
                                                                                            00000213
 000415
             45
                   ICU=NLC
                   60 TU 5
                                                                                            00000214
 000417
                                                                                            C0000215
                                             POSITION TO THE SET
                                                                                            CC000216
            10
                   ACL=ACC+1
 000417
                   00 11 1=NC1:1CU
READ(4)
 000421
                                                                                            .ccccc218
 000422
                   IF(EUF,4) 12,11
 COC425
                                                                                            00000219
                                                                                            00000220
                   CONTINUE
 000430
 000433
                   GG TG 13
                 #RITE(6+002)
FERMAT(104,344NG SUCH INSTRUMENT CHARACTERISTICS)
                                                                                            00000221
            12
 000433
                                                                                            CC000222
            692
 000437
                                                                                            00000223
                   CALL ABORT (2HIC)
 000437
                                              READ'THEM
                                                                                            (0000224
           C
                   READ(4) ICSET, IL1, ID2, IC3, PAR
                                                                                            00000225
            13
 000441
                   IF(E0F,4) 12,112
NCC=1CU+1
                                                                                            CC00C226
 000456
         112
 000461
                                                                                            00000227
                                                                                            CC0C0228
                   IF(N.LT.5) GO TO 15
 000463
           ¢
                                                                                            CC000229
                            HRITE (AND PUNCH) INST. CHAR.
                                                                                            00000230
           С
           Ċ
                                                                                            C6000231
                   DO 55 [=1.4
mR1 [£ (0.603)
                                                                                            00000232
 C00466
                                                                                            CC000233
                                     ICU, [D1, IC2, IO3, PAR(1, I), PAR(2, I), PAR(3, I)
 000467
                   FORMATI//# SET#,15,# DATE#,3[5,E15.4,5X,A10,E15.4)
                                                                                            C0000234
            603
 000515
                   00 54 J=4,75,7
                                                                                            00000235
 £00515
 C00517
                   L=J+6
                                                                                            00000236
                   IF(L.GT.75) L=75
                                                                                            CC000237
 000521
                   WRITE(0.604)(FAR(K, 1), N=J, L)
                                                                                            00000238
 000524
            54
                                                                                            00000239
 000543
            604
                   FURMAT(7E15.4)
WRITE(6.603)
                                     ICU+1C1+102,103,PAR{76,1},FAR{77,1},PAR{78,1}
                                                                                            CC00C240
                   DO 50 J=75,100,7
                                                                                            00000241
 C00572
                   L=J+0
1F(L.GT.160) L=160
                                                                                            00000242
 C00574
 000576
                                                                                            00000243
                                                                                            C0000244
 000601
            55
                    mRITE(0:004){FAF{K:I1;K=J;L]
                                                                                            00000245
 C00642.
                   .1F(N.NE.6) GO .I C...14_ ... _
                   DU 57 I=1.4
                                                                                            00000246
 000624
                                                                                            CC000247
                   LL=1
 000626
                   WRITE(43,4303)
                                       ICU, ID1, ID2, ID3, PAR(1, I), PAR(2, I), PAR(3, I),
                                                                                            C0000248
 C00627
                            100.1.11
                                                                                            00000249
            4303 FORMAT(415,10x,£10.3,410,£10.3,12x,12,11,15)
 000664
                                                                                            00000250
                                                                                            00000251
           ... .....UO 50 J=4,75,7
 000664
 000666
                   LL=LL+ĺ
                                                                                            00000252
                                                                                            00000253
 00670
                   L=J+0
```

```
00000254
(006/Z
C00715
           00000255
                                                                                              CCACC 256
000715
                  LEELL+1
                  WR [ FE (43,4303)
                                                                                              00000257
                                      ICU:ICAT:PAR(76:11:PAR(77:11:PAR(78:11:
                                                                                              00000258
                          160.1.11
                                                                                              00000259
000747
                  00 57 J=75,16C,7
                                                                                              00000260
000751
                  r=1+0
rr=fr+r
                                                                                              00000261
                                                                                              00000262
C00755
           57
                  wRITE(43,4304)(PAR(K,1),K=J,L),1CU,1,LL
                                                                                              00000263
                  ICU=ICU+1
NFAP=NFAF+1
C01002
                                                                                              00000264
CO1004
                                                                                              00000265
                  IFINEAP.LT.NEP1 GO TO 13
C01005
                                                                                              00000266
C010C7
                                                                                              00000267
          C.
                                                                                              00000268
                           FIND THE DATA RECORD.
                                                                                              CG000269
                                                                                              00000270
                  1F(N.EQ.4) GO TC 23
001010
           15
                                                                                              CC000271
                  1F(MSTART.CT.AFF) GO TO 17
C01012
                                                                                              00000272
          C
                                                                                               CC00C273
                            SEE IF WEAVE BEEN BY IT ALREAUY.
                                                                                               C0000274
                                                                                              00000275
001016
                  DU 16 K=MSTART.NFF
                  IF(N=PST(1).NE.LBLTBL(1.41) GO TO 16
IF(N=PST(2).NE.LBLTBL(2,M)) GO TO 16
IF(N-F4.2) GO TC 23
                                                                                              00000276
C01017
                                                                                               CC000277
C01022
                                                                                               CCC00278
001025
                                                                                              00000279
                   IF(HmPST(3).NE.LBLTBL(3,M)) GO TO 16
C01027
                                                                                              66000280
C01032
                   IF(N.FQ.1) GO TC 23
                   IF(NmPST(4).NE.LBLTBL(4,M)) GO TO-16
001033
                                                                                              00000282
                 . 60 TO 23
C01036
                                                                                              C0000283
                  CONTINUE
C01036
           16
                                                                                               00000284
                   IF(EURI) GG TO 19 -
           17
001041
                                                                                               €6000265
          C
          Ç
                            GLESS IT & S FURTHER DOWN THE TAPE.
                                                                                               00000287
          C
001043
                   M=NFF+1
                                                                                               00000288
                                                                                               00000289
                   IF(NLF.GT.NFF) GC TO 24
C01045
                                                                                               00000290
001050
            20
                   M1=M-1
001052
                   OU 27 1=NCF:M1
                                                                                               00000291
                                                                                               00000292
001054
            26
                   READ(1)
                                                                                               00000253
C01057
                   IF(FUF,1) 27, 26
                                                                                               CCCCC295
001062
001065
            27
                   CUNTINUE
                                                                                               C0000296
001066
                   READ(1) LBL
                                                                                               CC000297
                   IF(LBL(1). NE. IEGR(1)) GO TO 25
001073
                   1F(LbL(2).NE-1ECR(2)) GC TO 25
                                                                                               00000298
CO1075
                   EURI=.TRUE.
1F(NFAP.NE.O) GC TO 35
                                                                                               CC000299
001077
                                                                                               C0C00300
            19
C01100
CO1101
                   mr ITE(6,6C6)
                                                                                               00000301
                                                                                               0000302
001105
             006
                   FORMAT (10x,19HAC SUCH CATA RECORD)
C01105
                   CALL ABORT (2HYF)
            5 د
                   HRITE(6, CC7) NFAP
                                                                                               C0000304
001107
            607
                   FORMAT(10x+13+32h FILES FOUND. CAN FIND NO MCRE.)
                                                                                               00:000305
CO1115
                                                                                               00000306
001115
                   60 TU 1
                                                                                               CCCCC3C7
                   LBLTGL(1.NCF)=LEL(1)
G01116
           . ,
                   LULTGL(2,NCF)=LBL(2)
                                                                                               806000368
001121
                   LBLTbL(3,NCF)=L&L(6)
                                                                                               000003419
                                                                                               CG000310
                   LBLIBL(4, NCF)=LaL(7)
 001126
                   NEF=MAXO(NEF+NCE)
                                                                                               CC000311
 001130
                   IF(N.EC.4) OU TC 36
IF(N.EST(1).NE.LBLTBL(1,M)) GO TO 22
IF(N.EST(2).NE.LBLTBL(2,M)) GO TO 22
 001133
                                                                                               00000312
                                                                                               00000313
                                                                                               60000314
 001140
                   IF(N.Eu.2) GC TC 36
                                                                                               C0000315
 C01143
                    IF(NWPST(3).NE.LBLTBL(3,H)) GO TO 22
                                                                                               00000316
                   IF(N.Eq.1) GC TC 36

IF(NmPST(4).NE.LBLTBL(4,MI) GO TO 22
                                                                                               CC000317
 CO1147
 001150
                                                                                               00000319
                   60 TD 36
 C01153
                   M=M+1
                                                                                                CC000320
 001153
 001155
                   GC TU 20
1F(M-NCF) 28, 24, 20
                                                                                                CCCCC321
            23
 001155
 001160
                                                                                               £0000323
            28
                    REWIND 1
 001162
                   NCF=1
                                                                                               CC000324
                                                                                               00000325
                   _GU TO 23
 001163
                   FOUND IT. IT*S THIS ONE.
RRITE(0,608) LBL, 1CSET, ID1, 102, ID3
 001164
            ٥6
                                                                                               CC000327
                   FURMAT(1H1,51X,17HCCNVERSICN REPORT, //10A,8HM1S5ICN-,13,9H FLIGHT-,13,
 C01202
                                                                                               00000328
                          7H DATE-,213,15,2x,11H FLT LINE-,1X, 15,6H RUN-,13,
                                                                                               C00G0330
                   17 DAIL-,213,15,2X,11H FLT LINE-,1X,
13H FREQUENCY-,F5.1,7H FEEC-,2X,AO,
6h 1PAR-,12,313////
1F(ICU-[4.0] GO TO 33
                                                                                               00000331
                                                                                                00000332
                                                                                                00000333
 001202
                                               GET CORRECT INST. CHAR.
           С
                                                                                               00000335
 C01203
                   ₽0 29 K=1.4
                   IF(ABS(FREC-P/R(4,K)/1.0 E9).GT.1.0) CO YO 29
IF(LED.Cw.PAR(2,K)) GO TO 30
                                                                                                00000336
 CO1205
                                                                                                CC000337
 001215
                                                                                                85F00033
            29
                   CENTINUE
 001221
                    WRITE (0.605) FREQ, FEED
                                                                                                00000339
 001223
```

FIGURE A-2. (d) LISTING OF CONTROL SECTION

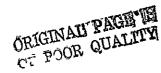

| 001233           | 605    | FURMAT (10x.171-NC SUCH FREU-FEED.F10.5,1x.A10)           | 0.0000    |
|------------------|--------|-----------------------------------------------------------|-----------|
| 001233           | כנוט   | CALL ABORT (2HFF)                                         | 60000341  |
| 5د 0012          | ٥٤     | 00 31 1=1.75                                              | 60000342  |
| 001237           | 31     | RPAR(1)=PAR(1,K)                                          | د4د00000  |
| 001246           |        | 00 32 1=1.65                                              | £ ¢000344 |
| 001247           | 32     | SPAR(1)=PAR(1+75,K)                                       | G( 000345 |
| 001241           | c      | CALL COMPUTATION SECTION.                                 | ((000346  |
| G01256           | 33     | EMRTLG=.FALSE.                                            | 00000347  |
| 402270           | c      | LABEL OUTPUT TAPE                                         | C0000348  |
| 001257           | v      | WKITE(2) LCL                                              | CC060349  |
| 001257           |        | MRITE(2) ICSET, IDI, IDZ, ID3, RPAR, SPAR                 | 0,0000350 |
| C01303           |        | CALL SEARCH(SPAR, RPAR, LNPMUD, ERRFLG)                   | 06000351  |
| CO13C6           |        | CALL ENDE2                                                | 00000352  |
|                  |        | NCF=NCF+1                                                 | ((000353  |
| CO1337<br>001311 |        | IF(FKRFLG) NERR=NERR+1                                    | 00000354  |
| 001311           |        | 1+(NEKK-GI-3) CALL ABERT(ZHER)                            | 00000355  |
| 001313           |        | M=M+1                                                     | C0000356  |
| 001321           |        | MSTART=M                                                  | 00000357  |
| 001321           | C      | MURE FILES TO PROCESS                                     | 00000358  |
| 001322           | C      | 1F(N.Eq.3) 60 TC 1                                        | C0000359  |
| 001322           | •      | NEAP=NEAP+1                                               | 00000360  |
| 001324           |        | IF(NFAP-GE.NFP) GC TO 1                                   | 00000361  |
| 001325           |        | GU TU 15                                                  | 00000342  |
| 001327           | ~      | 60 10 15                                                  | CC0003£3  |
|                  | C<br>C | 700074 477000                                             | 00000364  |
| 001330           |        | TERMINATIONS.                                             | 00000365  |
| C01330           | 31     | mkITE(2) IECR, (I,I=3,9)                                  |           |
| 001342           | 700    | HRITE(0, /CO)                                             |           |
| 001346           | 700    | FORMAT (1H1,///11x,10(1H*),18HNORMAL TERMINATION,10(1H*)) | 33£00003  |
| 001346           |        | STOP                                                      | 00000367  |
| C01350           |        | ÉNC                                                       |           |
|                  |        |                                                           |           |

# FIGURE A-2. (e) LISTING OF CONTROL SECTION

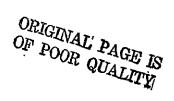

#### C. Peripheral Requirements

| UNIT 01 | RADSCAT Raw Data Tape          |
|---------|--------------------------------|
| UNIT 02 | Output Tape                    |
| UNIT 04 | Characteristics Tape           |
| UNIT 05 | Card Reader                    |
| UNIT 06 | Printer                        |
| UNIT 08 | Scratch Unit (Perferably Disc) |
| UNIT 43 | Punch                          |

# IV. SUBROUTINES

#### A. Subroutine Search

# 1. Theory and Design

This routine serves as an entry and exit point for the selected file. One of its primary purposes is to find calibration data of both kinds. It anticipates that both NORMAL and BASELINE calibrations are in the opening records of the file. If this is the case the processing of the remainder of the file is given to CRUNCH. Otherwise, a search for the missing calibrations is conducted deeper into the file. The bypassed files are stored on a scratch unit (08) for subsequent processing. When both types of calibrations are found, the bypassed records on file code 08 are processed by CRUNCH and the remainder of the records on file code 01 are also.

If the return from CRUNCH is without an error flag, control is simply returned to the Control Section. If not, an error message is given and the remainder of the file bypassed before returning.

See Figure A-3 for a descriptive logic diagram of SEARCH.

# 2. Program Listing and Variables

The listing for SEARCH is shown in Figure A-4(a) and A-4(b). The definitions of the variables are given in Table A-1. The entries in DATA were defined in Section III B.

| lable A-I |   | Definition of Variable Used in SEARCH  |
|-----------|---|----------------------------------------|
|           |   | •                                      |
| DATA      | = | Vector Containing Raw RADSCAT DATA     |
| IDATA     | = | Integer Equivalent of DATA             |
| SCAL      | = | SCAT Calibration Vector (Channels 1-4) |
|           |   | 57                                     |

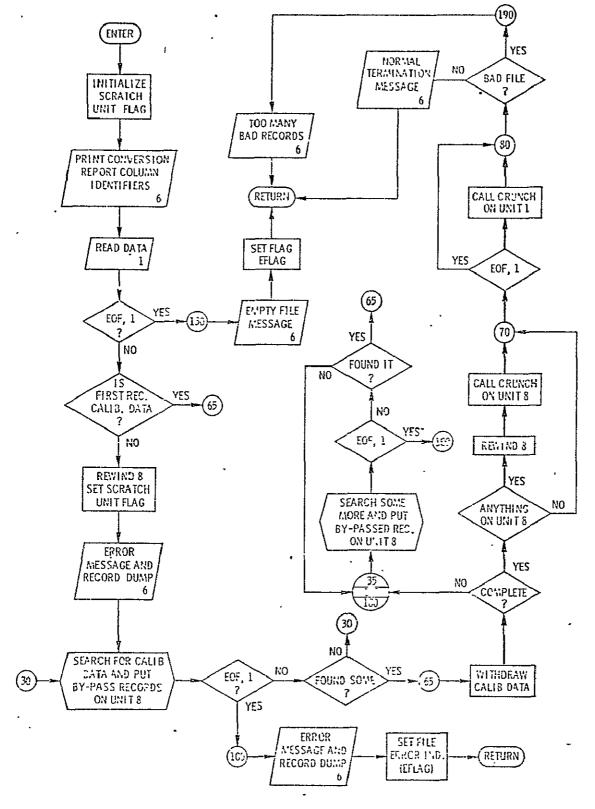

FIGURE A-3. DESCRIPTIVE LOGIC DIAGRAM FOR SEARCH

```
00000438
                    SUBROUTINE SEARCH(SPAR, MP AR, LNPHUD, EFLAG)
           CSEARCH
C
                               CALIB SEARCH ROUTINE STARCH(SPAR, RPAR, LNFMCD, EFLAG)
                                                                                                       00000439
                                                                                                       00000440
                                                                                                       CCC00441
                              THIS PREGRAM WAS PREPARED BY
                                                                                                       00000442
                                                                                                       00000443
                                   JCHN P. CLAASSEN
GLEN E. ELLIOTT
                                                                                                       00000444
                                                                                                       CC000445
                                                                                                       00000446
                              UNIVERSITY OF KANSAS CENTER FOR RESEARCH
                                                                                                       CC000447
           CCC
                                                                                                       00000448
                                                                                                       00000449
                               THIS SUBROUTINE EXECUTES ENTRY INTO THE CONTENTS OF THE
                                                                                                      00000450
           C
                              FILE AND SEEKS CALIBRATION INFORMATION, BOTH NORMAL AND BASELINE. THE PROGRAM ANTICIPATES THAT BUTH TYPES OF
                                                                                                       00000451
                                                                                                       00000452
           C
                               CALIBRATIONS ARE PRESENT IN THE INITIAL RECORDS. HOWEVERCGOOO453 WHEN THIS NOT THE CASE, THE FILE IS SEARCHED UNTIL BOTH 00000454 TYPES ARE HOUND. BY-PASSED RECORDS ARE STORED ON UNIT 8 00000455
                               SLBSECLENT PROCESSING.
                                                                                                       00000456
                                                                                                       00000457
C00007
                    DIMENSION DATA(50). IDATA(50).
                                                                                                       00000458
                    SPAR(E5), MPAR(75), SCAL(4), RCAL(2) CCMMUN /INPUT/ EGF1, DATA
                                                                                                       00000459
~C00007 ```~
                                                                                                       00000460
CC0007
                     EQUIVALENCE (CATA(1), ICATA(1))
                                                                                                       00000461
                    LOGICAL EFLAG, ECF1, EOF8
LOGICAL NORMAL, BASE
 CCOOC 7
                                                                                                       00000462
 €000C7
                                                                                                       00000463
                                                                                                       00000464
                     REAC CATA RECORD FROM TAPE UNIT 1
                                                                                                       00000465
                                                                                                       00000466
(COOC?
                    IPASS=0
                                                                                                       00000467
                    wRITE(6,6G)
FORMAT(12F RECCRD NO.*,13x,7HMESSACE,19x,1h*,20x,
000010
                                                                                                       00000468
 000013
             60
                              10HPARAMETERS///)
                                                                                                       00000470
                    CALL REACT
000013
                                                                                                       C0000471
                    TF(EUF1) 6C TC 130
C00014
                                                                                                       C000C472
            C
                                                                                                       00000473
                         CHECK IF RECORD IS CALIB DATA
                                                                                                       CC000474
                                                                                                       C0000475
             10
000020
                     IF (IDATA(4) .EC. 0 .CR. ICATA(4).EQ.2) GO TO 50
                                                                                                       00000476
                                                                                                       00000477
                              PREPARE CISC FOR BY-PASSEC RECORDS
                                                                                                       00000478
           C
                                                                                                       C0000479
 600027
                     REWIND 8
                                                                                                       660000480
 000031
                     IPASS=1
                                                                                                       CC000481
           C
                                                                                                       00000482
            č
                         ERRUR MESSAGE
                                                                                                       CC0C0483
                                                                                                       00000484
                    hRITE(6,26) 1EATA(4) ...
Cñoo 32
                                                                                                       CC0G0485
 000040
                20 FORMAT(5x,1H*,5x,27HFILE STRUCTURE INCOMPATIBLE,7x,1H*,5x,
                                                                                                       00000486
                               33HFIRST RECORD NOT CALIBRATION CATA, SX, 6HMODE= ,13/1
                                                                                                       C000C487
                     WRITE(6.120) CATA
 000040
                                                                                                       00000488
            С
                                                                                                       00000489
                        SEARCH FOR CALIBRATION RECORD
                                                                                                       00000490
                                                                                                       00000491
 C00046
C00053
             0 د
35
                     HRITE(8) CATA
CALL REAGI
                                                                                                       G0000452
                                                                                                       00000493
                     IF(EOF1) GG TC 100
 C00054
                                                                                                       00000454
                                                                                                       00000495
                         CHECK IF CALIB DATA
                                                                                                       00000496
                                                                                                       00000457
 000060
             40
                     IF (ICATA(4) .NE. O .ANU. IDATA(4).NE.2) GC TO 30
                                                                                                       CC000498
 000067
             50
                    · ICOUNT=0
                                                                                                       00000499
 CC0070
                                                                                                      00000501
CCC00502
C0000503
CC000503
            С
                HITHCRAM CALIBRATION INFORMATION
 C00071
                     NORMAL = . FALSE.
 C00072
                           - FALSE.
                     CALL CALIEISCAL, HCAL, RPAR, NORMAL, BASE!
                                                                                                      00000505
 C00073
                    IF (.NUT. NGRMAL .AND. .NOT. BASE) GU TO 35
IF (.NOT, NGRFAL) GO TO 160
IF (.NOT. BASE) GC TO 180
IF (IPASS.FC.O) GC TO 70
 000077
 C001C4
 000106
                                                                                                       00000509
 000107
                                                                                                       CCCG0510
 000110
                     ENUFILE ¢
 C00112
                     REWIND 8
                                                                                                       00000511
                    CALL CRUNCH(8,LATA,IDATA,IL,ICCUNT,SCAL,RCAL,
SPAR,RP4F,LNFMOC,EFLAG,EOF8)
IF(EOF1) GO TO EO
 000114
                                                                                                       00000512
                                                                                                       C0000513
000131
                                                                                                       00000514
 000135
                    CALL CRUNCH(1,CATA,ICATA,IL,ICQUNT,SCAL,RCAL,
SPAR,RPAR,LNPMOD,EFLAG,EUF1)
IF(EFLAG) GO TO 190
                                                                                                       C0000515
                                                                                                       C0000516
 000152
                                                                                                       00000517
                 .... . NORMAL TERMINATION MESSAGE
                                                                                                       C0000518
                                                                                                       CC000519
 €00156
                    WRITE (6,90) IL, ICOUNT
                                                                                                       00000520
```

```
00000521
                FORMAT (16,5x,1+*,2x,36HCCMPLETED CCMPLIATIONS FOR THIS FILE,
000166
          90
                                                                                        C0000522
                          1x, 1H*.5x, 1 OHTHERE WERE, 15.
                                                                                        00000523
                          24H WARNING FLAGS GENERATED)
                                                                                        00000525
C00166
                 RETURN
                                                                                        00000526
         C
                     ERRCR MESSAGE
                                                                                        C0000521
         C
                                                                                        C0Q00528
         C
                                                                                        00000529
000167
          1 00
                 WRITE (6.110)
                                                                                        00000530
                FURMAT (11X.1H+,5X.27HFILE STRUCTURE INCCMPATIBLE,7X,1H+,5X,
000173
          110
                         25FUNABLE TO FIND CALIB DATA)
                                                                                        00000531
                                                                                        CG000532
000173
                 WRI TE (6,120) CATA
                                                                                        00000533
102000
          120
                 FCKMAT (/10 (5022/)/)
                                                                                        C0000534
         C
                                                                                        00000535
         C
                     ABURT FILE AND SEEK NEXT INSTRUCTION
         ¢
                                                                                        CG000536
000 20 1
                                                                                        00000537
                 EFLAG=.TRUE.
                                                                                        00000538
000204
                 RETURN
                                                                                        00000539
000205
          130
                 WRITE(6,140)
                                                                                        C0000540
000211
                 FORMAT(11H EMPTY FILE)
          140
                                                                                        C0000541
000211
                 LfLAG=.TRLE.
                                                                                        00000542
000214
                 RETURN
         C
                                                                                        C0000543
                          SLARCH FOR MISSING CALIB DATA
                                                                                        00000544
         C
                                                                                        00000545
          C
          150
                                                                                        CC00C546
000215
                 WRITE(8) CATA
                                                                                        00000547
000222
           160
                 CALL READ1
000223
                 IF(EUF1) GC TC 100
                                                                                        C0000548
                 IF (1CATA(4) .NE. 0) GO TO 150
                                                                                        00000549
000227
           165
                                                                                        00000550
C00230
                 GU TU 65
                 MRITE (8) CATA
CALL READI
                                                                                        00000551
           170
C00231
                                                                                        CC00C552
000236
           180
                 IF(EUF1) 60 TC 100
IF (ICATA(4) .NE. 2) GO TC 170
                                                                                        C0000553
000237
           185
                                                                                        00000554
000243
                 60 Tu co
                                                                                        00000555
000245
C00246
           190
                 WRITE (6,195)
                 FURMAT(///11x .1H*,5 X,2 dhEXCESSIVE NO. OF BAD RECORDS,6X,1H*)
000252
           1 55
000252
                  IF(EUF1) RETURN
                 KEAD(1)
000257
           200
000262
                  IF(EUF:11 250.200
C00270
           250
                  RETUKN
                                                                                         00000556
C0C271
                  END
```

# ORIGINAL PAGE IS OF POOR QUALITY

FIGURE A-4. (b) SOURCE LISTING FOR SUBROUTINE SEARCH

#### (Continued)

Table A-1 Definition of Variable Used in SEARCH entries in DATA

RCAL = RAD Calibrations (NORMAL, BASE)

EOF1 = End of File for Unit 1 EOF8 = End of File for Unit 8

EFLAG = File Error Flag

IPASS = Flag for Data on Unit 8

NORMAL = Flag for Normal RAD Cals

BASE = Flag for Baseline RAD Cals

ICOUNT = RADSCAT Performance Error Counter

IL = Record Counter

### B. Subroutine CRUNCH

### 1. Theory and Design

The reduction algorithms are applied in or from subroutine CRUNCH. The routine was designed to process RADSCAT data whether it consisted of radiometer measurements (RAD only mode) or both scatterometer and radiometer measurements (alternating angles, fixed angle, or short SCAT modes). In processing the records on an independent basis, there is a tacit assumption that coupling between polarization is negligible. It was also necessary to equip the routine with the ability to read records from file code 01 (raw data tape) or file code 08 (scratch unit). A description of the internal operation of CRUNCH is shown in the logic diagram of Figure A-5.

In the opening steps of CRUNCH the data record is extracted from the file and verified by an in-line routine. The first sixteen entires in the data record are checked for type and magnitude. If an invalid entry is present, an error message identifying the bad entry is given and a bad record counter is incremented (NGR). If more than 10 bad records are encountered, an error flag (EFLAG) is set and control is returned to SEARCH. If not, the next record in read (statement 100) and the process repeated. If the record is valid, it is further examined to determine if it is a calibration record. If it is, CALIB is called (statement 220) to extract and average the calibrations. The next record is then read and the process

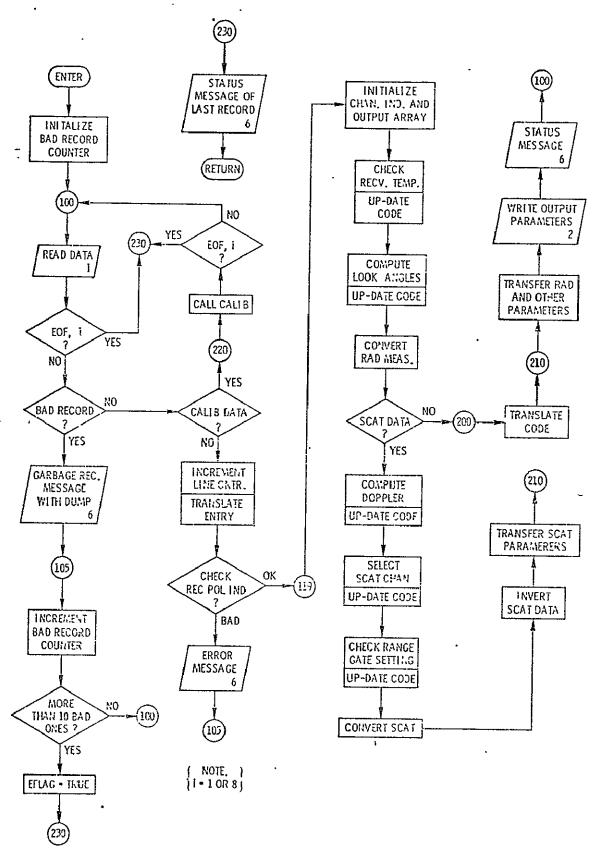

FIGURE A-5. DESCRIPTIVE LOGIC DIAGRAM FOR SUBROUTINE CRUNCH

repeated. If it is not calibration data, the mode entry is translated and the SCAT and RAD receiver polarization are checked for agreement when the instrument is not in the "RAD only" mode. If they disagree the record is declared invalid and treated as a bad record.\* If the measurement occurred in the "RAD only" mode or the polarization agree, the record is then processed in the steps following and including statement number 119.

Initially the record counter is incremented, the SCAT channel indicator initialized and the output array cleared. CRUNCH then calls THERMO to compute and check receiver temperatures. An interpretation code is updated after which subroutine ANGLE is called. ANGLE computes the incident and cross-track angles and again the interpretational code is updated. Subroutine RCONV (radiometer convert) is called to compute the antenna temperature. If no scatterometer data is present, control advances to statement 200 where the computed results are transferred to the output array. Otherwise when SCAT data is present, DOPCHK is called to compute the doppler shift and set the doppler filter band index. The interpretational code is then updated.

In the following statements (up to number 170), the maximum on-scale SCAT measurement is selected from the four output channels (DATA(8) through DATA(11)). To select the appropriate channel output, the channels are tested for an output in excess of a value that would cause the output to saturate on the next higher sensitivity channel. Note that channel 1 (DATA(8)) is least sensitive whereas channel 4 (DATA (11)) is most sensitive. The selected measurement is stored in DATA(8) after scaling it with some channel dependent parameters. If the SCAT return fell below or above the channels, an interpretational flag is set in statements between 170 and 175.

Following the channel selection, the range gate setting is compared with the aircraft altitude. If the altitude is not within 300 feet of the range gate setting, an interpretation flag is set.

Subroutine SCONV (SCAT convert) is then called to compute the normalized input power. Once computed, the scatterometer measurement is inverted for antenna pattern effects with an in-line statement (number 190). The antenna inversion is based on the notion of an equivalent pencil beam replacing the actual main beam

<sup>\*</sup>The implication is that the instrument didn't operate correctly.

antenna pattern. Computer simulations have shown that the method is extremely accurate (errors  $\leq 0.1$  dB) for narrow beam antennas. Briefly the equivalent beamwidth notion is based on the fact that the normalized input power

$$I(\theta_o) = \int \int \frac{P^2(\theta, \phi) \, \sigma^{\circ}(\theta') \, dA}{R^4}$$

where

= normalized scuttering coefficient

= radar range to elemental area dA

= normalized antenna pattern

= elemental area

can be approximated by an algebraic expression through the following considerations. For narrow beam antenna

$$I(\theta_o) = \iint \frac{P^2(\theta, \phi) \sigma^0(\theta') \sin \theta R^2}{R^4 (\cos \theta')} d\theta d\phi$$

where  $\cos \theta'$  is a projection factor, may be approximated by

$$I(\theta_o) \cong \frac{\sigma^o(\theta_o)}{R^2(\cos\theta_o)} \int \int P^2(\theta, \phi) \sin\theta \, d\theta \, d\phi$$

The integral may be computed numerically from a description of the antenna pattern and equated to the effect produced by a pencil beam of width  $\theta eq$ , i.e.,

$$\iint P^{2}(\theta, \phi) \sin \theta \ d\theta \ d\phi = \int_{0}^{2\pi} \int_{0}^{\theta_{eq}/2} \sin \theta \ d\theta \ d\phi$$

$$\cong \frac{\pi \theta_{eq}^{2}}{4}$$

Therefore the normalized scattering coefficient is given by

$$\sigma^{\circ}(\theta_{\circ}) = \frac{4 I(\theta_{\circ}) R^{2} \cos \theta_{\circ}}{\pi \theta_{eq}^{2}}$$

But note that  $R = h/\cos\theta_o$  so that

$$\sigma^{\circ}(\theta_{o}) = \frac{4 I(\theta_{o}) h^{2}}{\pi \theta_{eq}^{2} \cos \theta_{o}}$$

where h is the aircraft altitude. The entry  $\theta_{eq}$  is computed by the engineering routine WIDTH described in Appendix E as well as Section IV F of the text.

The scatterometer and radiometer products are then stored in the output array and the output array is transferred to the output tape (unit 02).

The next data record is then read (statement 100) and the sequence of events repeated. If an end of file is encountered on the input tape, control is returned to SEARCH.

#### 2. Program Listing and Variables

The source listing for CRUNCH is shown in Figures A-6(a) through A-6(d). The variablesemployed in CRUNCH are defined in Table A-2. Entires in SPAR

| T            | able A-2 | Definition of Variables Used in CRUNCH   |
|--------------|----------|------------------------------------------|
| DATA         | =        | Input Raw Data Vector                    |
| IDATA        | =        | Integer Equivalent of DATA               |
| SPAR         | =        | SCAT Parameters                          |
| RPAR         | =        | RAD Parameter                            |
| SCAL         | ===      | SCAT Calibration Vector (Channel 1 to 4) |
| RCAL         | =        | RAD Calibration Vector (Normal and Base) |
| VERI         | =        | Data Validation Parameters               |
| <b>IVERI</b> | =        | Integer Equivalent of VERI               |
| EOFIFC       | ; =      | End of File Indicator for FC 01          |
| EFLAG        | =        | File Verification Indicator              |
| IL           | =        | Record Count                             |

```
00000557
                  SU" MOUTINE CRUNCH (II C. DATA, IDATA, IL , ICCUNT, SCAL, RCAL, "
                                                                                                 (COCC558
                            SPAR, APAR, LNEMUD, EFLAG, EOFIFC )
                                                                                                 00000559
          CURUNCH
                                               CKUNCH
                                                                                                 C00C0560
                                                                                                 00000561
                            IFIS PROGRAM WAS PREPARED BY
          C
                                                                                                 0000562
                                 JCHN P. CLAASSEN
                                                                                                 06000563
                                                                                                 00000564
                                 GLEN E. ELLIUTT
                                                                                                 00000565
                 UNIVERSITY OF KANSAS CENTER FOR RESEARCH
                                                                                                 00000566
                                                                                                 €0000567
                                                                                                 CC000568
                       THE PRIMARY FUNCTION OF THIS ROUTINE IS TO CONVERT SCATTER-
                                                                                                 00000569
                       OWETER AND RACIGMETER OUTPUT VOLTACES INTO THEIR RESPECTIVE NORMALIZED INPUT POWERS. THE CONVERTED SCAT DATA IS SUBSEQUENTLY INVERTED FOR THE SCATTERING COEFFICIENT. PRIMARY COMPUTATIONS ARE PERFORMED IN SUBROUTINE CRUNCH
                                                                                                 10000570
                                                                                                 00000571
                                                                                                 00000572
                       WHICH CALLS A NUMBER OF IMPORTANT ROUTINES. FROM CRUNCH
INTERNAL CALIBRATION INFORMATION IS WITHDRAMN FROM THE DATA
                                                                                                 00000574
                                                                                                 00000575
                        RECORDS AND APPLIED TO SUBSEQUENT PEASUREMENTS. THE VIEW
                                                                                                 00000576
                       ANGLE IS COPPECTED FOR AIRCRAFT ORIENTATION. A MARNING FLAG CCCOC577
IS GIVEN WHEN THE ROLL ANGLE CAUSES EXCESSIVE DEPULARIZATION. COCOC578
A FLAG IS ALSO GENERATED WHEN THE DOPPLER SHIFT EXCEEDS CCCOC580
THE UCPPLER FILTER BANDWIDTH. THERMISTER DATA IS CCCOC580
                        CHECKED FOR REASONABLE TEMPERATURES AND TEMPERATURES OF
                                                                                                 00000581
                        CRITICAL CEMPONENTS ARE WITHORAWN FOR SUBSEQUENT USE IN
                                                                                                 00000582
                       CONVERTING RACIOMETER MEASUREMENTS.
                                                                                                 00000583
                                                                                                 00000584
                   DIMENSICA DATA(50), ICATA(50), SPAR(85), RPAR(75), SCAL(4),
000017
                            RCAL(2), ARRAY(20), IARRAY(20), ALT(4)
                                                                                                  00000586
                                                                                                 00000587
£00017
                  DIMENSICA ICHG(3)
                                                                                                 00000588
C00017
                   DIMENSION VERI(15,2), IVERI(15,2)
                   DIMENSICA VMAX(15), VMIN(15), IVMAX(15), IVMIN(15)
000017
                                                                                                 C00C0589
                   EQUIVALENCE (VMAX(1), IVMAX(1)), (VMIN(1), IVMIN(1))
                                                                                                 CC000590
C00017
                   EQUIVALENCE (VERI(1,1), VMIN(1)), (VERI(1,2), VMAX(1))
EQUIVALENCE (VERI(1,1), IVERI(1,1))
                                                                                                 00000591
000017
€00017
                                                                                                 00000592
                                                                                                 00000593
C00017
                   EQUIVALENCE (APRAY(1), [ARRAY(1)]
                                                                                                 00000594
000017
                   LUGICAL ECFLEC
000017
                   CATA (IVMIN(I), I=1,6)/1,0,0,1,0,0/
                                                                                                 00000555
C00017
                   DATA (1VMAX(1),1=1,6)/3,4,2,6,1,1/
DATA (VMIN(1),1=7,10),(VMAX(1),1=7,10)/4*0.0, 4*10.5/
                                                                                                 00000596
C0CC597
                   DATA IVERI(11,1), IVERI(11,2)/0,1/____
600017
                                                                                                 00000558
000017
                   UATA (VMIA(1), I=12,14), (VMAX(1), I=12,14)/3*0.0, 10.5, 10.5, 10.5/CC000599
                   CATA IVERI(15,1), IVERI(15,2)/0,3/
CATA ICHG/1,0,2/
C00017
€00017
                                                                                                 000000601
000017
                   DATA ALT/2000.0, 5000.0, 10000.0, 20000.0/
                                                                                                 CG0CC602
                                                                                                 CC000603
                       REAU IN REXT RECORD
          ~c
                                                                                                 00000604
                                                                                                 00000605
000017
                   NGR=0
                                                                                                 00000606
            100
                   IF(IREAD(IFC).NE.O) GO TG 230
000020
                                                                                                 00000607
000026
            101
                   1=12
                                        82400000
                                                                                                 00000609
                            VERIFY CONTENTS OF RECORD
                                                                                                 01609033
                                                                                                 £ £ 0000611
                   IF(ICATA(I).LT.IVERI(I-1.1).OR.
000027
                                                                                                 00000612
                               ICATA(1).GT.IVERI(1-1,21) GO TO 115
                                                                                                 00000€13
000041
                                                                                                 00000614
                   IF (IDATA(I).LT. IVEFI (I-1,1).OR.
ICATA(I).GT.IVERI(I-1,2)) GO TO 115
0000+2
                                                                                                 00000615
                                                                                                 00000616
                   00 111 1=2,7
CC00>4
                                                                                                 CC000617
                   000055
                                                                                                 00000618
                                                                                                 00000619
                   υυ 112 I=E,II
C00071
                                                                                                 000000620
                   IF (DATALI) . LT. VERICI-1, 1) . OR.
000072
                                                                                                 CG000621
                 ŧ.
                               CATA(11.GT.VERI(1-1,2)) GO TO 115
                                                                                                 0000622
                   00 II3 I=13,15
C00106
                                                                                                 00000623
                1F(EATA(1).LT.VERI(1-1,1).OR.
C00107
                                                                                                 00000624
                                CATA(1).GT.VER1(1-1,21) GO TC 115
                                                                                                 00000625
000123
                                                                                                 00000626
                   WRITE(6.116) I
000123
                                                                                                 00000627
161000
                   FCRMAT(//11x+1F+,11H BAD RECORD, 28x,1H+,5x,9HCOMPONENT,13,
                                                                                                 00000628
                 * 12H IS GARBAGE.//)
CO0131
                   hR1TE(6.117) DATA
                                                                                                 C0000629
                   FURMAT (/10 (5022/1/)
000143
            117
                                                                                                 00000630
                   NGR = NGR + 1
                                                                                                 C0000631
            100
                   1F (NGR.LE.10) GO TO 100
                                                                                                 00000632
000145
000152
                   EFLAG = .TRUE.
                                                                                                 00000633
                                                                                                 00000634
000153
                   GO TO 230
           ¢
                                                                                                 00000635
                        BRANCH IF CALIB DATA
                                                                                                 267000636
                                                                                                 CC000631
000154
            110
                   IF (IDAFA(4) .EC. 0 .OR. [DATA(4).EU.2) GO TO 220
                                                                                                 8630000
                                                                                                 C0000640
                             TRANSCATE CERTAIN, ENTRIES IN FILE
                                                                                                 00000641
```

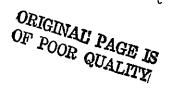

```
00000642
                                                                                            C00G0643
C00163
                  IDATA(3)=1CATA(3)-1
                                                                                            00000644
                  IJK=IUATA(4)
                                                                                            00000645
                  IDATA(4)=[CHC(IJK+L)
                                                                                            CC000646
                 _IDATA(6) =1-[DATA(6]
                                                                                            00000647
          ¢
                                                                                            00000648
                           CHECK FOR AGREEMENT IN RECEIVE POL
                                                                                            00000649
                  IF(|DATA(7).EU.|DATA(12).OR.|DATA(3).EC.0) GU TO 119 WRITE(6,1000) | DATA(7). | IEATA(12)
                                                                                            00000650
000165
C00175
                  FURMAT(//11x.1h+,31H RECEIVE POLARIZATIONS DISAGREE, BX, 1h+,5X,
                                                                                            00000652
000212
           1000
                * 9HSCAT REC = , 13+5X, 8HRAD REC= , 13//)
                                                                                            00000653
000212
                                                                                            00000654
                  60 TO 105
                                                                                            00000655
                           INITIALIZE CHANNEL INDICATOR FLAG AND CLEAR DUTPLT ARRAY.00000656
          Ċ
                                                                                            00000657
                                                                                            C0000658
C00216
           119
                  I CHAN = 0
                  00 120 1=1,20
                                                                                            €0000659
000217
                                                                                            00000660
000221
                  IARRAY(I)=0
           120
000224
                  IL = IL + I
                                                                                            00000661
                                                                                            00000662
                      CHECK TEMPERATURES OF CRITICAL ELEMENTS
          Č
          CŢ
                                                                                            00000663
                  CALL THEREC (DATA, IDATA, RPAR, IL, LNPMCC, IFLAG, IWARM)
                                                                                            €0000664
000226
                                                                                            00000665
          C
                       FORM ERROR CODE MESSAGE FOR SCAT AND RAD
                                                                                            00000666
                                                                                            60000667
                                                                                            C0000668
C00234
                  IARRAY(12) = IWARK
                  ICOUNT = ICOUNT + IWARM
IARRAY(12) = IARRAY(12)*10 + IFLAG
                                                                                            00000669
000236
                                                                                            CC000670
000242
                                                                                            00000671
000245
                  ICGUNT=ICCUNT + IFLAG
          c
                                                                                            00000672
                                                                                            66000673
                           COMPUTE LCCK ANGLES.
                                                                                            CC000674
          C
C00246
                  CALL ANGLE (DATA, SPAR, IL, LNPMOD, IFLAG)
                                                                                            00000675
                                                                                            CC000676
                       AMEND ERRER CODE
                                                                                            C0000677
          C
                                                                                            00000678
000252
                                                                                            00000679
                   ICOUNT=ICCUNT+IFLAG/10
                  1ARRAY(12) = IARRAY(12) +100+IFLAG
                                                                                            08800000
C00262
                                                                                            00000681
                      CCNVERT RACICMETER CATA
                                                                                            CC000682
           C
                                                                                            00000683
000264
                  CALL ROOMY (DATA, IDATA, RPAR, RCAL, IL)
                                                                                            00000684
                                                                                            00000685
           C
                       BRANCH IF RAD ONLY DATA
                                                                                            08800000
           С
                                                                                            C0000687
000270
                   IF (IDATA(3) .EC. 0) GO TO 200
                                                                                            CCCCC688
           č
                                                                                            08400003
                       CHECK DOPPLER
           C
                                                                                            00000690
                                                                                            C0000691
000215
                  CALL DOPCHK (CATA, SPAR, IL, IBAND, LNFFCD, IFLAG)
                                                                                            00000692
           С
                                                                                            CCCCC693
                      AMEND INDICATOR
                                                                                            00000654
           č
                                                                                            00000655
000301
                   IARRAY(12) = IARRAY(12) *10+IFLAG
                                                                                            00000696
 000304
                   I COUNT = ICCUNT + IFLAG
                                                                                            00000697
           r.
                                                                                            00000698
                                SELECT SCAT CHANNEL OUTPUT
           C
                                                                                            00000699
                                                                                            00000700
                                                                                            CC000701
                       THIS SECTION SELECTS THE MAXIMUM CN-SCALE SCAT CHANNEL UUTPUT00000702
           C
                       AND TRANSFORMS IT TO A NORMALIZED RECEIVER INPUT POWER.
                                                                                            00000703
                       CHARNELS, THE DATA IS YET SELECTED, HOWEVER, A FLAG
ACCUMPANIES THE VALUE. THE TRANSFORMED VALUE IS FOUND
                                                                                            00000704
           C
                                                                                            CC00C7C5
           č
                                                                                            00000706
                       IN CATA(8).
                                                                                            00000707
           c
                                                                                            00000708
                            INITIALIZE FLAG
                                                                                            CC000709
                                                                                           00000710
           С
 000310
                   IFLAG =0
                                                                                            00000711
           C
                                                                                            00000712
                            DETERMINE WHAT CHANNEL MEASUREMENT FELL IN
                                                                                            CC00C713
                                                                                            00000714
 C00311
                   16 (DATA (8) .CE. SPAR(25)) GO TO 140
                                                                                            C0000715
                                                                                           00000716
                   IF (DATA (9) -GE. SPAR(29)) GG TO 150
IF (DATA (10)-GE. SPAR(29)) GO TO 160
.000314
 600317
                                                                                            C0000/17
 000322
                  .IF (DATA (111.GE. SPAR(29)) 60 TO 130
                                                                                            00000718
           ¢
                                                                                            00000719
           C
                       DATA FELL BENEATH RANGE
                                                                                            00000120
           C
                                                                                            CC000/21
 000326
                  DATA(11) =DATA(11)+1.0 E-10
                                                                                            00000722
 cc0330
                                                                                            00000723
                   IFLAG =1
           C
                                                                                            00000724
           C
                       APPLY SCALE FACTURS
                                                                                            00000725
                                                                                            00000726
```

```
cc000127
                  UATA (b) = LATA (11) +5PAR(21)/SCAL(4)
000331
           130
                                                                                              C0000728
                  ICHAII=4
C00336
                                                                                              CC000729
000337
                  60 TO 170
                                                                                              C0000130
          C.
                                                                                              CC00C731
                       DATA FELL ABOVE RANGE
          C.
                                                                                              cc000732
          C
                                                                                              00000733
000337
           140
                  IF (DATA(8) .GE. SPAR(27)) [FLAG=1
                                                                                              (0000734
          ¢
                                                                                              00000735
                       APPLY SCALE FACTORS
          C
                                                                                              00000136
          C
                  DATA (8)= LATA (6)*SPAR(18)/SCAL(1)
                                                                                              00000737
000344
                                                                                              00000738
00000739
000 350
                  1 CH ANE 1
000351
                  GO TO 170
                                                                                              00000740
                  LATA (8) = LATA(9) *SPAR(19)/SCAL(2)
000351
           1 > 0
                                                                                              C0000741
000356
                   ICHAN=2
                                                                                              00000742
000357
                   60 TO 170
                                                                                              CCC00743
                  UATA (8) = CATA(10) * SPAR(20)/SCAL-(3)
C00357
           160
                                                                                              00000744
C00364
                   ICHAN=3
                                                                                              CGCG0745
          C
                                                                                              00000746
                            END SELECTION OF SCAT CHANNEL.
          ¢
                                                                                              CC000747
          Ċ
                                                                                              CG000748
          C
                       AMEND ERROR INCICATOR
                                                                                               10000749
          c
                                                                                              00000750
000365
           170
                   [ARRAY(12)=[ARRAY(12]*10+1FLAG
                                                                                              00000751
0CG370
                   ICOUNT = ICCUNT + 1 FLAC
                                                                                              00000752
0003/1
                   [f(IfLAG.NE.1] GO TO 175
                  IF (MDD(11, LNFMCD).Eu.O) HRITE(6, 1700) IL FURNAT(16,5x, 2+* 22HEXCEEDED DYNAMIC RANGE, 16x, 1H*)
                                                                                              GGOCC753
C00373
                                                                                              00000754
           1700
000410
                                                                                              00000755
          ç
                                                                                              00000756
                            CHECK RANGE GATE SETTING
                                                                                              C0000757
          C
                                                                                              CC000758
000410
           175.
                  IFLAG = 0
                                                                                              C0000759
                   IALT = ICATA(16)+1
CC0411
                                                                                              00000760
                   CHECK=ALT( [ALT)
000414
                   IF(UATA(41) .L1. CHECK+300. .AND. DATA(41) .GT. CHECK-300.)
                                                                                               CC00C761
£00416
                            GC TG 177
                                                                                              00000762
C00431
                   IFLAG = 1
000432
                   wRITE(6,1760) CHECK, CATA(41)
                + FORMAT(10.5x,2F*,32HNOT WITHIN 300 FT. OF RANGE GATE, 6x,1F*,

* 5a, 11mRANGE GATE=, F7.0,5x,9HALTITUDE=, F7.0)

1ARRAY(12) = 1AFRAY(12)*10 + 1FLAG.
000445
                                                                                              00000763
000445
000450
                   ICULL T=ICCUNT+IFLAC
                                                                                              00000764
                                                                                               CCCCC765
          ¢
                            COMPLETE CONVERSION OF SCAT DATA
                                                                                               C0000767
           C
                                                                                               00000768
000454
            180
                   CALL SCURV [DATA, IDATA, SPAR, IBAND]
                                                                                               00000769
           С
                            SCAT INVERSIGN.
                                                                                               00000770
                                                                                               C0000771
           ¢
                                                                                               CCCGC772
           C
                            CCMPARE SCAT PCLARIZATIONS.
                                                                                               CC000173
                                                                                               C0000774
                   (a) ATA(I)=TMKI
CO0457
                                                                                               00000775
                   IREC=IDATA(7)
                                                                                               CCC0C776
000464
                   IF(IAMT.EU.IREC) GC TQ 190
                                                                                              00000777
000466
           C
                                                                                              CCC0C778
                            ERROR MESSAGE
                                                                                               C0000779
                                                                                              00000760
                   IF(MOD(IL, LNFMCC).EQ.O) MRITE(6, 1800) IL, IXMT, IREC
000467
                                                                                              C0000781
                  FORMAT(16,5x,2F*,37HUNABLE TO HANDLE CROSS PULARIZED EATA, 1x,2H*,4x,26HWILL ASSUME PULARIZEC DATA, 5x,
            1 800
                                                                                              C0000782
000511
                                                                                               C0000783
                             10HXMIT PUL.=, 12,5X, 10HREC. PCL.=,12)
                                                                                               C0000784
           000
                                                                                               CC000785
                             INVERT SCAT DATA
                                                                                               C0000786
                                                                                               CC00C787
 000511
            140
                   UATA(8) # 4.0*DATA(8)*DATA(41)*DATA(41)/(CCS(0.017453293*
                                                                                               C0000788
                               CATA(14)1*3.14159265*SPAR(1XMT+32)*SPAR(IREC+32)*
                                                                                               CCCC0/89
                               5.290304)
                                                                                               00000740
           Č
                            TRANSFER SCAT INT PERIOD
                                                                                               CC000791
           C
                                                                                               00000792
 000533
                   IND=IUATA(5)
                                                                                               00000793
 C00535
                   ARRAY (7) #SPAR (1ND+3)
                                                                                               CG000754
 000537
                   IF(IUATA(3).FC.1) ARRAY(7)=SPAR(10)
                                                                                               C0000795
           Ç
                                                                                               9610000
                        TRANSFER SCAT LATA TO OUTPUT ARRAY
                                                                                               00000797
           c
                                                                                               00000798
 000544
                   JARRAY(5) = IDATA (6)
                                                                                               00000199
 C00546
                   IARRAY(6) = IUATA (7)
                                                                                               00000800
                   ARRAY(8) = CATA (8)
ARRAY(9) = 10-0*ALUG10(DATA(8))
 C00547
                                                                                               10600000
 000551
                                                                                               C0000802
 C00562
                   60 TO 210
                                                                                               0000003
           С
                                                                                               00000804
                        TRANSFER RAC CATA TO CUTPUT APRAY
                                                                                               0000005
 C00562
            200
                   TARRAY(12)=1A586Y(12)#1000
                                                                                               CCGGGGGACA
```

| 000565 | 210    | ARRAY (10)= CAT/ (13)                                            | CCCC08C8 |
|--------|--------|------------------------------------------------------------------|----------|
|        | C      |                                                                  | CC000809 |
|        | C      | ▼ TRANSFER CTFER SELECTED CATA                                   | 01600003 |
|        | C      |                                                                  | 00000811 |
| 00567  |        | ARRAY(1)=LATA(1)                                                 | CC000812 |
| C00570 | •      | IARRAY(2)=10ATA(3)                                               | 00000813 |
| CO0572 |        | ARP AY (3) = LATA (14)                                           | C0000814 |
| 000573 |        | ARRAY(4)= DATA(15)                                               | C0000815 |
| 000575 |        | ARRAY(11)=DATA(40)                                               | 61800003 |
| (00576 |        | ARRAY (1a)= DATA(41)                                             | 00000817 |
| CC0600 |        | AKRAY (14)= LATA (47)                                            | C0000818 |
| C00601 |        | ARRAY (15) = DATA (46)                                           | C0000819 |
|        | С      |                                                                  | 00000820 |
|        | č      | WRITE TO OUTPUT TAPE                                             | 00000821 |
|        | C<br>C | ***************************************                          | 00000822 |
| 000603 | -      | CALL WRITE2(ARRAY)                                               | 00000823 |
|        | С      |                                                                  | 00000824 |
|        |        | INTERMECIATE PRINT-OUT                                           | 00000825 |
|        | C<br>C | • • • • • • • • • • • • • • • • • • • •                          | C0000826 |
| C00604 | Ū      | IF(MOD(IL, LNPMCD).EQ.O) WRITE(6, 2000) IL, ARRAY(10), ARRAY(8), | 00000827 |
|        | * *    | •                                                                | CCCC0#28 |
| 000643 | 2000   |                                                                  | 60000829 |
| 000013 | £000   | 4X,14F ANTENNA TEMP=,F6.1,2X,16FSCATTERING COEF=,E12.6,          | 00000027 |
|        | * *    |                                                                  | 00000831 |
| C00643 |        | GG TO 100                                                        | CCC0C632 |
| 000644 | 220    | CALL CALIE(SCAL, RCAL, RPAR, NORMAL, BASE)                       | 00000833 |
| CC0650 | ~ ~ ~  | IF(.NUT.ECFIFC) GC TO 100                                        | CC000834 |
| G00656 | 230    | #RITE(6,2000) IL, ARRAY(10), ARRAY(8), ICHAN, IBAND              | 00000835 |
| C00702 | 230    |                                                                  |          |
| •      | -      | RETURN                                                           | 0000836  |
| C00703 |        | 'END                                                             | 00000837 |
|        |        |                                                                  |          |

FIGURE A-6. (d) SOURCE LISTING FOR CRUNCH

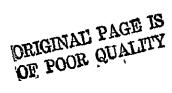

Table A-2 Definition of Variables Used in CRUNCH (Continued)

ICOUNT = . Number of Interpretational Flags

LNPMOD = Line Print Modulus

IFC = Unit Code Number (1 or 8)

NGR = Number of Bad Records

ALT = Range Gate Settings

CHECK = One of Gate Settings

IXMT = Transmit Polarization Indicator
IREC = Receive Polarization Indicator

IND = SCAT Integration Selector

ARRAY = Output Array

IARRAY = integer Equivalent

and RRAR are defined in Section III D; whereas, the entries in ARRAY are defined in Section III C.

#### C. Subroutine CALIB

#### 1. Theory and Design

Subroutine CALIB extracts, averages and displays calibration parameters from calibration records. CALIB was designed to anticipate calibration records in a format generated by the RADSCAT instrument. Although additional flexibility is provided so that baseline records, which are entered by hand, may be inserted in almost any fashion. The baseline records may occur anywhere in the file except within a group of four normal calibration records. In regards to sequences of normal calibrations, the subroutine will orient itself on a set of four by interrogating whether the first normal calibration record causes SCAT outputs to saturate in channels 2, 3 and 4. This feature was embedded in the routine when it became apparent that the RADSCAT instrument would occasionally drop calibrations on the first few SCAT channels. A descriptive logic diagram for subroutine CALIB is shown in Figure A-7.

The baseline (BCAL) and normal calibration counters are initialized upon entry into the routine. Also the SCAT channel (CAL1(I), I=1,4) and RAD accumulators (CAL1(5), RCL) are cleared. If the type of calibration record (normal or baseline, see Section III B) is normal (IDATA(4) = 0), processing is directed to statements including and following 4. Otherwise, if it is a baseline record, it is accumulated in RCL, the baseline counter is incremented, and the next record is

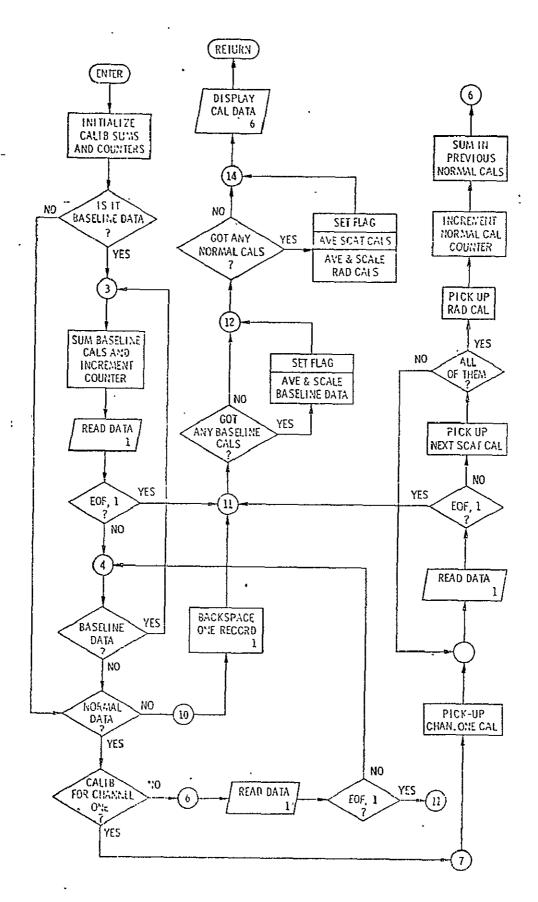

ORIGINAL PAGE IS OF POOR QUALITY

FIGURE A-7. DESCRIPTIVE LOGIC DIAGRAM
FOR SUBROUTINE CALIB
71

read. In statement 4 and the one following, the type of record is again determined. If additional baselines records are present (IDATA(4) = 2), the above processing is repeated; if it is normal calibration data, the record is examined to determine whether the calibration indeed occurred on channel I (see DO loop terminating in statement 5). If not, the next record is read and the type is again determined. Once the program is aligned on the calibration for channel one, it extracts it in statement 7 and pulls the SCAT calibrations from the subsequent records for channels 2, 3 and 4 and the normal RAD calibration from the last SCAT calibration record (Channel 4). The normal cal counter is incremented and the calibration accumulator update.

The next record is read and the type determined again. If it is a calibration record the above steps are repeated. If not (measurement record), the unblocking routine READI is called to backspace a record (statement 10). The steps 11 through 60 determine what kinds of calibrations were present and how many. The accumulated calibrations are averaged and scaled accordingly. The types of calibrations present are reflected by setting the logical variables NORMAL and BASE to TRUE. The calibration parameters are then printed and control is returned to the calling routine, either SEARCH or CRUNCH.

# 2. Program Listing and Variables

The source listing for CALIB is shown in Figure A-8. The definitions of the variables are listed in Table A-3.

| T  | hla 1 | 4-3 ' | Varia     | hlac I                                  | الحصط | in    | CML  | TR  |
|----|-------|-------|-----------|-----------------------------------------|-------|-------|------|-----|
| 10 | DIE 7 | • •)  | V (11 11) | .,,,,,,,,,,,,,,,,,,,,,,,,,,,,,,,,,,,,,, | useu  | 1 E 1 | L.M. | 113 |

| DATA   | = |   | Input Kaw Data Vector       |
|--------|---|---|-----------------------------|
| IDATA  | = |   | Integer Equivalent of DATA  |
| SCAL   | = |   | SCAT Calibration Vector     |
| RCAL   | = |   | RAD Calibration Vector      |
| RPAR   | = |   | RAD Parameters              |
| NORMAL | = |   | Normal Cal Indicator        |
| BASE   | = |   | Baseline Cal Indicator      |
| BCAL   | = |   | Baseline Cal Record Counter |
| CAL    | = |   | Normal Cal Record Counter   |
| RCAL   | = |   | Baseline Cal Accumulator    |
| CALI   | = | • | Normal Cal Accumulator      |

```
00000338
                SUBROUT INE CALIBESCAL, RCAL, RPAP, NORMAL, HASEL
        CC ALL R
                                                                                  00000839
                                        CALIERATION SCENOUTINE
                                                                                  00000040
        Č
                                                                                  06000841
                        THIS FREGRAM WAS PREPARED BY
         С
                                                                                  00000842
                                                                                  CG000843
                            JCHN P. CLAASSEN
GLEN E. ELLIOTT
                                                                                  60000844
                                                                                  00000845
                        UNIVERSITY OF KANSAS CENTER FOR RESEARCH
                                                                                  00000846
                                                                                  C0000847
                    THIS SUBROUTINE EXTRACTS CALIBRATION INFORMATION FROM THE RADSCAT CATA FILE AND DISPLAYS IT.
                                                                                  00000848
                                                                                  CC0CC849
                                                                                  00000850
000010
                COMMON /INPUT/ EDF1, CATA
                                                                                  C000C851
               LOGICAL NORMAL, BASE, EOF1
DIMENSION DATA(50). ICATA(1), SCAL(1), RCAL(1), RPAR(1)
000010
                                                                                  00000852
£00010
                                                                                  {C000853
000010
                DINTHSION CALL(5), CAL2(5)
                                                                                  C0000854
010000
                EQUIVALENCE (CATA(1), (CATA(1))
                                                                                  COCCCESS
                                                                                  00000356
                        INITIALIZE CAL COUNTERS
                                                                                  €0000657
                                                                                  00000858
000010
                BCAL=0.0
                                                                                  CCC00859
C00011
C00012
                                                                                  00000861
                                                                                  00000862
                        CLEAR CAL ACCUMULATORS
         С
                                                                                  C0000864
000013
                DO 1 (=1,5
                                                                                  C0000865
C00014
                CAL1(1)=0.0
                                                                                  €0000866
                                                                                  C0000867
         C.
                        ERANCH WHEN NOT BASELINE
                                                                                  88800093
         С
                                                                                  00000869
C00017
              IF(ICATA(4).NE.2) GO TO 4
          2
                                                                                  00000870
                                                                                  00000871
              EXTRACT BASELINE
                                                                                  C0000873
C00021
              RCL=RCL+CATA(13)
                                                                                  00000874
                                                                                  00000875
                        UPDATE ECAL COUNT
                                                                                  C000C876
                                                                                  00000877
                BCAL=BCAL+1.0
€00023
                                                                                  C0000878
                                                                                  00000879
                        READ NEXT RECORD
                                                                                  000000880
                                                                                  00000661
              CALL READ1
1F(FOF1) GG TC 11
C00025
                                                                                  00000882
C00026
                                                                                  00000883
£00033
              ____ IF(ICATA(4).EC.2) GO TO 3
                                                                                  000000864
                                                                                  CC0000885
         C
                       EXIT WHEN NO MORE CAL DATA
                                                                                  C0000886
         С
                                                                                  06000887
CC0035
                IF(IDATA(4).NE.C) GO TO 10
                                                                                  88800000
                                                                                  00000889
                 00000890
                                                                                  00000891
                                                                                  00000892
                00 > I≈2,4
000036
                                                                                  00000893
                IF(DATA(I+7).LT.9.0) GO TO 6
€600057
                                                                                  00000854
                                                                                  00000895
                 FIND FIRST SCAT CAL
                                                                                  00000896
                                                                                  00000897
         С
                                                                                  00000698
C00044 .
          6
                CALL READI
                                                                                  CC0CC499
                1F(EUF1) 11,4
000045
                                                                                  00000900
                                                                                  CC0C0901
                  , EXTRACT SCAT 1
                                                                                  00000902
         С
                                                                                  000000003
000053
          7
                CAL2(1)=CATA(8)
                                                                                  00000904
                                                                                  CCCCCYCS
                        EXTRACT REMAINDER OF CALS
                                                                                  00000906
                                                                                  00000907
               CQ0055
                                                                                  00000908
CC0056
                                                                                  00000909
                [F(EUF1) GO-TO 11
000057
                                                                                  00000910
                IF(1DATA(4).NE.0) GO TO 4
C00064
          15
                                                                                  00000911
                CAL2(I)=LATA(I+7)
C00065
          В
                                                                                  00000912
000071
                CAL2(5)=CATA(13)
                                                                                  C0000913
C00073
              __CAL=CAL+1.0_____
         c -
                                                                                  00000914
                                                                                  00000915
                        ACCUMULATE REPETITIVE CALS
                                                                                  00000916
                                                                                  00000917
000075
                00 9 I=1.5
                                                                                  CG000918
C00076
                CAL1(1)=CAL1(1)+CAL2(1)
                                                                                  00000919
C00102
                GU TO 6
                                                                                  00000921
                        REPUSITION DATA RECORD
                                                                                  00000 ,22
```

|         | С      |                                                                                                    | 6540000          |
|---------|--------|----------------------------------------------------------------------------------------------------|------------------|
| 000102  | 10     | CALL BCK SP1                                                                                                    | CC 000924        |
| 000102  |        | CACC BONDI I                                                                                                    | (((000925        |
|         | C<br>C | CHECK FOR PRESENCE OF BASELINE CAL                                                                                                    | 00000926         |
|         | č      | one of the other of the other of the                                                                                                    | <b>(COCC927</b>  |
| 000103  | ĭı     | IF(BCAL.LT.1.0) GC TO 12                                                                                                    | 00000428         |
| 000111  |        | BASE = .TRUE.                                                                                                    | CC0C0529         |
| COULTI  | С      | DASE - THOU                                                                                                    | 0660000          |
|         | č      | AVERAGE AND TRANSLATE BASELINE                                                                                                    | ¢0000931         |
|         | Č      | ATENACT AND TRANSCRIE DESCRIPTION                                                                                                    | 00000932         |
| 000111  | C      | KCAL(1)=(RCL/ECAL)*RPAR(19)/RPAR(20)                                                                                                    | CC0C0433         |
| 000111  | C      | in the state of the state of th | (0000934         |
|         | Č      | CHECK FOR PRESENCE OF NORMAL CAL                                                                                                    | 00000935         |
| •       | č      | OF EAR THE TREBERGE OF HORMAL CAL                                                                                                    | 66600436         |
| C00115  | 12     | IF(CAL.LT.1.0) GG TO 14                                                                                                    | 00000537         |
| 600120  | 1.6    | NCRMAL = .TRUE.                                                                                                    | CG000538         |
| CC0120  |        | DO 13 1=1,4                                                                                                    | 00000939         |
| 000120  | С      | 55 15,1 11.                                                                                                    | 0000940          |
|         | č      | AVERACE SCAT CALS                                                                                                    | cc000941         |
| •       | Č      | VIII. GEAL ONES                                                                                                    | 00000942         |
| 000122  | 13     | SCAL(1)=CAL1(1)/CAL                                                                                                    | C0000943         |
| 000141  | Ç      |                                                                                                    | CC000944         |
|         | č      | AVERACE AND TRANSLATE RAD CAL                                                                                                    | 00000545         |
|         | č      | At that and then state had the                                                                                                    | CC000946         |
| 000126  | •      | RCAL(2)={CAL1(5)/CAL)*RPAR(19)/RPAR(20)                                                                                                    | 00000947         |
| ODOILO  | С      | NOTE LET - LONE I STATE OF THE BRITAIN AND LET                                                                                                    | 00000948         |
|         | Č      | EISPLAY CAL DATA                                                                                                    | C0000949         |
|         | č      |                                                                                                    | CC0CC950         |
| 2د 0001 | 14     | WRITE (6,100) (1,SCAL(1),1=1,4),RCAL(2), RCAL(1), CAL, BCAL                                                                                                    | 00000951         |
| C00167  | 100    | FORMAT (11x,1H+10x,16+CALIBRATION CATA,13x,1H+,3x,                                                                                                    | CG000452         |
|         |        | * 4(2X,4HChAN,12,1H=,F7.3),                                                                                                    | 0000953          |
|         |        | * /51x,1H*,5x,5HRCAL=F7.3,2x,6HRBASE=,F7.3,                                                                                                    | 0000954          |
|         |        | * 7F NCAL=, F6.C, SH NdCAL=, F6.O)                                                                                                    | 00000955         |
| 000167  | 60     | RETURN                                                                                                    | <b>COO</b> 00956 |
| 000170  | 3.0    | END                                                                                                    | 00000959         |
| ****    |        | - <del>-</del>                                                                                                    |                  |

# ORIGINAL PAGE IS OF POOR QUALITY

FIGURE A-8. (b) (continued)

#### D. Subroutine ANGLE

#### 1. Introduction

This routine computes the incident angle and cross track angle both of which are required to define the beam position on the surface with respect to the aircraft flight vector. When roll or pitch becomes excessive, as the case may be, so as to make the polarization difficult to interpret a flag is generated. Irrespective of the flagged condition the data is reduced in the standard way. The theory by which these angles are computed and the method by which the angles are applied to determine the polarization break-up at the surface are described below.

#### 2. Theory and Design

a. Incident and Cross-Track Angles - Suppose the aircraft is vectored along the positive x axis of an unprimed coordinate system where the z axis corresponds to the local vertical. The orientation of the aircraft is represented in a primed coordinate system where  $\lambda$  axis is located along the fore-aft axis of the aircraft. They are related to the unprimed system by a drift angle  $\phi_d$  about the z axis, a pitch angle  $\theta_p$  with respect to the x, y plane and a roll angle  $\phi_r$  about the x'axis (Figure A-9).\*

The antenna points at an angle  $\theta_a$  with respect to the -z' axis.  $\theta_a$  is assumed to be corrected for the relative angle between aircraft and antenna platforms. The true incident angle  $\theta$  on the ground is desired. The incident angle may be derived from relation

$$\cos \theta = - \bar{\iota}_r \cdot \bar{\iota}_z \tag{1}$$

where  $\frac{\tau}{r}$  is a unit vector in the boresight direction. Also of interest is the cross track angle  $\phi_c$  measured in the x,y plane with respect to the -x axis as shown in Figure A-10. Clearly we have

$$\tan \phi_c = \frac{\bar{\iota}_r \cdot \bar{\iota}_y}{-\bar{\iota}_r \cdot \bar{\iota}_x} \tag{2}$$

It should be noted that these definitions of roll, pitch and drift coincide with those provided by the Litton Navigator LTN-51.

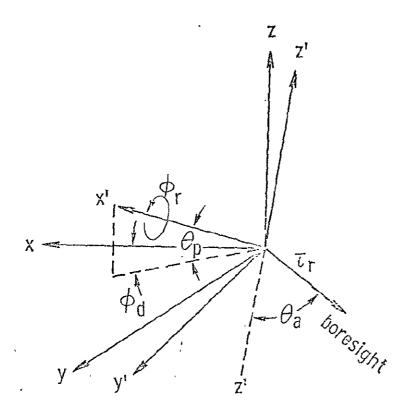

Figure A-9. Aircraft Flight Geometry

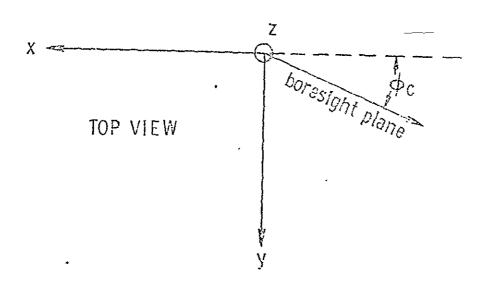

Figure A-10. Geometry Defining the Cross-Track Angle.

Now in the primed coordinate system the boresight axis is described by

$$\bar{l}_r = -\sin\theta_a \, \bar{l}_{x'} - \cos\theta_a \, \bar{l}_{z'} \tag{3}$$

The primed and unprimed coordinate systems are related by the following successive transformation

$$\begin{pmatrix} \bar{\iota}_{\alpha'} \\ \bar{\iota}_{y'} \\ \bar{\iota}_{z'} \end{pmatrix} = ABC \begin{pmatrix} \bar{\iota}_{\alpha} \\ \bar{\iota}_{y} \\ \bar{\iota}_{z} \end{pmatrix}$$
(4)

where

$$A = \begin{pmatrix} 1 & 0 & 0 \\ 0 & \cos \phi_r & \sin \phi_r \\ 0 & -\sin \phi_r & \cos \phi_r \end{pmatrix}$$

$$B = \begin{pmatrix} \cos \theta_\rho & 0 & \sin \theta_\rho \\ 0 & 1 & 0 \\ -\sin \theta_\rho & 0 & \cos \theta_\rho \end{pmatrix}$$

$$C = \begin{pmatrix} \cos \phi_d & \sin \phi_d & 0 \\ -\sin \phi_d & \cos \phi_d & 0 \\ 0 & 0 & 1 \end{pmatrix}$$

Substitution of (3) and (4) into (1) yields

$$\cos \theta = \sin \theta_p \sin \theta_a + \cos \theta_p \cos \theta_a \cdot \cos \phi_r$$
 (5)

which reduces to the expected result when  $\phi_r = 0$ , namely,  $\cos (\theta_p + \theta_a)$ . When the drift angle is considered zero, a similar approach will yield

$$\tan \phi_c (\phi_d = 0) = \frac{\sin \phi_r \cos \theta_a}{\sin \theta_a \cos \theta_p - \sin \theta_p \cos \theta_o \cos \phi_r} (6)$$

When  $\phi_d$  =0, it is clear from Figure A-11 that the correction for  $\phi_d$  is simply given by

$$\phi_c (\phi_d = 0) = - [\phi_d - \phi_c (\phi_d = 0)]$$
 (7)

or

$$\frac{\Phi_{c}(\Phi_{d}=0) = -\Phi_{d} + \frac{\sin \Phi_{r} \cos \theta_{a}}{\tan^{-1} \left[\frac{\sin \Phi_{a} \cos \theta_{p} - \sin \theta_{p} \cos \theta_{a} \cos \Phi_{r}}{\sin \theta_{a} \cos \theta_{p} - \sin \theta_{p} \cos \theta_{a} \cos \Phi_{r}}\right]}$$

$$\times \frac{\Phi_{d}}{\Phi_{d}} \qquad \qquad \Phi_{c}(\Phi_{d}=0)$$

$$\frac{\Phi_{c}(\Phi_{d}=0)}{\Phi_{c}(\Phi_{d}=0)}$$

Figure A-11. Cross-Track Angle Correction for Drift.

Equations 5 and 8 thus define the beam position on the sea with respect to the aircraft trajectory.

У

b. Polarization Decomposition - When the aircraft pitches and rolls, the incident polarization can decompose into vertically and horizontally polarized components. When the unwanted component becomes excessive, the measurement becomes difficult to interpret; and, consequently, the reduced data should be flagged.\* To determine the size of the undesired component, the degree of "de-polarization" is computed from considerations similar to those above.

<sup>\*</sup>Correction for this situation is possible when polarized measurements are considered jointly.

Without loss of generality we may assume that the aircraft is vectored along the -x axis with zero drift. It is pitched at an angle of  $\theta$  with respect to the -x axis and a positive roll of  $\phi_r$  is induced about the -x' axis. The x,y plane forms the local horizontal and the z axis is pointed at nadir. See Figure A-12.

The antenna is boresighted in the x', z' plane with an angle  $\theta_\alpha$  from the z' axis. The vertical polarization emitted by the antenna is described by

$$\bar{\iota}_{\theta'} = \cos \theta_{\alpha} \, \bar{\iota}_{\chi'} - \sin \theta_{\alpha} \, \bar{\iota}_{\chi'}$$
 (9)

along the boresight axis. The horizontal surface polarization at the boresight point is described as

$$\bar{\lambda}_{\phi} = -\sin\phi_{c} \bar{\lambda}_{x} + \cos\phi_{c} \bar{\lambda}_{y}$$
 (10)

where  $\phi_c$  corresponds to the cross-track angle for the zero drift condition. Now the percent power de-polarization is approximately given by  $100 \left| \overline{t}_{\theta} \cdot \overline{t}_{\phi} \right|^2$  for points illuminated by the main beam.

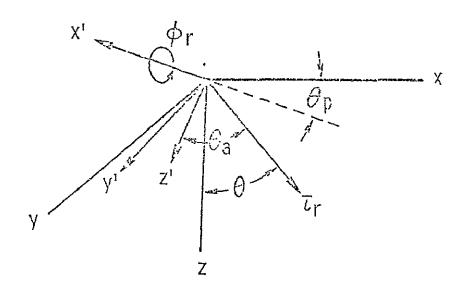

Figure A-12. "Depolarization" Geometry.

Now the transformation between the coordinates is given by

$$\begin{pmatrix} \overline{x}_{x'} \\ \overline{x}_{y'} \\ \overline{x}_{z'} \end{pmatrix} = \begin{pmatrix} 1 & 0 & 0 \\ 0 & \cos \phi_r & -\sin \phi_r \\ 0 & \sin \phi_r & \cos \phi_r \end{pmatrix} \begin{pmatrix} \cos \theta_\rho & 0 & \sin \theta_\rho \\ 0 & 1 & 0 \\ -\sin \theta_\rho & 0 & \cos \theta_\rho \end{pmatrix} \begin{pmatrix} \overline{x}_{x'} \\ \overline{x}_{y'} \\ \overline{x}_{z'} \end{pmatrix}$$
(11)

or

$$\begin{pmatrix} \overline{L}_{\chi'} \\ \overline{L}_{\chi'} \\ \overline{L}_{\chi'} \end{pmatrix} = \begin{pmatrix} \cos \theta_{p} & 0 & \sin \theta_{p} \\ \sin \phi_{r} & \sin \theta_{p} & \cos \phi_{r} & -\sin \phi_{r} & \cos \theta_{p} \\ -\cos \phi_{r} & \sin \theta_{p} & \sin \phi_{r} & \cos \phi_{r} & \cos \theta_{p} \end{pmatrix} \begin{pmatrix} \overline{L}_{\chi} \\ \overline{L}_{\chi} \\ \overline{L}_{\chi} \end{pmatrix}$$
(12)

With the help of (12) we may thus write

$$|\bar{x}_{\theta'} \cdot \bar{x}_{\phi}| = |\sin \phi_c (\cos \theta_a \cos \theta_p + \sin \theta_a \cos \phi_p \sin \theta_p)$$

$$+ \cos \phi_p \sin \theta_a \sin \phi_p |$$
(13)

Now a suitable criterion for excessive polarization may be formed by requiring that

$$|\bar{\lambda}_{\theta'} \cdot \bar{\lambda}_{\phi}|^2 < \epsilon$$
 (14)

where  $0 < \epsilon < 1$ . However, when the aircraft roll becomes excessive so that  $|\overline{\iota}_{\theta}' \cdot \overline{\iota}_{\varphi}|^2 > 0.5$  the interpretation of the incident polarization should be reversed from that defined by the instrument. Under this circumstance the polarization criterion should be written as

$$| - | \pi_{\alpha'} \cdot \pi_{\phi} |^2 < \epsilon \tag{15}$$

where  $0 < \epsilon < 1$ . This latter criterion should be useful when RADSCAT observations are conducted from an aircraft in a roll (blank) attitude.

From Section IV.B.I we noted that for zero drift

$$\tan \phi_c = \frac{\sin \phi_r \cos \theta_a}{\sin \theta_a \cos \theta_p + \sin \theta_p \cos \theta_a \cos \phi_r}$$
 (16)

The drift angle does not influence the polarization decomposition as a little thought will substantiate. This is fortunate since drift angle is not well defined in a roll maneuver. As a consequence the criterion is now formed on the basis of measured and computed parameters.

Relationships (13), (14), (15) and (16) establish the depolarization parameters and the polarization reversal criterion.

#### 3. Program Listing and Variables

The FORTRAN listing for ANGLE is shown in Figure A-13. The comment statements are sufficient to establish the logic of the program. The variables defined in Table A-4 should be helpful.

Table A-4 Definition of Variables in Subroutine ANGLE DATA Input Raw Data Vector SPAR **SCAT Parameters** Record Count IL Line Print Modulus LNPMOD = **IFLAG** Excessive Depolarization and Reversal Flag DEGRAD Degress to Radians Conversion Factor ANTA Antenna Angle PITCH Aircraft Pitch DRIFT Aircraft Drift ROLL Aircraft Roll THETA Incident Angle ARG1,ARG2 Intermediate Storage PHI Cross-track Angle DEPOL = Depolarization Factor

```
SUBROUTINE ANGLE (DATA, SPAR, IL, LAFFEL, IFLAG)
                                                                                       00001194
         CANGLE
                                          COMPUTE INCIDENCE ANGLE
                                                                                       OCOOLIS5
                         SUBROUTINE ANGLE IDATA, SPAR, IL, LNPFOU, IFLAGI
                                                                                       00001196
                                                                                       00001197
                          THIS FREGRAM WAS PREPARED BY
                                                                                       00001158
                                                                                       00001199
                                                                                       0001200
                              JOHN P. CLAASSEN
GLEN E. ELLIOTT
                                                                                       00001202
                         UNIVERSITY OF KANSAS CENTER FOR RESEARCH
                                                                                       00001203
                     THIS ROUTINE COMPUTES THE INCIDENT ANGLE THETA FROM AIRCRAFT 00001205
                     AND ANTENNA PARAMETERS. CORRECTION IS MADE FOR THE RELATIVE
                                                                                       60001206
                     ANGLE BETWEEN THE AIRCRAFT AND ANTENNA PLATFORM.
THE BORESIGHT CROSS-TRACK ANGLE PHI IS ALSO COMPUTED.
                                                                                       00001267
                                                                                       00001208
                     WHEN THE ROLL OR PITCH ANGLE BECOMES EXCESSIVE, AS THE CASE MAY BE, SO AS TO MAKE THE RETURN OR EMISSION POLARIZATION
                                                                                       00001209
                                                                                       00001210
                     DIFFICULT TO INTERPRET, A FLAG IS GENERATED.
                                                                                       00001211
                                                                                       00001212
C00010
                 DIMENSION DATA(1), SPAR(1)
                                                                                       00001213
                                                                                       00001214
                     ___LEGREE-RADIAN CENVERSION FACTOR.__
                                                                                       00001215
         C
                                                                                       00001216
CC0010
                 UATA DEGRAD/0.0174532525/
                                                                                       00001217
                                                                                       00001218
                     INITIALIZE FLAG
                                                                                       00001219
         C
                                                                                       00001220
000010
                 IFLAG=0
                                                                                       00001221
                                                                                       00001222
                     AVERAGE SCAT AND RAC ANGLES
                                                                                       00001223
                                                                                       00001224
C00010
                 DATA(14) = (CATA(14)+DATA(15))/2.0
                                                                                       00001225
                                                                                       00001226
                 ___CONVERT TO DEGREES _ _____
                                                                                       00001227
                                                                                       00001228
C00013
                 DATA(14)=CATA(14)*SPAR(30)
                                                                                       00001230
                     COMPENSATE FOR ANTENNA PITCH RELATIVE TO AIRCRAFT
                                                                                       00001231
                                                                                       00001232
                 DATA(14)=LATA(14)+SPAR(31)
C00015
                                                                                       00001233
                 ____CONVERT TO RACIANS
                                                                                     _ 00001235
                                                                                       00001236
C00017
                 ANTA= DATA(14)*CEGRAD
C00021
                 PITCH=DATA (43 )*CEGRAD
                                                                                       00001238
CC00.22
                 DRIFT=UATA (44) + CECRAD
                                                                                       00001239
000024
                 ROLL =DATA (45) *CEGRAD
                                                                                       00001240
                                                                                       00001241
                      COMPUTE INCIDENT ANGLE
                                                                                       00001242
                                                                                       00001243
000025
                 THE TA = SIN(ANTA) *SIN(PITCH) +COS(PITCH) *COS(ANTA) *COS (ROLL)
                                                                                       00001244
C00043
                 THETA = ACCS(THETA)
                                                                                       00001245
                                             h r z Adre kry
              CCNVEFT TO DEGREES.
                                                                                       00001246
                                                                                       CG001247
                                                                                       00001248
C00046
                 DATA(14)=THETA/CEGRAD
                                                                                       00001249
         ε
                                                                                      00001250
                     COMPLTE CROSS TRACK ANGLE
                                                                                       00001251
                                                                                       00001252
                 ARGI=SIN(ROLL)*COS(ANTA)
C00052
                                                                                       00001253
000057
                 ARG2=SIN(ANTA)*CGS(PITCH)-SIN(PITCH)*COS(ANTA)*COS(ROLL)
                                                                                       00001254
                 IF (ABS(ARG2).LT. 1.E-07) GO TO 30
LF(ABS(ARG1).LT.1.0E-07) GO TO 10
CO0075
                                                                                       00001255
C00104
                                                                                       00001256
                 PHI =ATANZ(ARG1, ARG2)
CQ01C7
                                                                                      00001257
                000112
                                                                                       00001258
          10
000115
                                                                                       00001259
000116
                 IF(ARG2.LT.0.0) PHI=3.14159265
                                                                                       CC0C1260
000121
                 GO TO 40
                                                                                      00001261
000122
          30
                 PHI=SIGN(1.57079633, ARG1)
                                                                                      00001262
C00125
          40
                 DATA(15)=PHI/DEGRAD-DATA(44)
                                                                                      00001263
                                                                                      00001264
                    COMPUTE THE DEPOLARIZATION"
                                                                                      00001265
         C
                                                                                      00001599
C00130
                 DEPOL* SIN(PH1)*
                                                                                      00001267
                     ... (COS(ANTA)*COS(PITCH)+SINIANTA)*COS(ROLL)*SIN(PITCH))+
                                                                                      00001268
                     .. CGS(PHI)+SIN(ANTA)+SIN(ROLL)
                                                                                      00001269
         C
                                                                                      00001270
         C.
                         CHECK FOR POLARIZATION REVERSALS.
                                                                                      00001271
                                                                                      00001272
201000
                 DEPOL = DEPOL*DEPOL
                                                                                      00001273
000163
                 IF(DEPUL.GT.0.500) GO TO 50
                                                                                      00001274
000172
                GU TU 60
                                                                                      00001275
C00172
          50
                 DEPOL = 1.0 - DEPOL
                                                                                      00001276
         С
                                                                                      00001277
                         ILAG PEVERSAL
                                                                                      00001278
```

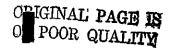

| 000174<br>000210<br>000210 | ¢<br>>00 | <pre>IF(MUD(IL,LNPMCD).EQ.O) hRITE(6,500) IL FORMAT(I6,5x,2H* 21HPOLARIZATION REVERSAL,17x,1H*) IFLAG=1</pre> | 00001279<br>00001280<br>00001281<br>00001282 |
|----------------------------|----------|----------------------------------------------------------------------------------------------------|----------------------------------------------|
|                            | С ,<br>С | FLAG EXCESSIVE CEPOL.                                                                                         | 00001283<br>00001284<br>00001285             |
| C00211<br>C00215           | υ0       | IF(DEPOL.GT.0.02) GO TO 70<br>KETUKN                                                                          | 00001286<br>000012¢7                         |
| 000215<br>000216           | 70       |                                                                                                    | 00001286<br>00001289                         |
| 000235                     | 700<br>* | 37 (01.021.22 )1 (45)                                                                                         | 00001290<br>00001291                         |
| 000235<br>000237<br>000240 |          | DATA(40)=GEPOL<br>RETURN<br>END                                                                               | 00001292<br>00001293<br>00001294             |

# ORIGINAL PAGE IS OF POOR QUALITY

FIGURE A-13. (b) FORTRAN LISTING FOR SUBROUTINE ANGLE

### E. Subroutine THERMO

Temperatures within the RADSCAT microwave assembly are monitored at various points. Certain of these temperatures are essential to the reduction of the radiometer data. All of the temperatures should be checked to determine whether the instrument is operating within its temperature limits.

The temperatures are monitored by means of thermistors. Above 283° the thermistor output voltages are linearly proportional to temperature. This routine converts the recorded thermistor voltages, DATA(17) through DATA(33), to degrees Kelvin by using linear conversion constants, RPAR(23) through RPAR(56). Once converted the computed temperatures are examined to see that they appear in the operating temperature range specified by RPAR(21) and RPAR (22). Those that fall outside this range are flagged with a message in the Conversion Report. A flag is also generated in the S/R validation code appearing in the output files. Routinely the temperatures critical to the conversion of radiometer data are reported by this routine.

The above steps are reflected in the FORTRAN listing for THERMO shown in Figure A-14. The variables employed in the routine are defined in Table A-5.

Table A-5 Definition of Variables Used in THERMO

| DATA         | =                   | Raw Dātā Vector                     |
|--------------|---------------------|-------------------------------------|
| IDATA        | =                   | Integer Equivalent of DATA          |
| RPAR         | = ,                 | Radiometer Parameters               |
|              | <b>'</b> = <b>'</b> | , Record Number                     |
| LNPMOD       | = '                 | Line Print Modulus                  |
| IFLAG        | =                   | Abnormal Receiver Temperature Flag  |
| <b>IWARM</b> | =                   | Warm Load Temperature Estimate Flag |

# F. Subroutine RCONV

# 1. Introduction

This routine converts the radiometer output voltage into an antenna (input) temperature. Radiometer baseline calibration RCAL(1) and normal calibrations RCAL(2) are employed to properly scale the output voltage DATA(13) to a receiver input temperature. Thermal noise contributions from front-end elements are subtracted

```
SUBROUTINE THERMG (DATA, IDATA, RPAR, IL, LNPMOD, IFLAG, INARM)
                                                                                            0001068
                                                                                            00001069
         С
                                                                                            06001070
          CT RERMO
                                             CHECKS TEMPERATURE
                                                                                            00001071
                THIS PROGRAM WAS PREPARED BY
         ċ
                                                                                            00001072
                                                                                            00001073
                               JCHN P. CLAASSEN
         С
                                                                                            00001074
                               GLEN E. ELLICTT
                                                                                            00001075
         C
                                                                                            00001076
                          UNIVERSITY OF KANSAS CENTER FOR RESEARCH
         С
                                                                                            00001077
                                                                                            00001078
                      THIS ROUTINE EXAMINES ATM VULTAGES AND CONVERTS THEM TO
                                                                                            CC001C79
                     TEMPERATURES. THE TEMPERATURE VALUES ARE CHECKED TO SEE 00001080

IF THEY OCCUR IN THE PERMISSIBLE CPERATING RANGE. #HEN 00001081

THEY FALL CLISIDE THE RANGE A FLAC IS CENERATED AND AN ERROR OCC010E2

MESSAGE DISCLOSING THE BAD VALUE AND MONITORING LOCATION 00001063
         С
                      IS PRINTED. THE VOLTAGE TO TEMPERATURE PARAMETERS ARE
                                                                                            00001084
                      ENTERED FROM RPAR. THE STARRED STATEMENT IS TO BE USED WHEN THE HOT LCAD TEMP IS AVAILABLE.
                                                                                            00001085
         č
                                                                                            G0001086
         С
                                                                                            00001087
000012
                  DIMENSICA CATA(1), RPAR(1), IDATA(1)
                                                                                            C0001C88
                                                                                            00001089
                           INITIALIZE FLAGS
                                                                                            60001090
                                                                                            00001091
210000
                  IFL AG=0
                                                                                            00001092
000012
                  INARM = 0 ·
                                                                                            00001053
         С
                                                                                            00001094
         С
                      CONVERT TO TEMPERATURES
                                                                                            00001095
         С
                                                                                            00001096
000013
                  J = 22
                                                                                            00001097
CG0014
                  DO 20 I= 1,17
                                                                                            00001098
610003
                  K=I+J
                                                                                            00001099
000020
                  LATA( I+16) = RPAR (K) * DATA ( I+16) + RPAR (K+1) +273.18
                                                                                            00001100
000025
                 T=DATA(I+16)
                                                                                            00001101
000027
                  J = J+1
                                                                                            GG001102
                ' IF(I.Eq.17) GC TO 20
15 0000
CC0033
                  IF (I.LI.RPAR(21) .ANG. T.GT. RPAR(22)) GO TO 20
                                                                                            00001103
         c
                                                                                            00001104
                      FLAG AND PRINT MESSAGE WHEN NOT IN LIMITS.
                                                                                            GGCG11C5
000043
           1.0
                                                                                            00001107
                  IF(MOD(IL.LNPMCD).EQ.0) WRITE (6,100) 11,1,T
CO0044
                                                                                            80110000
000066
                 FCRMAT(16,5%,41F* RECVR TEMP NOT WITHIN OPERATING RANGE *, 5%,12HLCCATIEN NO. 13,5%,
                                                                                            00001109
                                                                                            00001110
                           13HTEMPERATURE =, F5.1,7H KELVIN)
         c<sup>20</sup>
                                                                                            00001111
630006
                  CUNTINUE
                                                                                            00001112
                                                                                            00001113
                          CHANGE AIR TEMP TO KELVIN
         C
                                                                                            00001114
          С
                                                                                            00001115
£00070
                  DATA(46) = DATA(46) + 273.18
                                                                                            00001116
         С
                                                                                            00001117
         C
                           CHECKS FOR ESTIMATED WARM LOAD TEMPERATURE
                                                                                            00001118
                  IF (IDATA(36) .EC. 0) GO TO 30
                                                                                            00001119
000072
                                                                                            00001120
000074
CC0074
                  IF (MOD(IL, ENFYCE) .EG. O) WRITE(6,150) IL
                                                                                            C0001121
                 FORMAT (12,5x,2H* ,31HWARM LOAD TEMPERATURE ESTIMATED ,7X , 1H+)
000113
                                                                                            00001122
         C
                                                                                            00001123
                           LIST CRITICAL TEMPERATURES
                                                                                            00001124
                                                                                            00001125
             30 1F(MOD([L,LNPMOD).Eq.0) WRITE (6,200) IL, CATA(27), DATA(33),
000113
                                                                                            00001126
           # CATA(32), DATA(28), DATA(46), DATA(25)
200 FURMAT (16,5x,2H+ 21HCRITICAL TEMPERATURES,17x,
                                                                                            00001127
C00157
                                                                                            00001128
                         1H*,5X,5HWARM=,F6.1,2%,4HHOT=,F6.1,2X,4HOMT=,F6.1,
                                                                                           00001129
                           2x,3H5W=,F6.1,2x,4HAIR=,F6.1,2x,4HGDE=,F6.1)
                                                                                            06001130
G00167
                  KETUKN
                                                                                            00001131
00170
                  END
                                                                                            00001132
```

FIGURE A-14. FCRTRAN LISTING FOR SUBROUTH IE THERMO

out to refer the receiver input temperature to the antenna terminals with the help of conversion constants RPAR and temperatures of input elements, DATA (17) to DATA (33).

### 2. Theory and Design

The radiometer conversion model was developed in TM 186-3. In view of the involvement in the derivation, only an outline of the derivation will be presented here.

During baseline calibration an output proportional to a zero receiver intputemperature is generated

$$V_{b} = -\frac{\tau_{c}}{RC} \left[ V_{r} + \frac{G}{4(T_{1r} - T_{2r})} (T_{ir} + T_{2r} - T_{ir} - T_{2r}) \right] (1)$$

where

 $\tau_{c}$  = calibration integration period

RC = output integrator time constant

G = receiver gain established by AGC circuit

 $V_r = \text{output reference bias}$ 

 $T_{1r}$  = hot load temperature referred to receiver input

 $T_{2r}$  = warm load temperature referred to receiver input

During a normal calibration sequence the output integration produces a voltage given by

$$V_{m} = -\frac{r_{c}}{RC} \left[ V_{r} - \frac{G}{4(T_{ir} - T_{2r})} \left( 2T_{ir} - 2T_{2r} \right) \right]$$
 (2)

This result yields the unknown gain factor

$$G = \frac{2RC}{\gamma_c} (V_n - V_b)$$
 (3)

where (1) has been employed. A measurement cycle yields an output voltage given by

$$V_{m} = -\frac{\mathcal{E}}{RC} \left[ V_{r} + \frac{G(2T_{ar} - T_{ir} - T_{2r})}{4(T_{ir} - T_{2r})} \right]$$
(4)

Claassen, J. P., "The RADSCAT Radiometer Transfer Function and Its Application to the Reduction of RADSCAT Data," University of Kansas Center for Research, Inc. Lawrence, Kansas, December 1971.

where T<sub>ar</sub> is the temperature at the antenna port of the Dicke switch. This result may be written as

$$T_{ar} = \frac{T_{ir} + T_{2r}}{2} - \beta_m (T_{ir} - T_{2r})$$
 (5)

where

$$\ell_{m} = \frac{V_{m} - V_{b} \tau/\tau_{c}}{(V_{m} - V_{b}) \tau/\tau_{c}}$$
(6)

and where (1) and (3) have been employed. From pages 8-11 of TM 186-3 it is noted that certain leakages at the Dicke switch require that certain terms in (5) be modified with reflection factors  $R_{\alpha}$  and  $R_{c}$  so that the modeling equation actually becomes

Now the temperature at the antenna port of the Dicke switch can be described by

$$(1-Ra) Tar = \beta_1 Ta + \beta_2 T_9 + \beta_3 T_3 + \beta_4 T_F$$

$$+ \beta_5 T_0 + \beta_6 T_C + \beta_7 + \beta_8 T_L$$
(8)

where

T<sub>a</sub> = desired antenna temperature

T<sub>1</sub> = leakage from opposite port

 $T_{q}$  = internal guide temperature

 $T_{\varsigma}$  = temperature of polarization switch

 $T_{\rm F}$  = temperature of feed between switch and OMT

 $T_0 = temperature of OMT$ 

 $T_c$  = temperature of cutler feed

 $f_i^{\text{p}}$  = referral constants i = 1, 2, ..., 8

It should be noted that the factor  $f_7$  simply accounts for small but unknown contributions originating from front-end elements not well defined physically. Now let

$$\frac{T_{ir} + T_{zr}}{2} (1 - R_{a}) = \sqrt{1} T_{i} + \sqrt{2} T_{z}$$
 (9)

and

$$\ell_{m}(T_{ir}-T_{2r}) = \ell_{m}(v_{3}T_{i}-v_{4}T_{2})$$
 (10)

Then (7) may be written as

$$P_{1}T_{0} + P_{8}T_{L} = v_{1}T_{1} + v_{2}T_{2} - P_{m} (v_{3}T_{1} - v_{4}T_{2})$$

$$-P_{2}T_{9} - P_{3}T_{5} - P_{4}T_{F} - P_{5}T_{0}$$

$$-P_{6}T_{c} - P_{7}$$
(11)

or after division by \$\int\_1\$ as

$$T_{a} + \xi_{c} T_{L} = \sigma_{i} T_{i} + \sigma_{z} T_{2} - \ell_{m} (\sigma_{3} T_{i} - \sigma_{4} T_{z})$$

$$- \eta_{i} T_{3} + \eta_{z} T_{5} - \eta_{3} T_{F} - \eta_{4} T_{0}$$

$$- \eta_{5} T_{c} - \eta_{6}$$
(12)

Now since  $T_F$  is not monitored it will be assumed that  $T_F = a_b T_s + a_t T_e$  where  $a_0 + a_s = 1$ . In this case the conversion model simplifies to the form

$$T_{a} + \xi_{c}T_{L} = \sigma_{1}T_{1} + \sigma_{2}T_{2} - \ell_{m} (\sigma_{3}T_{1} - \sigma_{4}T_{2}) - \sigma_{5}T_{3}$$

$$-\sigma_{6}T_{5} - \sigma_{7}T_{0} - \sigma_{8}T_{c} - \sigma_{9}$$
(13)

The leakage term  $T_L$  is actually the antenna temperature at the opposite polarization. This term can be estimated from measurements at that polarization. There is no quarantee that it is always available; however, over the sea it can be estimated from  $T_a$  with reasonable accuracy when the sky is clear. Hollinger\* has shown that the polarized temperatures are related by

$$T_{av} = \frac{1-c}{1+c} T_{ah}$$

where

$$C = 0.00012 \Theta^2$$

 $\theta$  = observation angle in degrees

<sup>\*</sup>Hollinger, J. P., "Passive Microwave Measurements of the Sea Surface," Journal of Geophysical Research, vol. 75, no. 27, pp. 5209–5213, September 1970.

The latter estimating technique is employed by the subroutine since temperatures at the opposite polarization are not always available. Fortunately  $\xi_c$  is small (estimated at .004) so that under some circumstances the leakage term can be ignored (by setting  $\xi_c = 0$ ).

The above model is incorporated in RCONV. The listing for the subroutine is shown in Figure A-15. The variables are defined in Table A-6.

Table A-6 Definition of Variables in Subroutine RCONV

| I         | =    |                | Receive Polarization Index |
|-----------|------|----------------|----------------------------|
| J         | =    |                | Frequency Indicator        |
| RPAR(5)   | =    | $\sigma_i$     |                            |
| RPAR(6)   | = '  | 02             |                            |
| RPAR(7)   | = '  | $\sigma_3$     |                            |
| RPAR(8)   | =    | Ty             |                            |
| RPAR(I+9) | =    | or b           |                            |
| RPAR(I+11 | ) =  | $\sigma_{7}$   |                            |
| RPAR(I+13 | 3) = | $\sigma_{g}$   |                            |
| RPAR(I+15 | 5) = | $c_5$          |                            |
| RPAR(17)  | =    | G <sub>q</sub> |                            |
| EST       | =    | e. T.          |                            |
| DATA(28)  | =    | Ts             |                            |
| DATA(32)  | =    | 10             |                            |
| DATA(46)  | =    | Tc             |                            |
| DATA(18)  | =    | 79             |                            |

# G. Subroutine DOPCHK

# 1. Introduction

This subroutine computes the doppler frequency shift induced by the relative motion between aircraft and sea. The doppler shift is compared with the doppler filter characteristic to determine whether the shift is within the bandpass. When it is, a frequency index IBAND, which is employed to locate the filter gain, is computed. When the doppler shift lies outside the defined doppler filter characteristic, the band index is set at the appropriate extreme and a flag is set.

|        | CHECKNA                                  | SUBROUTING ROLLN IDATA, IDATA, RPAR, RCAL, ILI                            | 0000000              |
|--------|------------------------------------------|---------------------------------------------------------------------------|----------------------|
|        | CREUNY                                   | CONVERT RACICMETER                                                        | CC0003461            |
|        | Ç<br>Ç                                   | SUBRECTINE RECOV (DATA: LATA: RPAR: RCAL: IL)                             | 00000963             |
|        | Ğ                                        | THIS PROGRAM WAS PREPARED BY                                              | CCCCC564             |
|        | č                                        | THE THEOREM HAS PREPARED BY                                               | 60000965             |
|        | C                                        | JCHA P. CLAASSEN                                                          | CC000566             |
|        | C                                        | GLEN E. ELLICTT                                                           | 7.00000967           |
|        | C                                        |                                                                           | 69522222             |
|        | ە دە دە دە دە دە دە دە دە دە دە دە دە دە | UNIVERSITY OF KANSAS CENTER FOR RESEARCH                                  | 00000569             |
|        | ۶                                        |                                                                           | 00000570<br>00000971 |
|        | Č                                        | THIS PRIGFAM CONVERTS RADIOMETER GUTPUT VOLTAGES TO ANIENNA               | 00000972             |
|        | č                                        | TEMPERATURE.                                                              | C00G0973             |
|        | C                                        |                                                                           | C0000574             |
| C00010 |                                          | DIMENSIUN DATA(1), ILATA(1), RPAR(1), RCAL(1)                             | CGGCC575             |
|        | C                                        | ·                                                                         | CC000976             |
|        | ن<br>د                                   | CON DOLLDER TRANSPORT                                                     | 00000577             |
|        | C                                        | FORM POLARIZATION AND FREQUENCY INJEX.                                    | 00000978<br>00000975 |
| CC0010 | V                                        | I=ICATA(12)                                                               | 00000580             |
| 000011 |                                          | J=[LATA(2)                                                                | (60000481            |
|        | C                                        |                                                                           | CC000982             |
|        | L                                        | EXTRACT LCAD TEMPERATURES                                                 | C00005E3             |
|        | ũ                                        | •                                                                         | 00000984             |
| 000012 |                                          | T1 = DATA(33)                                                             | 08200000             |
| 000014 |                                          | T2=DATA(22)                                                               | (0000987             |
| CC0015 |                                          | 1F(J.Eq.3) T2=BAT4(27)                                                    | CC0CC588<br>C0000989 |
|        | Ċ                                        | FORM MEASUREMENT PARAMETER.                                               | 60060950             |
|        | Š                                        |                                                                           | Ç0000991             |
| 000021 |                                          | UATA(13) =- (LATA(15)-RCAL(1))/(RCAL(2)-RCAL(1))                          | 00000952             |
|        | C                                        |                                                                           | 0000993              |
|        | Ç                                        | AFPLY TEMPERATURE FACTORS.                                                | 00000994             |
| C00026 | C                                        | DATA(13) = CATA(13) * (RPAR (5) *T1-RPAR(6) *T21+RPAR(7) *T1+RPAR(6) *T4- | 0C000935             |
| 000020 | x)                                       |                                                                           | 0000077              |
|        | ±                                        |                                                                           | 666003388            |
|        | C                                        |                                                                           | 00000999             |
|        | C<br>C                                   | APPROXIMATE MISSING CATA                                                  | 00001000             |
|        | С                                        |                                                                           | 00001001             |
|        | C                                        | •                                                                         | 0001005              |
|        | С                                        | APPRUXIMATING PARAMETER                                                   | 50010000             |
|        | Č                                        | APPROXIMATING PARAMETER                                                   | 00001004             |
| 000062 | •                                        | C=0.0001_*CATA(14)*DATA(14)                                               | cccciocs             |
|        | ί                                        |                                                                           | 0000100              |
|        | C                                        | FOR HORIZONTAL POLARIZATION                                               | CC0010G7             |
|        | C                                        |                                                                           | 0001008              |
| CC0065 | c .                                      | EST=DATA(13)*(1.0+C)/(1.0-C)                                              | 00001009             |
|        | C<br>C                                   | FOR VEKTICAL PCLARIZATION                                                 | 0.0001010            |
|        | Ç                                        | TON TENTIONE LOGARITHMI                                                   | 00001015             |
| 000071 | ~                                        | 1F (1 .Eu.1) EST = DATA (13)*(1.0-C)/(1.0+C)                              | 00001013             |
|        | С                                        | FURN ANTENNA TEMPERATURES                                                 | 60001014             |
|        | C                                        |                                                                           | 00001015             |
| 000100 |                                          | DATA(13) = DATA(13) - EST*RPAR(1+3)                                       | 0101000              |
| 000104 |                                          | KETURN                                                                    | 71010000<br>81010000 |
| 000105 |                                          | END                                                                       | 0.0001018            |

# ORIGINAL PAGE IS OF POOR QUALITY

# 2. Theory and Design

For non-relativistic speeds the two way doppler frequency shift is known to be given by

$$f_d = 2(\bar{v} \cdot \bar{\iota}_r) \frac{f}{c} \tag{1}$$

where

= boresight unit vector

v

= aircraft velocity

F = operating frequency

c = speed of light

Denote  $\phi_C$  as the cross-track angle and  $\theta$  as the incident angle (see subroutine ANGLE). Then the boresight vector is given by

$$\bar{l}_r = -\sin\theta\cos\phi_c\,\bar{l}_z + \sin\theta\sin\phi_c\,\bar{l}_y - \cos\theta\,\bar{l}_z$$
 (2)

Also

$$\bar{v} = v \bar{\iota}_{x} \tag{3}$$

So

$$\overline{v} \cdot \overline{\iota}_r = - v \sin \theta \cos \phi_c \tag{4}$$

and

$$f_d = -2 \frac{f v}{c} \sin \theta \cos \phi_c \tag{5}$$

Expression (5) is the desired result.

Now the computer routine determines whether the doppler shift falls in the doppler bandwidth as defined by the upper and lower limits, SPAR(23) and SPAR(22), respectively. If  $f_d$  is between SPAR(22) and SPAR(23),  $f_d$  is divided by the doppler filter gain sample interval SPAR(24) and the result rounded off to determine the band index (IBAND) from the center frequency. When the shift is outside the bandpass, the band index is set at the appropriate extreme and a flag is set. An error message is also appended to the Conversion Report. A listing of DOPCHK is shown in Figure A-16. The variables employed by the routine are defined in Table A-7.

```
SUBRUUTINE DOFCHK (DATA, SPAR, IL, IBAND, LNPMCD, IFLAG)
                                                                                        00001133
         COUPCHK
                                                                                        00001134
                                           CHECK DOPPLER SHIFT
         Č
                          SUBROUTINE DOPCHK (DATA, SPAR, IL, IBAND, LNPMOD, IFLAG)
                                                                                        00001135
                                                                                        00001136
         C
                         THIS PREGRAM WAS PREPARED BY
                                                                                        00001137
                                                                                        00001138
                              JOHN P. CLAASSEN
GLEN E. ELLIOTT
                                                                                        C0001139
                                                                                        00001140
         C
                                                                                        00001141
                         UNIVERSITY OF KANSAS CENTER FOR RESEARCH
                                                                                        60001142
         ¢
                                                                                        60001143
         C
                                                                                        00001144
         ç
                     THIS SUBRCLTINE COMPUTES THE DOPPLER SHIFT INDUCED BY THE RELATIVE MOTION BETWEEN AIRCRAFT AND SEA. THE DOPPLER SHIFT
                                                                                        00001145
                                                                                        00001146
                     IS CEMPARED WITH THE DOPPLER FILTER CHARACTERISTIC TO
                                                                                        00001147
                     DETERMINE WHETHER SHIFT IS WITHIN THE BANDPASS AND WHEN
                                                                                        C0001148
                      IT IS TO SELECT THE COPPLER FILTER GAIN RELATIVE TO THE
                                                                                        00001149
                     CALIBRATION SIGNAL.
                                                                                        00001150
         Ç
                                                                                        C0001151
C00011
                 DIMENSION DATA(1), SPAR(1)
                                                                                        00001152
                                                                                        00001153
000011
                 UATA DEGRAD/0.0174532525/
                                                                                        00001154
         C
                                                                                        00001155
                     INITIALIZE FLAG
                                                                                        00001156
                                                                                        00001157
C00011
                 IFLAG=0
                                                                                        C00C1158
         ¢
                                                                                        00001159
         C
                     CONVERT AIRCRAFT SPEED TO METERS/SEC
                                                                                        00001160
         C
                                                                                        00001161
110000
                 VEL=DATA (42)/3.048
                                                                                        00001162
                                                                                        00001163
                     CUNVERT TO PACIANS
                                                                                        00001164
         C
                                                                                        00001165
00001.3
                 THETA = CATA (14) *CEGRAC
                                                                                        CG001166
                 PHI =DATA(15) *CEGRAD
CC0015
                                                                                        00001167
         ¢
                                                                                        00001168
                          CCMPUTE THE COPPLER, SHIFT
         ¢
                                                                                        00001169
         C
                                                                                        00001170
000017
                  DOP=-2.0*SPAR(1)*VEL/259793000.0*SIN(THETA)*COS(PHI)
                                                                                        00001171
         c
                                                                                        00001172
                     IF DOFPLER SHIFT EXCESSIVE FORM FLAG
                                                                                        C0001173
         C
                                                                                        00001174
000036
                 IF(DOP.LT.SPAR(22)) GC TC 10
                                                                                        00001175
C00041
                 IF(UUP.GT.SPAR(23)) GO TC 20
                                                                                        00001176
         C
                                                                                        CC001177
         č
                     FORM DOPPLER BAND INDEX
                                                                                        00001178
         C
                                                                                        00001179
000044
                 IBANU=-DGP/SPAR(24)+0.5
                                                                                        00001180
000047
                 IF (DOP.GT.0.0) IBANU= -COP/SPAR(24)-0.5
                                                                                        00001181
                 RETURN
000053
                                                                                        00001182
                          FORM FLAG AND ASSIGN BAND
                                                                                        00001183
000054
           10
                 IUAND = -SPAR(22)/SPAR(24)
                                                                                        00001184
                 60 TO 30
C00057
                                                                                        00001185
000060
           ∠0
                 IdAND = -SPAR(23)/SPAR(24)
                                                                                        00001186
                 IFLAG=1
000063
           σÜ
                                                                                        00001187
                 IF(MOL(11.LNFMCG).EQ.O) WRITE (6:40) IL,DATA(42).DATA(14).DOP
000064
                                                                                        88110000
000115
           40
                 FORMAT (16,5%,1h*,1X,17hexcessive DCPFLER,21X,1H*,5X,
                                                                                        00001189
                          13HAIRCRAFT SPD=, F5.1, 5X, 11HVIEW ANGLE=, F5.1, 5X,
                                                                                        00001190
                          14HDUPPLER SHIFT=,F6.0)
                                                                                        00001191
CO0115
                 KETUKN
                                                                                        00001192
000116
                 FND
                                                                                        00001193
```

FIGURE A-16. FORTRAN LISTING OF SUBROUTINE DOPCHK

Table A-7 Definition of Variables

| IFLAG    | =     | Flag for Excessive Doppler     |
|----------|-------|--------------------------------|
| VEL      | =     | Aircraft Ground Velocity       |
| THETA    | =     | Incident Angle                 |
| PHI      | =     | Cross-track Angle              |
| DOP      | =     | Doppler Shift                  |
| IBAND    | = ,   | Doppler Band Index             |
| SPAR(22) | = ' 1 | Lower Doppler Filter Limit     |
| SPAR(23) | = '   | Upper Doppler Filter Limit     |
| SPAR(24) | =     | Doppler Filter Sample Interval |

#### H. Subroutine SCONV

#### 1. Introduction

SCONV converts scatterometer output measurements into a normalized input power. The scatterometer transfer function is employed to perform the conversion. The transfer function is developed below. Certain significant simplifications arise when SCAT normal calibrations are employed.

## 2. Theory and Design

The block diagram for the RADSCAT scatterometer is shown in Figure A-17. The front-end elements have been decomposed into a calibration element  $G_{\rm c}$ , transmission elements  $G_{\rm VT}$ ,  $G_{\rm HVT}$ ,  $G_{\rm HT}$ , and  $G_{\rm VHT}$  and reception elements  $G_{\rm VR}$ ,  $G_{\rm HVR}$ ,  $G_{\rm HR}$  and  $G_{\rm VHR}$  for ease in analysis and reduction of data. The transfer functions account for mis-match and loss. Calibration attenuators  $A_1$  through  $A_4$  are employed to calibrate the output channels I through 4, respectively.

During calibration transmitter power is routed sequentially through  $A_1$ ,  $A_2$ ,  $A_3$  and  $A_4$  and the respective channel output is noted. The resulting output voltage for the  $i^{th}$  channel is thus given by

$$V_{i}^{(c)} = d^{2} P_{x} G_{c} G_{R} A_{i} \alpha_{i} I_{i} \tau_{c}$$
 (1)

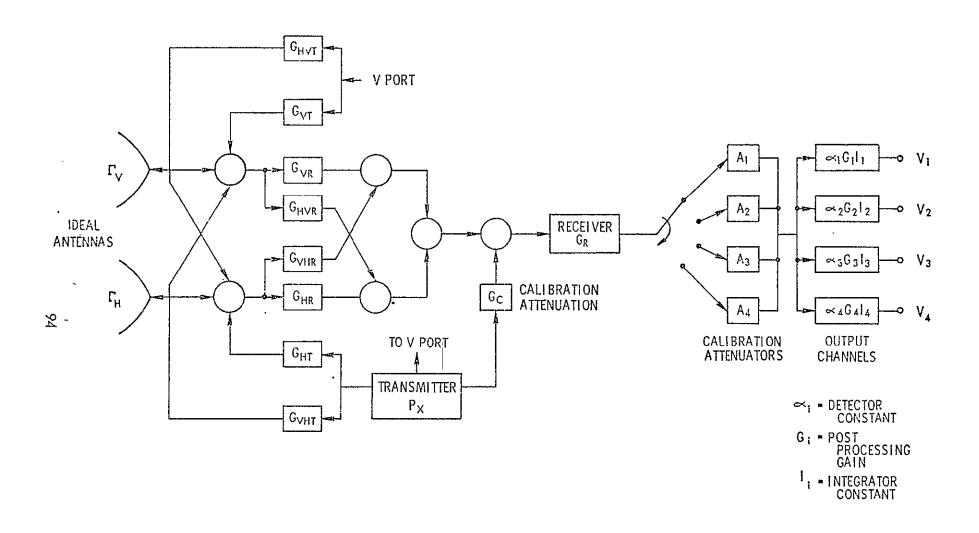

FIGURE A-17. BLOCK DIAGRAM FOR SCATTEROMETER

where

d = the effective duty factor

P<sub>x</sub> = transmitter peak power

 $\tau_c = calibration integration period$ 

The factor d<sup>2</sup> occurs in the above expression since only the center frequency of the power spectrum is sampled by the receiver. The calibrations thus serve as a measure of the transmitted power

$$P_{\alpha} = \frac{V_{L}^{(c)}}{d^{2} G_{c} G_{R} A_{i} \alpha_{i} G_{i} I_{i} \tau_{c}}$$
(2)

During measurements at VV polarization and incident angle  $\theta_{\sigma}$  the power arriving at the receiver input is given by

$$P_{VV}(\theta_{o}) = \frac{\lambda^{2}}{(4\pi)^{3}} d^{2}P_{x} \left[ G_{VV} \Gamma_{V} I_{VV}(\theta_{o}) \Gamma_{V} G_{VT} + G_{VR}\Gamma_{H} I_{HH}(\theta_{o}) \Gamma_{H} G_{HVT} + G_{VR}\Gamma_{V} I_{VH}(\theta_{o}) \Gamma_{H} G_{HVT} \right]$$

$$+ G_{VR}\Gamma_{V} I_{VH}(\theta_{o}) \Gamma_{H} G_{HVT}$$

$$(3)$$

where

$$I_{mn} = \iiint_{4\pi} \frac{P_m(\chi, \psi) P_n(\chi, \psi) \sigma_{mn}(\theta)}{R^4} dA$$
(4)

σ<sub>mn</sub> = normalized scattering coefficient for transmission at polarization n and reception at polarization m

R = range to scattering element dA

 $P_{m} = normalized$  antenna pattern

 $\overline{I}_{m}$  = antenna directivity at polarization m

 $\lambda$  = operating wavelength

Similarly for observations at HH polarization the power at the receiver input is given by

$$P_{HH}(\theta) = \frac{\lambda^{2}}{(4\pi)^{3}} d^{2}P_{\chi} \left[ G_{HR}\Gamma_{H} I_{HH}(\theta) \Gamma_{H} G_{HT} + G_{HR}\Gamma_{V} I_{VV}^{(o)} \Gamma_{V} G_{VHT} + G_{HR}\Gamma_{V} I_{VV}^{(o)} \Gamma_{V} G_{VHT} + G_{HR}\Gamma_{H} I_{HV}(\theta) \Gamma_{V} G_{VHT} \right]$$

$$+ G_{HR}\Gamma_{H} I_{HV}(\theta) \Gamma_{V} G_{VHT}$$

$$(5)$$

The latter three terms in expressions (3) and (5) may be neglected since products such as  $G_{HVR}I_{VH}$ ;  $G_{VHR}G_{VHT}$ ,  $I_{HV}G_{VHT}$ , etc., are extremely small. Therefore (3) and (5) simplify to:

$$P_{vv}(\theta_s) = \frac{\lambda^2 d^2 G_{\infty}}{(4\pi)^3} G_{vr} \Gamma_v I_{vv}(\theta_s) \Gamma_v G_{vr}$$
 (6)

and

$$P_{HH}(\theta) = \frac{\lambda^2 d^2 G_{\alpha}}{(4\pi)^3} G_{HR} \Gamma_{H} \Gamma_{HH}(\theta) \Gamma_{H} G_{HT}$$
 (7)

The corresponding on-scale output voltage for these measurements occur on say, channels j and k, respectively. The outputs are given by

$$V_{jm} = P_{vv}(\theta) G_{R} \propto_{j} G_{j} I_{j} \gamma_{m}$$
 (8)

and

$$V_{km} = P_{HH}(\theta_s) G_R \propto_k G_k I_k \tau_m$$
 (9)

where

$$\tau_{m}$$
 = measurement integration time  
 $m = 1, 2, ..., 7$ 

A subscript is employed on  $\tau$  to identify the different integration periods associated with six angle indicators (1 through 6) for the ALTERNATING and FIXED ANGLE MODES and the integration period  $\tau_7$  unique to the SHORT SCAT mode.

Now equations (8) and (9) may be employed to express the receiver input power. Thus we may write

$$\frac{V_{jm}}{G_R \propto_j G_j I_j \gamma_m} = \frac{\chi^2 d^2 P_x}{(4\pi)^3} G_{VR} G_{HT} \Gamma_V^2 I_{VV} (\theta_0) \qquad (10)$$

$$\frac{V_{km}}{G_R^{\alpha_j}G_jI_j\tau_m} = \frac{\lambda^2 d^2 P_x}{(4\pi)^3}G_{HR}G_{HT}\Gamma_H^2I_{HH}(\theta) \qquad (11)$$

Now P<sub>x</sub> may be replaced by expression (2) for the corresponding output channel to yield the desired results

$$I_{(VV)}(\theta_0) = \frac{V_{jm}}{V_i^{(c)}} \frac{\tau_c}{\tau_m} \frac{G_c A_j}{G_{VR} G_{VT} \Gamma_V^2} \frac{(4\pi)^3}{\lambda^2}$$
(12)

and

$$I_{HH}(\theta_o) = \frac{V_{km}}{V_k^{(c)}} \frac{\tau_c}{\tau_m} \frac{G_{rc} A_k}{G_{HR} G_{HT} \Gamma_H^2} \frac{(4\pi)^3}{\lambda^2}$$
(13)

It is noted that the receiver gain terms have dropped out.

Subroutine SCONV implements the algebraic expressions for  $I_{VV}$  and  $I_{HH}$ . Actually the SCAT channel selection routine in CRUNCH applies the factors  $A_m$  and  $V_m^{(c)}$  (m=j or k) since they are channel dependent. Missing from these algebraic expressions is the doppler filter gain factor which is a function of the doppler frequency shift. The gain is normalized with respect to the gain at zero doppler since the calibrations are made there. An equally spaced sample version of this filter characteristic must appear in the lower part of SPAR. The filter gain at zero doppler must appear at SPAR(50). Down doppler filter gains must be stored in entries between SPAR(51) and SPAR(85) whereas entries for the up-doppler gain must appear between SPAR(34) and SPAR(50). Presently the gain function is sampled at 250 Hz intervals. To compensate the measurement, the relative doppler gain must divide the measurement, DATA(8).

The FORTRAN coding for SCONV is shown in Figure A-18. The variables are defined in Table A-8.

| lable A        | -8 Definit | ion of Variables             |
|----------------|------------|------------------------------|
| DATA(8)        | =          | Selected Channel Output, V   |
| INT            | =          | Integration Period Index     |
| IDATA(3)       | =          | RADSCAT Mode                 |
| SPAR(3)        | =          | Calibration Period           |
| SPAR(INT+3)    | =          | Measurement Period           |
| SPAR(IBAND+50) | =          | Relative Doppler Filter Gain |
| SPAR(17)       | =          | Calibration Attenuation, G   |
|                |            | 07                           |

|              |        | SUBROUTINE SCENV (UATA, IDATA, SPAR, IBAND)                                                                                                    | 00001019             |
|--------------|--------|----------------------------------------------------------------------------------------------------|----------------------|
|              | CSCONV | SCAT CONVERSION                                                                                                    | 00001020             |
|              | C      | SUBROUTINE SCONV (DATA, IDATA, SPAR, IBAND)                                                                                                    | 00001021             |
|              | ŭ      | The special section and special sections are                                                                                                    | 00001022             |
|              | C      | THIS FREGRAM WAS PREPARED BY                                                                                                    | 00001023             |
|              | C      | ITAL D. A. L. A. C. C. C.                                                                                                    | 00001024<br>00001025 |
|              |        | JCHN P. LLAASSEN .                                                                                                    | 00001025             |
|              | C<br>C | GLEN E. ELLIOTT                                                                                                    | 00001027             |
|              | ι<br>( | INTUESSITY OF MARCAS CONTENT OF THE PROPERTY                                                                                                    | 00001028             |
|              | C      | UNIVERSITY_OF KANSAS CENTER FOR RESEARCH                                                                                                    | 00001029             |
|              | r      |                                                                                                    | 00001029             |
|              | C<br>C | THIS SUBROUTINE CONVERTS A SCATTEROMETER NORMALIZED CUTPUT                                                                                                    | 00001030             |
|              | č      | VOLTAGE TO THE SCATTERING INTEGRAL. THE RESULT IS LEFT                                                                                                    | 60001032             |
|              | Č      | IN DATA(8).                                                                                                    | 00001033             |
|              | č      | IN DATALOY                                                                                                    | 00001034             |
| 000007       | C      | DIMENSION DATA(1), IDATA(1), SPAR(1)                                                                                                    | 00001035             |
| (00007       |        | CATA PI/3.1415927/                                                                                                    | GC0C1036             |
|              | c      | PO10 1 117 1 10 14 17 17 17 17 17 17 17 17 17 17 17 17 17                                                                                                    | 00001037             |
|              | C<br>C |                                                                                                    | 00001038             |
|              | č      |                                                                                                    | <b>00001039</b>      |
|              | ċ      | APPLY CONVERSION PARAMETERS                                                                                                    | 00001040             |
|              | Č      | The second of the second of th | 00001041             |
| 000007       | _      | UATA(U)= EATA(U)*(4.*PI)**3/(299753COO./SPAR(1))**2                                                                                                    | 00001042             |
|              | C      |                                                                                                    | CCC01043             |
|              | c      | SET INTEGRATION TIME INDEX                                                                                                    | 60001044             |
|              | c      |                                                                                                    | C0001045             |
| CC0014       |        | INT = IDAIA (5)                                                                                                    | 00001046             |
| 000015       |        | IF (10ATA (3) .E(. 1) INT =7                                                                                                    | 00001047             |
|              | С      |                                                                                                    | UC001048             |
|              | С      | COMPENSATE FOR INTEGRATION TIMES                                                                                                    | 00001049             |
|              | נ י    |                                                                                                    | 00001050             |
| 000020       |        | LATA(U) = LATA(U) * SPAR(3)/SPAR(INT+3)                                                                                                    | 00001021             |
|              | С      |                                                                                                    | 00001052             |
|              | ũ      | SET PGLARIZATION INDICES                                                                                                    | 00001053             |
|              | С      |                                                                                                    | 00001054             |
| 000024       |        | IXMIT =10ATA (6)                                                                                                    | C0001055             |
| 000025       |        | IREC = ILATA (7)                                                                                                    | 00001056             |
|              | Ç      | A CURRENCE TO A CORP. TO SELECT COMP.                                                                                                    | 00001057             |
|              | C      | CEMPENSATE FOR DOPPLER FILTER CHARACTERISTIC                                                                                                    | CC001058<br>C0001059 |
| £ 0.000 x 7  | C      | ACTAL STATE CATALON COAD ADAMOLISM                                                                                                    | 0001059              |
| C00027       |        | UATA(8) = CATA(8)/SPAR(1BAND+50)                                                                                                    | 0001900              |
|              |        | •                                                                                                    | 00001061             |
|              | Ĉ      | APPLY GAIN HACTORS                                                                                                    | 00001062             |
|              | C<br>C | PITEL CRIN LACIONS                                                                                                    | CC001063             |
| 000031       | -      | DATA(d)=CATA(d)*SPAR(17)/(SPAR(IXMIT+11)*SPAR(IXMIT+25)*                                                                                                    | 00001064             |
| <del>-</del> | *      |                                                                                                    | 00001065             |
| 000041       |        | KETURA                                                                                                    | C(CC1066             |
| 000042       |        | END                                                                                                    | 00001067             |

# ORIGINAL PAGE IS OF POOR QUALITY

Table A-8 Definition of Variables (Continued)

IXMIT = Transmit Polarization Index
IREC = Receive Polarization Index
SPAR(IXMIT+11) = Transmit Transfer Function
SPAR(IREC+15) = Receive Transfer Function
SPAR(IXMIT+25) = Transmit Antenna Gain
SPAR(IREC+25) = Receive Antenna Gain

## V. SPECIAL ROUTINES

#### A. Tape Read Routines

FUNCTION subroutine IREAD and subroutine READ1 are employed to read the Input Raw Data records. IREAD permits CRUNCH to read records from either file code 01 or 08. IREAD calls READ1 to unblock records from file code 01. The records on the scratch unit (08) are not blocked and so can be read from IREAD. A second entry point in READ1 permits subroutine CALIB to backspace one physical record (DATA). Read functions on unit 1 may be performed by simply calling READ1. The source listings for IREAD and READ1 are shown in Figures A-19 and A-20, respectively.

# B. Tape Write Routine

Subroutine WRITE2 performs WRITE functions on file code 02. Output records (IARRAY) are accumulated in IBLOCK until it is full at which time IBLOCK is written to file code 02. A second entry point in WRITE2 performs the END OF FILE function. However, the remainder of IBLOCK is first filled with zeros before putting an EOF mark on file code 02. See the listing for WRITE2 in Figure A-21 for further insight.

# C. Subroutine ABORT

To purposely stop the execution of the program and abort the job, an abort function was provided. The circumstances underwhich an abort is executed are described in Section III B. If the system has an abort routine available that dumps more registers and memory than this fatal execution will, it is advisable to replace the one provided. A listing of subroutine ABORT is shown in Figure A-22.

| С                                                                                                    | FUNCTION IREAC(IFC)                                                                                                    | 00000379                                                                                                    |
|----------------------------------------------------------------------------------------------------|----------------------------------------------------------------------------------------------------|----------------------------------------------------------------------------------------------------|
|                                                                                                    | THIS PREGRAM WAS PREPARED BY  GLEN E. ELLIOTT  UNIVERSITY OF KANSAS CENTER FOR RESEARCH, INC.                                                                                                    |                                                                                                    |
| , , , , , , , , , , , , , , , , , , , ,                                                                                        | THIS ROUTINE PERMITS SUBROUTINE CRUNCH TO READ FROM FILE CODE 1 OR 6. RECORDS ON FILE UNIT 1 ARE BLOCKED IN GROUPS OF 10 PHYSICAL RECORDS. EACH RECORD CONSISTING OF 50 NORUS. SUBROUTINE READ1 UNBLOCKS THE RECORDS. ON THE CITERHAND THUSE RECORDS ON FILE JNIT 8 ARE NOT BLOCKED AND AS A CONSEQUENCE A SIMPLE BINARY READ IS EMPLCYED. |                                                                                                    |
| C00003<br>C00003<br>C00003<br>C00003<br>C00006<br>C00007<br>000013<br>C00015<br>C00022<br>C00026<br>C00027<br>C00027<br>C00027 | LUGICAL ECF1 COMMON /INPLI/ EGF1, CATA(50) IREAD=0 IF(IFC+EQ+&) GC TO 1 CALL READ1 IF(EUF1) IREAC=1 AETURN REAC(8) CATA IF(EUF+&) 2.3 IREAD=1 RETURN END                                                                                                    | CC000380<br>0000381<br>CC000382<br>00000383<br>GG000384<br>C0000385<br>CCCCC386<br>C0000387<br>CC000388<br>C0000389<br>C0000390 |

OF POOR QUALITY

00060392 SUBRUUTINE REALL Č THIS PROGRAM WAS PREPARED BY 0000000 GLEN E. ELLIOTT UNIVERSITY OF KANSAS GENTER FOR RESEARCH, INC. THIS SCEROUTINE READS BLOCKS OF 10 PHYSICAL RECORDS AND SEPARATES THEM. RECORDS FILLED WITH 99999. ARE BY-PASSEC UNTIL AN ECF IS ENCOUNTERED. A SECONDARY ENTRY PCIN' IS PROVIDED TO PERMIT BACKSPACING INDIVIDUAL RECORDS WITHIN A BLOCK. A SECONDARY ENTRY POINT (00002 CUMMON/INPUT/IECF, CATA(50) 00000393 000002 00000394 LOGICAL TECF 000002 DIMENSION BLOCK (50,10) 00000355 000002 GATA NUX.NUT/G.1/ CC00C396 000002 C000C397 IEOH- .FALSE. 00000358 000003 IF(NDX.NE.G) GC TC 10 CG000399 000004 NUX=1 000005 PEAD(NUT) BLOCK CC000400 000012 IF(EOF, NUT) 100.10 00000401 C00015 IF(BLCCK(1,NDX) .EQ. 99999.) GD TO 90 DO 20 I = 1,50 CG00C402 10 000022 00000403 000023 ۷0 EATA(I) = BLCCk(I\*NDX) CCG00404 000033 NDX=NDX+1 00000405 000034 CC000406 IF(NDX.GT.10) NCX=0 000037 C00004C7 RETURN READ(NOT) CC0040 90 CCCCC408 000043 IF(EUF, NUT) 100, 90 00000409 (00046 100 I EOF=.TKUE. 01400033 00047 0=XQ4 00000411 C00050 RETURN C00C0412 000051 ENTRY BCKSP1 00000413 C00050 IF(NDX.LT.1) NOX=11 CC00C414 000062 NDX=NDx-1 00000415 630000 RETURN CC000416

C00064

END.

DRIGINAL PAGE IS OF POOR QUALITY

00000417

FIGURE A-20. LISTING FOR READI

```
C0000418
                 SUBROUTINE WRITES (TARRAY)
         C
         Ç
                           THIS PREGRAM WAS PREPARED BY
                                    GLEN E. ELLIOTT
         00000
                           UNIVERSITY OF KANSAS CENTER FOR RESEARCH, INC.
                          THIS ROLTINE BLOCKS 20 WORD RECORDS INTO 20 RECORD
                          GROUPS (BLOCKS) AND WRITES THE BLOCK OUT TO FILE UNIT 02. WHEN INSUFFICIENT RECORDS EXIST TO FILL A BLOCK
                          THE REMAINING PURTION IS FILLED WITH ZEROES AS PROVIDED AT THE SECUNDARY ENTRY POINT. AN EDF IS APPENDED
          C
                           TO THE FILE THEREAFTER.
000003
                 UIMENSILM IBLCCK(20,20), IARRAY(1)
                                                                                            00000419
000003
                                                                                            00000420
                  DATA INDEX /1/
                                                                                            00000421
(00003
                  DC 20 1 = 1.20
000005
             20 IBLUCK(1,INDEX) = IARRAY(I)
                                                                                            00000422
                 INDEX = INDEX + 1
1+ (INDEX -LE- 20) RETURN
wkITE (2) IBLGCK
000015
                                                                                            00000423
CG0016
                                                                                            00000424
                                                   . .
G00021
                                                                                            00000425
000026
                  INDEX = 1
                                                                                            60000426
                  ENTRY ENDF2
                 RETURN
000027
                                                                                            00000427
000030
                 ENTRY ENUF2

IF (INDEX *LE* 1) GO TO 30

DO 25 I = 1NDEX,20

DO 25 J= 1,20

IBLOCK(J,1) = 0
                                                                                            00000428
C00036
                                                                                            00000429
C00042
                                                                                            00000430
             00 25 J= 1,20
25 IBLOCK(J,1) = 0
CC0043
                                                                                            00000431
C00044
                                         A SECTION STATE A VICTOR A VICTOR A
                                                                                            00000432
C00054
             MRITE (2) IBLCCK
                                                                                           00000433
ČÓ00Č1
                  INDEX=1
                                                                                           00000434
                                 مان سر ممیدیات دان
                                    000062
          30
                  ENDFILE 2
                                                                                           00000435
000064
                  RETURN
                                                                                            00000436
000065
                  £ ND
                                                                                            00000437
```

DEIGHVALI PAGE IS
OF POOR QUALITY

FIGURE A-21. LISTING FOR WRITE2

|          |     | SUBROUTINE ABORT(A)                  | C0000368 |
|----------|-----|--------------------------------------|----------|
|          | С   | HALT PROGRAM IN CASE OF ERROR        | 00000369 |
| د (0000) |     | CIMENSICK TECR(2)                    | 00000370 |
| 6000003  |     | DATA TEUR/IOHENC OF REE, IHL/        | 00000371 |
| 000003   |     | WKITE (0+100) A                      | (0000372 |
| 000011   | 100 | FORMAT (1CX, 10HABCRT CODE, 1X, A10) | 00000373 |
| CG0011   |     | CALL ENUF2                           | 00000374 |
| 000012   |     | WRITE(2) 1EOx,(I,1=3,9)              | C0000375 |
| 000024   |     | B=A/0.0+1.0                          | CC00C376 |
| 000030   |     | STOP                                 | C0000317 |
| 000032   |     | END                                  | C0000378 |

ORIGINAL PAGE IS OF POOR QUALITY

FIGURE A-22. LIST FOR SUBROUTINE ABORT

#### APPENDIX B

#### **OUTPUT PROGRAM**

#### I. INTRODUCTION

The output program (OUTPUT) lists groups of output files produced by the conversion program. External directives permit the user to select file types to be listed. This appendix describes the operation of OUTPUT. In the description below it will be helpful to refer to the logic diagram of Figure B-1 and the listing of Figure B-2.

# II. DESIGN AND OPERATION

Upon entry into OUTPUT a control card is read. The format and content of the control card is treated in Section III C. The card content is printed and its validity is checked. An invalid command terminates the program. The tape on unit 2 is also rewound. The file label is read and compared with the validated directive. If the file label does not agree with the label, the file is bypassed and a bypass message is printed. The search continues until the appropriate file is found; if in the search the end of reel is encountered, a message to that effect is printed and another control card is read (statement 1).

Specified file types are listed 80 records at a time. Each record is identified with a record number. The listing continues until the file is exhausted (EOF) at which time another file of the same type is sought.

The variables employed in OUTPUT are defined in Table B-1.

Definition of Variables

| Tubic b 1 | Definition of Adiables  |
|-----------|-------------------------|
| =         | Directed Mission Number |

Table R-1

MISSD

FLTD = Directed Flight Number

LIND = Directed Line Number

RUND = Directed Run Number

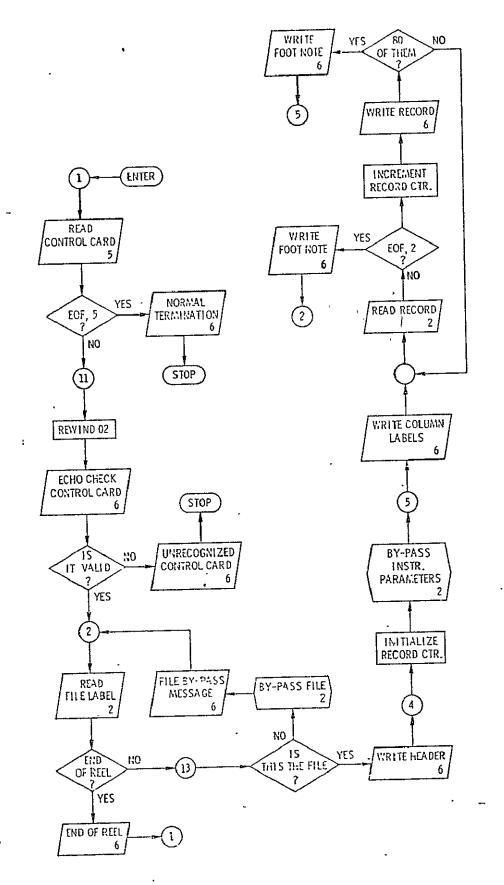

ORIGINAL PAGE IS
OF POOR QUALITY

FIGURE B-1. DESCRIPTIVE LOGIC DIAGRAM FOR OUTPUT PROGRAM

```
CC001295
                                           PROGRAM CLIPUT(INPUT,OUTPUT, FAPE2, TAPC5=[NFUT, TAPE6=OUTPUT]
                                                                                                                            00001296
                                                                        OUTPUT PROGRAM
                                                                                                                            00001297
                                           00001298
                                                                                                                            00001299
                                                          JCHN P. CLAASSEN
GLEN E. ELLICTT
                                                                                                                            00001301
                                                                                                                            00001302
                                                     UNIVERSITY OF KANSAS CENTER FOR RESEARCH
                                                                                                                            00001303
                                                                                                                            C0001304
                                           INTEGER FLTO, RUND, FLT, RUN
                        C00003
                                                                                                                            00001305
                                                                                                                            00001306
                        CCOCC3
                                            DIMENSION CATA(20), DATE(3)
                                                                                                                            00001307
                                            DIMENSION LSTYP(4), IMODE(4), IPL(2)
                        600003
                                           CIMENSICA IEO#(2)
LOGICAL ECF2
EQUIVALENCE (MCCE, DATA(2)),
                                                                                                                            00001308
                        £00003
                        (00003
                                                                                                                            C0001310
                                                     (IP1.CATA(5)), (IP2, DATA(6))
                                                                                                                            00001311
                                           CATA IEUR/10HENC OF REE; 1HL/
DATA IMODE/4HR.C.,4HS.S.,4HF.A.,4HA.A./; IFL/1HH,1HV/
DATA LSTYP/6HFLTLIN,6HMISFLT,6HSPECIF; 3HALL/
GET DIRECTIVE AND FILE ID.
                                                                                                                            00001314
                                                                                                                            00001313
                                                                                                                            00001314
                                                                                                                            00001315
                                            REAU(5,100) LTYPE, MISSO, FLTD, LIND, RUND
                        C00003
                        6000∠1
                                          FORMAT(A6,4X,415)
1:(EOF,5) 10,11
                                    100
                                                                                                                            18 د 10000
                        000021
                         000024
                                                                                                                            00001319
                        000026
                                            WRITE(6,200) LTYPE, MISSD, FLTD, LIND, RUND
                         C00C44
                                            FORMAT(161,///10x13HCCATFOL CARD=,3X,A6,4X,415//)
                         000044
                                            UG 20 I = 1,4
1F(LTYPE.EC.LSTYP(I)) GU TO 2
                                    20
                         CCOC46
                         000052
                                            WRITE(6,700)
                                            FORMAT(1H1.///10X22HUNRECCGNIZED CIRECTIVE)
                         000055
                                    7.00
                                                                        FIND THE FILE.
                                                                                                                            00001320
                                            #KI TE(0,300)
                                                                                                                            00001321
                         C00057
                         C00057
                                            HURMAT (1H1)

HEAD(2) MISS, FLT, DATE, LIN, RUN, FREQ, FEED

IF(MISS.NE.IECR(1)) GO TO 13

IF(FLT.NE.IEUR(2)) GO TO 13
                         £30003
                         £00063
                         000104
                                                                                                                            00001324
                         000106
                         000110
                                            FORMAT (/// 10x10(1++), 11+END OF REEL, 10(1H+)///)
                         600114
                         C00114
                         C00115
                                            CCNTINUE
                                            IF(LTYPE.E..LSTYP(4)) GC TO 4

IF(MISS.NE.MISSC) GO TO 3

IF(FLT.NE.FLTD) GC TO 3
                         C00115
                                            I+(MISS.NE.MISSC) GO TO 3
I+(FLT.ME.FLID) GC TO 3
I+(LTYPE.EQ.LSTYP(2)) GC TO 4
I+(LIN.NE.LIND) GC TO 3
                                                                                                                            00001328
                         000117
                                                                                                                            00001329
                                                                                                                            00001330
                         000123
                                            IF(LIN.NE.LINC) GC TO 3
IF(LTYPE.NE.LSTYP(3)) GC TO 4
IF(RUN.EJ.RUND) GC TO 4
WRITE(6,500) MISS, FLT, LIN, RUN
                                                                                                                            00001321
                         000125
                         000127
                         600133
                         000146
                                     5 00
                                            FORMAT (//10x13HEYPASSED FILE, 415)
                                            READ(2)

1F(EUF,2) 2,3

FGUND IT, CUTFUT HEADINGS.
                         000146
                                    3
                                                                                                                            00001335
                         000151
                         000154
                                             WRITE(6.604)
                                                                                                                            00001338
                                            FORMAT (1+1,53x,14HPICROHAVE CATA)
                                     604
                                                                                                                            00001339
                         000160
                                            LINEN=0 BYPASS IC RECORD.
                         000140
                                                                                                                             00001340
                                                                                                                            00001341
                                             READ(2) ICSET. IC1. 102. 103
                         000161
                                                                                                                            00001342
                                     > WRITE(0.600) MISS, FLT, DATE, LIN, RUN, FREQ, FRED,
                         C00174
                                     # ICSET, ID1, ID2, ID3 00001344

600 FURNAT(/9F MISSICN-,13,9h FLIGHT-,13,

7B DATE-,213,15,2X,11H FLT LINE-,1X,16,6H RUN-,13,

13H FRECUENCY-,F5.1,7H FEED-,2X,A6,8H IPAR=,12,313/)CC001347
                         £00226
                                     13H
WRITE(6,605)
605 FORMAT''
                         000246
                                                                                                                            00001349
                         000232
                                                            TIME HUDE INCID CROSS XMIT REC S INT
SCAT RAD DEPCL S/R ALTITUDE.
                                          * 62H KECURU TIME
JRIGINAL PAGE IS
OF POOR QUALITY
                                          # 53HSCAT SCAT RAU DEFEL 5/*

* 11H FLT /,

* 62H NO. ANGLE ANGLE POL POL TIME

* 52H DE FACTOR COCE ,

* 11H DIRECT /,

* 62H (DEG) (DEG) (SEC)

* 53H (DEG K) (FEET),
                                          * 53H$CAT
* 11H FL
                                                                                                                            OC001351
                                                                                                                            00001352
                                                                                                                             00001353
                                                                                                                            00001354
                                                                                                                             00001356
                                                                                                                             C0001357
                                          * 53H

* 12H (DEG) __ //) __ OUTPUT ONE DOUBLE COMPUTER PAGE.
                                                                                                                             00001358
                                                                                                                             00001359
                                                                                                                             00001360
                         2 62000
                                            CALL READZ (UATA, EOF2)
1F(EOF2) GC TC 7
                                                                                                                             00001361
                         000234
                                                                                                                             00001362
                                           LINFN=LINEN+1
                                                                                                                             00001363
                         000240
                                           MUDE=IMUCE(MODE+1)
                                                                                                                             00001364
                         000242
                                                                                                                             00001365
                                            1P2=1PL(1F2+1)
                                                                                                                             00001366
                         C00245
```

```
+ CCOC1367
                  WPITF(6.601) LINEN, (LATA(I), I = 1.14)
00246
                                                                                              00001368
C00264
           601
                  FURMAT
                                              MATCH HEADING WITH FURMATS.
                                                                                              00001369
          С
                                                                                S INT
                                                                                            #,00001370
                                                                  XMIT REC
                                        MODE
                                               INCID CRCSS
                  * LINE
                                                                                            *'. 000GL371
                                                                                TIME
                                                      ANGLE
                                                                  PCL
                                                                        PUL
          *
                                                ANGLE
                  ≠ NU.
                                                                                            #,000013/2
                                                (DEG)
                                                       (DEG)
                                                                                (SEC)
          *
                                                                                              00001373
                * (1X,14, 2X,F8.1,3X, A6, F5.1,2X, F5.1,6X, A5, A1,4X, F5.3,ZX,
                                                                                              00001374
                                                                                               00001375
                                           RAD DEPUL
                                                         S/R
                                                                  ALTITUDE # ,
                  ≠SCAT
                               SCAI
                                                                                              00001376
                                               FACTUR
                                                         CODE
                                                                            * •
                  £
                                                                                               000013/7
                                         (DEG K)
                                                                     (FEETIA,
          *
                                                                                               27 د 00001
                  E11.4, 2x, F6.1,2x, F7.1, F8.3,
                                                                F10.0,
                                                                                               CC001379
          C
                                                                                               00001380
          #
                       FLT
                                                                                               00001361
                       DIREC
          *
                                4/4
                                                                                               00001582
          *
                       (DEG)
                                 ¥ )
                                                                                               00001383
                  F9.1)
                                                                                               00001384
          c
                                                                                               00001385
                                              FOOT PAGE WITH CODE KEY.
          C
                                                                                               00001386
                  WRITE(6,6C2)
000264
                  FORMAT(//14H KEY TO CODES-/,
                                                                                               00001367
CC0270
           602
                                                                                               00001388
                                       O NO FLAG
                                                                         *, 5X,
                            25X+32H
                            ∠1F 1000 POLAR REVERSAL/,
25x, ≠ 1 POSSIBLY OUTSIDE RANGE GATE*,5x,
                                                                                               00001389
                                                                                               00001390
                            22H 10000 EXCESSIVE DEPOL/,
25X,32H 10 OLTSIDE DYNAMIC RANGE
                                                                                               00001391
                                                                                               00001392
                            24H10C000 REC TEMP ABNORMAL/,
25x,* 1C0 FXCESSIVE DOPPLER
*1000000 HARM LOAD TEMP ESTIMATED*/,
                                                                                               00001393
                                                                                               00001394
                                                                                               C0001395
                            25X+37H
                                          COMBINATIONS OF FLAGS CAN OCCUR./, 1H1)
                                                                                               CC001356
                   GU TO 5
                                                                                               00001357
C00270
                                               FOOT PARTIAL PAGE
                                                                                               00001358
                   ARI TE (6, LO2)
                                                                                               00001359
C00271
                                                                                               00001466
                   IF(LTYPE.EQ.LSTYP(3)) CO TO 1
C00275
                   GO TO 2
                                                                                               00001401
000277
                   STOP
                                                                                               CC001402
000390
            10
                                                                                               06001403
                   END
(00302
```

ORIGINAL PAGE IS OF POOR QUALITY

igure B-2. (Continued)

Table B-1 Definition of Variables (Continued)

| MISS   | = | File Mission Number           |
|--------|---|-------------------------------|
| FLT    | = | File Flight Number            |
| LIN    | = | File Line Number              |
| RUN    | = | File Run Number               |
| LTYPE  | = | Control Directive             |
| LSTYPE | = | Program Recognized Directives |
| IEOR   | = | 10H End of Reel               |
| DATA   | = | Output Data                   |
| EOF2   | = | EOF Indicator on File Code 02 |

## III. SUBROUTINE READ2

READ2 performs the record retrieval function for OUTPUT. Output files are blocked in 20 record groups. READ2 retrieves these blocks and withdraws records as required by OUTPUT. The end of the file indicator EOF2 is generated by READ2. A listing for this routine appears in Figure B-3.

```
00001404
                SUBRUUTINE REALZITEATA, EUFZ)
         Ĺ
                        THIS PREGRAM WAS PREPARED BY
                         GLEN E. ELLIUTI
UNIVERSITY OF KANSAS CENTER FOR RESEARCH, INC.
         0000
                         THIS ROLTINE UNBLOCKS 20 RECORD BLOCKS AND PROVIDES
                         AN END OF FILE INDICATOR, EOF2.
                                                                                       00001405
(00005
                 DIMENSICA IDATA (20), IBLOCK (20,20)
                                                                                       00001406
(00005
                 LOGICAL LGF2
                                                                                       00001407
C000C5
                 DATA NUEX/G/
                                                                                       06001468
000005
                 EUF2= .FALSE .
                                                                                       00001409
(00005
                 IF(NDEX.NE.O) GC TC 10
                                                                                       00001-10
600006
                 NUEX=1
                                                                                       00001411
C000C7
                 REAL(2) IBLOCK
                                                                                       00001412
000014
                 IF(EUF, 2) 100,10
                                                                                       00001413
CG0020
          10
                 IF(IdLCK(I,NCEx).FQ.O) GO TO 90
                                                                                       GCGC1414
CG0023
                 DO 20 1=1,20
                                                                                       00001415
000025
          20
                 IGATA(I)=IBLOCK(I,NDEX)
                                                                                       00001416
(00035
                 NDEX=NDEX+1
                                                                                       C0001417
C00036
                 IF (NUEX.GT.20) NUEX=0
                                                                                       CCCC1416
000041
                 RETURN
                                                                                       00001419
€00942
          40
                 READ(2)
                                                                                       00001420
€86045
                 IF(EUF+2) 100,90
                                                                                       00001421
000051
          100
                 EUF2=.TRUE.
                                                                                       00001422
000052
                 NυE λ≃ 0
                                                                                       00001423
000053
                 RETURN
                                                                                       00001424
000054
                 E-Na)
```

# ORIGINAL PAGE IS OF POOR QUALITY.

FIGURE B-3. SOURCE LISTING FOR SUBROUTINE READ2

#### APPENDIX C

#### INSTRUMENT CHARACTERISTICS MAINTENANCE PROGRAM (ICHAR)

#### I. INTRODUCTION

Program ICHAR maintains a historical file of RADSCAT instrument characteristics. New sets of instrument parameters may be submitted to ICHAR for storage; old sets may be printed or punched. The design and operation of ICHAR is treated in this appendix. The reader will find it helpful to refer to the logic diagram (Figure C-1) and listing (Figure C-2) for ICHAR.

#### II. DESIGN AND OPERATION

The files on the historical parameter tape are identified numerically. So upon entry into the program the file pointer is initialized to zero. An instruction is read and echo checked. The instruction is then identified as one of three types. If the instruction is INITIALIZE, the file appendage counter (NNC) is set equal to one and four subsets of instrument parameters are read and transferred to file code 02. The format and entry for the parameters were described in Section III D of the text. The program is then halted.

If the historical tape had been initialized already and the command was APPEND, the old historical tape would have been rewound (Statement 5) and the contents of that tape transferred to another one (Statements between 5 and 18). Once transferred, the new set would be appended to the new file (Statements 26 through 23). When insufficient parameters are presented to fill the new file, the program is aborted. Otherwise the next control card is read; if it is APPEND, the process is repeated until all APPEND commands have been executed.

If the (next) command had been PRINT or PUNCH, the program would have advanced to statement 6 and executed the instruction. The program continues until all control cards have been exhausted.

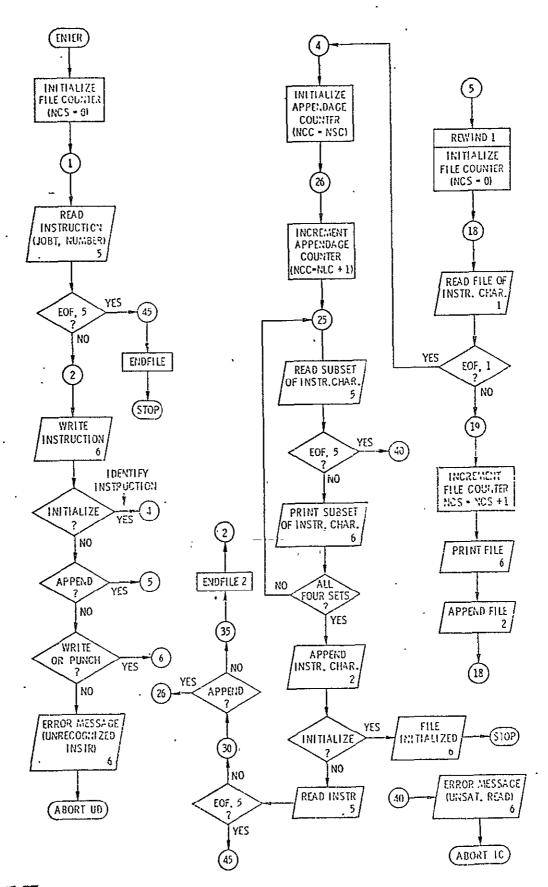

ORIGINAL PAGE IS OF POOR QUALITY

FIGURE C-1. DESCRIPTIVE FLOW CHART FOR PROGRAM ICHAR

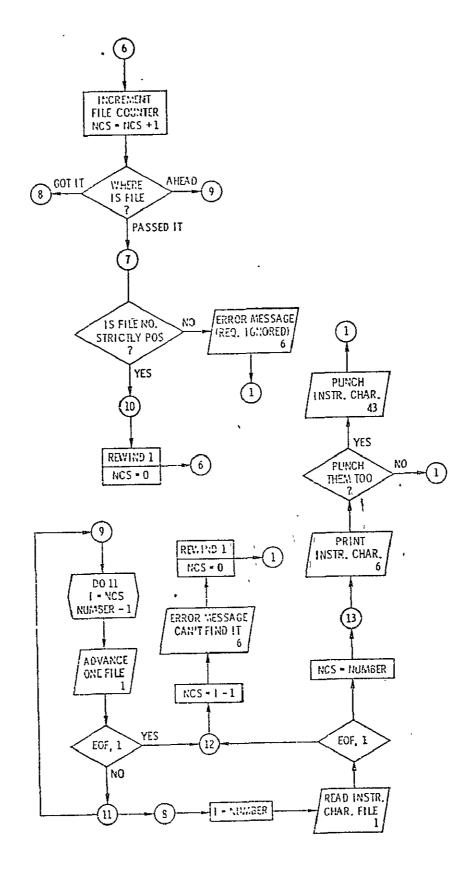

ORIGINAL PAGE IS OF POOR QUALITY

FIGURE C-1. (continued)

```
PROGRAM ICHAR(INPUT.OUTPUT.PUNCH.TAPE1.TAPE2.
TAPE5=INPUT.TAPE6=001PUT.TAPE4.)=PUNCH)
                                                                                                                                              00001495
                                                                                                                                               00001496
                                        MAINIAIN ICHAR FILE.
                                                                                                                                               00001497
              CICHAR
                                                                                                                                              00001498
              0000000000000000000000000000
                                         THIS PROGRAM WAS PREPARED BY
                                                                                                                                              00001499
                                                  JOHN P. CLAASSEN
GLEN E. ELLIOTT
                                                                                                                                              00001501
                                                                                                                                              00001502
                                         UNIVERSITY OF KANSAS CENTER FOR RESEARCH, INC.
                                                                                                                                              00001503
                                                                                                                                              00001505
                                        THIS PROGRAM WILL STORE RADSCAT INSTRUMENT CHARACTERISTICS ON A HISTORICAL TAPE. THE HISTORICAL TAPE IS INITIALLY PREPARED BY USING THE DIRECTIVE "INITIALIZE". TO APPEND NEW SETS OF CHARACTERISTICS THE COMMAND "APPEND" WILL TRANSFER OLD SETS FROM TAPE UNIT 1 TO TAPE UNIT 2 AND APPEND THE NEW SET. NEW SETS ARE READ FROM CARDS. PREVIOUSLY STORED SETS MAY RE PRINTED OR PUNCHED BY USING THE COMMANDS PRINT OR PUNCH RESPECTIVELY. THE SET NO. HJST BE DESIGNATED. THE SETS WILL HAVE BEEN STORED NUMERICALLY IN ORDER ON THE TAPE. TO MAINTAIN THE INSTRUMENT CHARACTERISTICS IT IS ADVISABLE TO RETAIN THE OLD TAPE WHEN A NEW ONE ONE IS PREPARED. OLDER VERSIONS MAY BE DISCARDED. IT IS ADVISABLE ALSO TO USE A TAPE COMPARISON UTILITY PROGRAM TO VERIFY THE TRANSFER.
                                         THIS PROGRAM WILL STORE RADSCAT INSTRUMENT
                                         NCS = FILE COUNTER FOR THE OLD TAPE ALSO SERVES AS A FILE POINTER ON UNIT 1
                                         NCC = FILE COUNTER FOR THE APPENDED SETS
JOBT = EXTERNAL DIPICTIVE. SEE DATA STATEMENT
NUMBER = NUMBER OF THE REQUESTED FILE
                                         PAR = INSTRUMENT PARAMETERS
IDAT = DATE
NUM2 = SET NO. AS READ FROM TAPE
                            DIMENSION PAR(160+4) . IDAT(3) . IOPT(4)
000003
                                                                                                                                              00001506
                            DATA TOPT/TOHINITIALIZE.6HAPPEND.5HPRINT.5HPUNCH/. NCS/O/
READ DIPECTIVE AND SET NUMBER.
000003
               C
                                                                                                                                              00001508
                           READ(5.500) JOPT. NUMBER
IF (FOF.5) 45.2
000003
                 1
                                                                                                                                              00001509
000013
000016
                 500
                           FORMAT (A10,15)
                                                                                                                                              00001511
                            WRITE(6+600) JOPT+NUMHEP
FORMAT(1H1+///* DIRECTIVE IS *+410+15)
000016
                                                                                                                                              00001512
000026
                 600
                                                                     CHECK DIRECTIVE
                                                                                                                                              00001514
                            DO 3 N=1.4
IF(JOPT_EQ.JOPT(N)) GO TO(4.5.6.6).N
000026
                                                                                                                                              00001515
000030
                                                                                                                                              00001516
000041
                 3
                            CONTINUE
                                                                                                                                              00001517
                           WRITE (6.601)
FORMAT(//* UNRECOGNIZED DIRECTIVE*//)
000043
                                                                                                                                              00001518
000047
                 601
                            CALL ABORT (2HUD)
                                                                                                                                              00001520
000047
                           FIND FILE
NCS = NCS+1
               С
000051
                           NCS = NCS+1
IF (NUMBER-NCS) 7+8+9
IF (NUMBEP-GE-1) GO TO 10
WRITE (6+602) NUMBER
FORMATI//* IC SET NUMBEP*+15+* DOES NOT EXIST**+
000053
000055
                 7
                                                                                                                                              00001525
000060
000065
                 602
                            * REQUEST IGNORED. "//)
                           GO TO 1
REWIND 1
000065
                                                                                                                                              00001529
000066
                 10
                                                                                                                                              00001536
                            i.cs = 0
000070
                           60 TO 6
NCS = I-1
000071
                                                                                                                                              00001532
000072
                   WRITE (6.60A) NCS.NUMBER
608 FORMAT (//* THERE ARE ONLY*IS.* FILES.*

* CANT FIND FILE*15//)
000074
000104
000104
                            REWIND 1
                                                                                                                                              00001534
000106
                            NCS = 0
60 TO 1
                                                                                                                                              00001536
               C<sub>9</sub>
                                                                      FORWARD SPACE TO CORRECT SET.
                                                                                                                                              00001537
000110
                            NUM=NUMBER-1
                                                                                                                                              00001538
                            00 11 I=NCS NUM
                                                                                                                                              00001539
                            PEAD(1)
IF(FOF+1) 12+11
000114
                                                                                                                                              00001540
000117
                                                                                                                                              00001541
000122
                            CONTINUE
                                                                                                                                              00001542
               Ĉ
                                                                      READ INSTRUMENT CHARACTERISTICS
                                                                                                                                              00001543
006125
                            I = NUMBER
000127
                            READ(1) NUM2. IDAT. PAR
                            TF(FOF.1) 12.13
NCS=NUMBER
006140
                                                                                                                                              00001545
000143
                 13
                                                                      WRITE INSTRUMENT CHARACTERISTICS.
                                                                                                                                              U0001547
                           WRITE (6.610)
FORMAT (1H1.///)
000145
000150
000150
                            00 15 1=1.4
                                                                                                                                              00001548
000152
                            WRITE (6:603) NUM2 .IDAT.PAR(1:1).PAR(2:1).PAR(3:1)
```

```
FORMAT (//" SET".15." DATE ".315.F15.4.5X.A10.E15.4)
000174
           60J
                  DO 14 J=4.75.7
000174
                  DO 14 5-441517
L=J-6
IF(L-6T-75) L=75
WRITE(6+604)(PAR(K+E)+K≈J+L)
                                                                                                 00001552
000176
                                                                                                 00001553
000200
000203
           14
000222
                  FORMAT (7E15.4)
#PITE (6.603) NU (2 .1DAT.PAR(76.1).PAR(77.1).PAR(78.1)
                                                                                                 00001555
           604
000222
                  no 15 J=79.160.7
                                                                                                 00001557
000245
000247
                                                                                                 90001558
                   IF(L.GT.160) L=160
                                                                                                 00001559
000251
           15
                   WRITE (6:604) (PAR(K:1) +K=J+L) .
                                                                                                 00001560
000254
                   IF (N.EQ.3) GO TO IL
                                                                                                00001561
                                                                                                00001502
          С
                                               PUNCH 10%5.
                                                                                                 00001563
000277
                  DO 17 I=1+4
                                                                                                U0001564
                   WRITE (43.4303) NUM2.1DAT
000302
                                                          +PAR()+1)+PAR(2+1)+PAR(3+1)+
           U0001566
000333
                                                                                                00001568
000333
                  DO 16 J=4+75+7
                  LL=LL+1
009335
000 337
                                                                                                00001570
                                                                                                00001571
                   WRITE (43-4304) (PAR (K+I) -K=J+L) +NUMBER+I+LL
000341
            4304 FORMAT (7E10.3.2X.12.11.15)
000364
                                                                                                 00001573
000364
                   LL=LL+1
                  WRITE (43+4303) NUMZ+IDAT
                                                          *PAR(1+1) *PAR(2+1) *PAR(3+1) *
                                                                                                 000
000366
                                                                                                 J0001575
                  no 17 J=79+160+7
                                                                                                 00001576
000416
                                                                                                 00001577
000420
                  LL=LL+1
                                                                                                 00001578
000422
                                                                                                 00001579
000424
           17
                   WRITE (43.4304) (PAR(K+1).K=J+L).NUMBER.I+LL
                                                                                                 00001580
000451
                   60 TO 1
          €
                                                                                                 00001563
                                                                                                 00001584
                                               COPY OLD IC#S
000452
           5
                   REWIND 1
                                                                                                 00001585
000454
                  MPITE (6.605)
000455
                                                                                                 00001587
000461
            605
                   FORMAT(1H).* THE FOLLOWING IC SETS WERE COPIED FROM *.
                                                                                                 00001588
                                                                                                 00001589
                * THE OLD FILE**/
* P SET NUMBER ID NUMBER
                                                                                                 00001590
                  READ(1) NUM2+IDAT+PAR
IF(E0F+1) 4+19
000461
            19
                                                                                                 00001591
000472
                                                                                                 00001592
              19 NCS = NCS+1
000477
000510
                  WRITE(6+606) NCS+NUM2+IDAT
FORMAT(3X+15+9X+15+3X+315)
                                                                                                00001594
           606
000510
                   WRITE(2) NUM2+10AT+PAR
                                                                                                00001595
                                                                                                00001597
000521
                   G0 TO 18
          C
                                               READ NEW SETS.
                                                                                                00001598
              4 .NCC = NCS
26 NCC = NCC+1
000522
000524
                   WPITE (6,607)
000526
                   FORMAT(1H1/* THE FOLLOWING IC SETS WERE APPENDED TO .
000531
            607
                   OTHE OUTPUT FILE. 0)
                                                                                                00001601
                  00 23 1=1.4

READ(5,4303) NUMBER.IDAT.PAR(1,1).PAR(2,1).PAR(3,1)
000531
000533
                  TF(F0F+5) 40+20
IF(F0F+5) 40+20
WRITE(6+603) NCC+1DAT+PAR(1+1)+PAR(2+1)+PAR(3+1)
DO 21 J=4+75+7
                                                                                                00001603
000555
000560
           50
000603
                                                                                                00001606
000605
                                                                                                00001607
000607
                  IF(L.GT.75) L=75
READ(5.4304) (PAR(K+I).K=J.L)
                                                                                                00001608
000612
                                                                                                00001609
                   IF (FOF+5) 40+21
WRITE (6+604) (PAR(K+1)+K=J+L)
000632
           21
                   READ(5.4303) NUMBER, IDAT.PAR(76.1).PAR(77.1).PAR(78.1)
000651
                                                                                                00001612
                   IF (EOF+5) 40+22
000674
                  WRITE (6-603) NCC+[DAT+PAR(76+1)+PAR(77+1)+PAR(78+1)
NO 23 J=79+160+7
000677
           22
000722
                                                                                                00001615
000724
                                                                                                00001616
                  TF(L-GT-160) L=160
READ(5-4304) (PAR(K+I)+K=J+L)
IF(F0F+5) 40+23
000726
                                                                                                00001617
                                                                                                00001618
000746
           23
                   WRITE (6+604) (PAR(K+1)+K=J+L)
000751
                                                                                                00001020
          ¢
                                               APPEND IC≠S
                   WRITE(2) NCC+1DAT+PAR
000772
                   IF (JOHT.NE. 10PT(1)) GO TO 29
001003
001005
                   WRITE (6:800)
001011
           800
                  FORMATI//10X*FILE INITIALIZED*//)
001011
                   STOP
           29
                  READ(5.500) JOST, NUMBER
IF (FOF.5) 45.30
IF (JOST -EO. [OPI(2)] 26.35
001013
001023
001033
              35
                  EMDETLE 2
001035
                  60 TO 2
             40 APITE (6.609)
609 FORMAT (//* UNSATISFIED READ.**
* INCOMPLETE SET OF CHARACTEPISTICS*//)
001036
001042
```

Figure C-2. (continued)

```
CALL ABORT (2HIC)
45 ENDFILE 2
STOP
001044
001046
001050
                        END
                        SUBPOUTINE ABORT(A)
             c
c
                        HALT PROGRAM IN CASE OF ERROR
             Ç
000003
000011
                WPITE (6+100) A
100 FORMAT (10X+10HABORT CODE+1X+A10)
ENDFILE 2
B=A/0.0+1.0
000011
000013
000017
000021
                        STOP
                        EU0
```

00001622

00001623

001042

Figure C-2. (Continued)

ORIGINAL PAGE IS OF POOR QUALITY

# III. DEFINITION OF VARIABLES

PAR

The variables employed by ICHAR are defined in Table C-1.

Table C-1 Definition of Variables

|   | NSC    | = | File Pointer for File Code 01        |
|---|--------|---|--------------------------------------|
|   | NCC    | = | File Pointer for File Code 02        |
|   | JOBT   | = | Job Instruction                      |
|   | NUMBER | = | File Number to be Printed or Punched |
| • | IOPT   | = | Array of Recognized Instructions     |
|   | IDAT   | = | Date in Parameters                   |
|   | NUM2   | = | Set Number as Read from File Code 01 |

Set of Instrument Parameters

#### APPENDIX D

#### PROGRAM TDUPE

#### I. INTRODUCTION

Program TDUPE is a translation and duplication program which prepares an integer version of the output tape. It is intended that copies of the integerized tape be sent to the investigators upon request for use on other computing machines. A utility program may be used to prepare additional copies. This appendix describes the design and operation of TDUPE. Helpful to the reader are the flow charts of Figure D-1 and the program listing of Figure D-2.

#### II. DESIGN AND OPERATION

Action in TDUPE is initiated by an external control card specifying the files, by mission and flight, which are to be copied. A file counter is initialized, file unit 1 is rewound, and the instruction is listed. The labels on the files are examined and compared with the instruction. Files not having the designated mission and flight are bypassed until one is found. At this time a record counter is initialized. Then the instrument parameters are read, scaled, and integerized. The file heading and instrument parameters are transferred to file unit 2. The file heading is also listed on the printer and the file counter is incremented.

Consecutive records are then read, scaled and integerized. In each instance the record counter is incremented. The records are accumulated in blocks by subroutine WRITE2 and transferred to tape unit 2 when the block is filled. The terminating block is filled with integer zeroes when there are insufficient records to fill it. When the file has been exhausted, an EOF is appended to the transferred file and a message is given to indicate the number of records which have been transferred.

The search for additional files continues until the end of the reel is encountered. At this point another instruction is sought. The program terminates

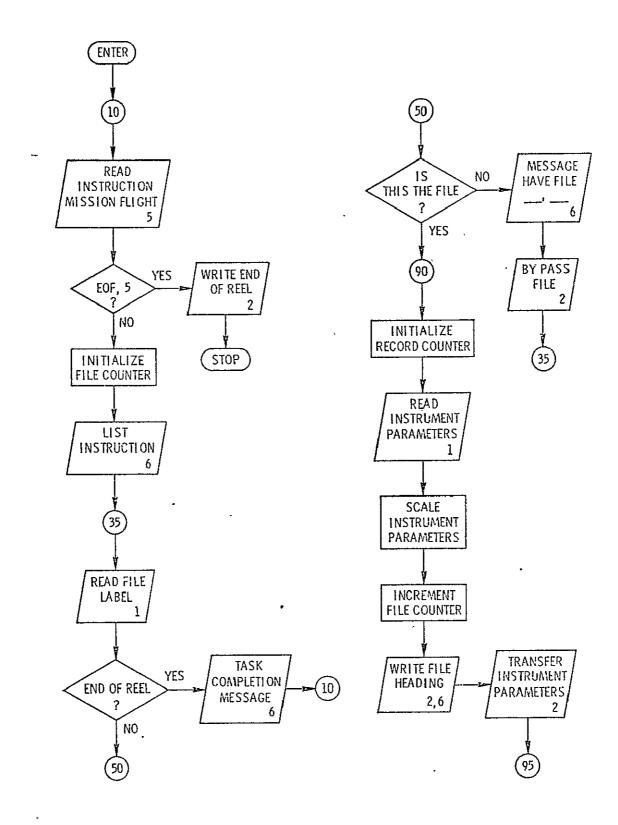

FIGURE D-1. DESCRIPTIVE LOGIC DIAGRAM FOR PROGRAM TDUPE

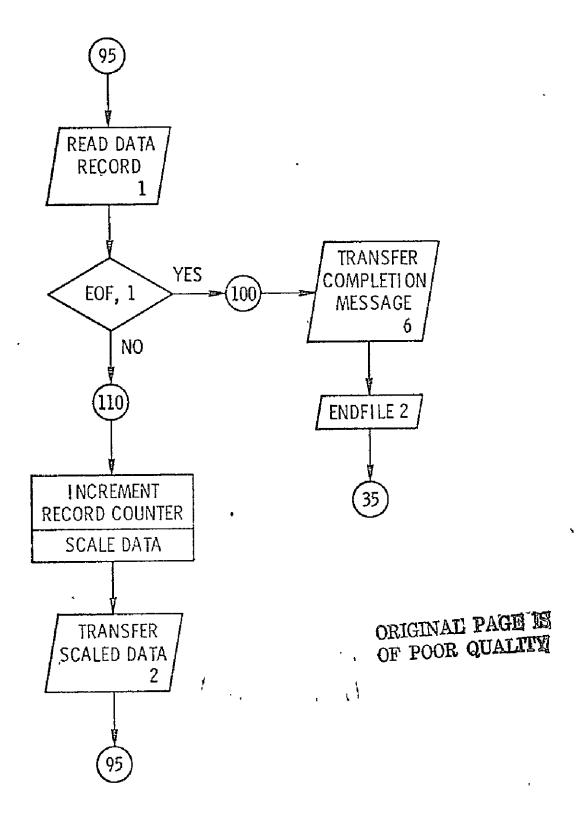

FIGURE D-1. (continued)

```
PROGRAM TOUPE COMPUT. OUTPUT. TAPEL. TAPEZ. TAPES TAPES TAPES APPLITATE GROUPUT) 00001338
                                                                                                                   60001339
                                                                                                                   00001340
                                 TAPE TRANSLATION AND DUPLICATION ROUTINE
           000000000000000000
                                                                                                                  00001341
                                 THIS PROGRAM WAS PREPARED BY
                                                                                                                   00001343
                                                                                                                  00001344
                                        JOHN P. CLAASSEN
                                                                                                                   00001345
                                 UNIVERSITY OF KANSAS
                                                                                                                   00001346
                                                                                                                   00001347
                                 CENTER FOR RESEARCH
                                                                                                                   60001348
                                                                                                                   00001349
                                                                                                                  00001350
                                 THIS PROGRAM PREPARES A MASTER DUPLICATE TAPE OF THE
                                 THIS PROBLEM FREMENCES IN MASTER DUPLICATE TAPE OF THE RADSCAT OUTPUT TAPE FOR USE ON OTHER MACHINES. OTHER COPIES OF THE MASTER DUPLICATE TAPE MAY BE PREPARED BY USING AN IN-HOUSE UTILITY PROGRAM. THE OUTPUT DATA RECORDS ARE TRANSLATED TO INTEGER FORMAT AFTER MULTIPLICATION BY AN APPROPRIATE SCALE FACTOR. HESSAGES ARE LISTED TO INDICATE THE STATE OF THE
                                                                                                                   00001351
                                                                                                                   60001352
                                                                                                                  00001353
                                                                                                                   a0001354
                                                                                                                  00001355
            c
                                                                                                                   00001356
            0000
                                 TRANSFER.
                                                                                                                  60001357
                                                                                                                   00001358
                                 CONTROL PARAMETERS
                                                                                                                   00001359
                                                                                                                   00001360
            000000
                                 HISFLT = MISSION AND FLT DATA TO BE DUPLICATED
                                                                                                                   00001361
                                                                                                                   00001362
                                 INPUT/OUTPUT PARAMETERS
                                                                                                                   00001363
                                                                                                                   00001364
                                                                                                                   00001365
                                 IHEAD = FILE HEADING
                                 LCHAR = INSTRUMENT PARAMETER LABEL
ICHAR = INSTRUMENT CHARACTERISTICS
                                                                                                                   00001366
                                                                                                                  00001367
            0000000
                                 DATA = INPUT RECORDS

IDATA = INTEGER EQUIVALENT OF DATA
IARRAY = OUTPUT RECORDS
                                                                                                                  00001368
                                                                                                                   00001369
                                                                                                                   00001370
                                                                                                                   00001371
                                                                                                                   00001372
                                 WORKING PARAMETERS
                                                                                                                   00001373
                                 NOF = NO. OF FILES
IREC = NO. OF RECORDS IN A FILE
IEOR = "END OF REEL"
            ccc
                                                                                                                   00001374
                                                                                                                   00001375
                                                                                                                   00001376
                                                                                                                  00001377
000003
                      DIMENSION THEAD(9), ICHAR(160), DATA(20), IDATA(20),
                                                                                                                  00001379
                      IARRAY(20), 1EOR(2), MISFLT(2), LCHAR(4)
DIMENSION RPAR(75), SPAR(85), SFACT(15)
000003
                                                                                                                   00001381
                       LOGICAL EOF1
000003
                      EQUIVALENCE (1CHAR(1), RPAR(1)), (1CHAR(76), SPAR(1))
EQUIVALENCE (DATA(1), IDATA(1))
DATA SFACT/1,0E10, 1.0; 1.0E5, 1.0E7, 1.0E9, 3*1.0; 4*10.0;
                                                                                                                  00001382
000003
000003
                                                                                                                  00001363
                                                                                                                   00001384
000003
                    · 1.0E3,2*100.0/
                                                                                                                  00001385
                      DATA IEOR/10HEND OF REE: 1HL/
                                                                                                                   00001386
000003
                                                                                                                   00001387
                                  READ THE DIRECTIVE
                                                                                                                  00001388
00001389
            c
                      READ (5:1000)
FORMAT (2110)
000003
                 10
                                                  MISFLT
                                                                                                                   00001330
              1000
                                                                                                                   00001391
000011
                       FORMAT (2110)
IF (EOF+5) 20+30
000011
                                                                                                                   00001392
                                                                                                                   00001393
            C
                                  WRITE PEND OF REELP
                                                                                                                   00001394
            ¢
                                                                                                                   00001395
000014
               20
                       WRITE (2) IEOR+ (I+I=3+9)
                                                                                                                  00001396
000026
                                                                                                                   00001397
                                                                                                                   00001398
            ç
                                  INITIALIZE FILE COUNT
                                                                                                                   00001399
                                                                                                                   00001-00
000030
               30
                       40F = 0
                                                                                                                   00001461
                      REWIND 1
WRITE (6,2000) MISELT
FORMAT (1H1-11X+ *WILL PREPARE COPY OF DATA FROM MISSION*15-* ANDU00014-03
FLT*13///)
000031
000041
              2000
000041
                35
                       PEAD (1) IHEAD
                                                                                                                   00001405
                                                                                                                   00001406
                                  CHECK FOR END OF REEL
                                                                                                                   00001407
                                                                                                                   00001408
                       nn 40 I = 1.2
                                                                                                                   00001409
000046
                       IF (IHEAD(I)
                                       .ME. IEOR(I)) GO TO 50
000050
               40
                                                                                                                   00001410
                      WRITE (6.3000) NOF
FORMAT (//11x-15* FILES HAVE BEEN TRANSFERRED *//)
                                                                                                                   00001411
000054
                                                                                                                   00001-12
000061
                       60 TO 10
                                                                                                                   00001413
                                                                                                                   00001414
            C
                                                                                         į
                                  CHECK FOR FILE NAME
                                                                                                                   00001-15
                                                                                                                   00001416
                      00 60 [=1.2
IF ([HEAD(1) .NE. MISFL1(1)) 60 TO 70
60 TO 90
000062
               50
                                                                                                                   00001-17
000064
                 60
                                                                                                                   0000141A
000070
                                                                                                                   00001419
 000070
                       WRITE(6.4000) (IHEAD(I).1=1.2). MISELT
                                                                                                                   00001420
```

#### FIGURE D-2. SOURCE LISTING FOR TDUPE

```
4000 FORMAT (11x+ *FILE HEADING * 215 * DOES NOT AGREE WITH DIRECTIVE 00001421
000104
                                                                                          00001422
                 92[5]
                                                                                          00001423
         С
                          BY-PASS UNWANTED FILE
                                                                                          00001424
         C
                                                                                          00001425
         C
                                                                                          00001426
                 PEAD (1)
000104
            80
                                                                                          00001427
                 IF (E0F.1) 35.80
000107
         С
                                                                                          00001428
                                                                                          00001429
         С
                          INITIALIZE RECORD COUNT
                                                                                          00001430
         C
000112
            90
                 IREC = 0
                                                                                          00001431
                 READ (1) LCHAR, ICHAR
                                                                                          00001432
000113
                                                                                          00001433
         C
                          SCALE AND TRANSFER INSTR. PARAMETERS
                                                                                          00001434
         C
                                                                                          00001435
         C
000122
                 ICHAP(1)=RPAR(1)*1.0E-6
                                                                                          00001436
000125
                 U0 31 I=3.50
                                                                                          00001437
                 ICHAR(I)=RPAR(I)*1.0E4
                                                                                          00001438
000127
           91
                 ICHAR(21)=RPAR(21)*10.0
                                                                                          00001439
000134
                 1CHAR(22)=RPAR(22)+10.0
000137
                                                                                          00001440
                 00 92 I=23.75
ICHAP(I)=RPAR(I)*1.0E4
                                                                                          00001441
000142
000143
           92
                                                                                          00001442
                 ICHAR (76) = SPAR (1) 41.0E-6
000150
                                                                                          00001443
000153
                 nn 93 I=3+16
                                                                                          00001444
                 ICHAR(I+75) = SPAR(I) 41.0E4
000155
           93
                                                                                          00001445
000162
                 DO 96 I=17.31
                                                                                          00001446
                 ICHAR(I+75) = SPAR(I) *SFACT(I-16)
000164
           96
                                                                                          00001447
000171
                 00 97 I=32+85
                                                                                          00001448
           97
                 ICHAR(1+75) = SPAR(1) *1.0E4
000173
                                                                                          00001449
           WRITE (6,5000) (IHEAD(I),I=1,7)
5000 FORMAT (/11x,*HAVE MISSION*15,* FLT*14,* DATE*315* FLT LINE*A6,00001451
000200
                                                                                          00001450
000212
               * * RUN*[3)
         C
                                                                                          00001453
         С
                          UPDATE FILE COUNTER.
                                                                                          00001454
                                                                                          00001455
000212
                 NOF = NOF + 1
                                                                                          00001456
000214
                 WPITE(2) IHEAD
                                                                                          00001457
000221
                 WRITE(2) LCHAR. ICHAR
                                                                                          00001458
000230
                 CALL READI (DATA+EUF1)
000232
                 IF(.NOT.EOF1) GO TO 110
                 WRITE (6,6000) IREC,NOF 00001461
FORMAT (//11x,14* RECORDS HAVE BEEN TRANSFERRED FROM FILE* 13///)00001462
000234
            100
000244
           6000
                 CALL ENDF2
000244
006245
                  69 TO 35
                                                                                          U0001464
          C
                                                                                          40001465
                          UPDATE RECORD COUNTER.
                                                                                          00001-66
          С
                                                                                          00001467
000246
            110
                 IREC = IREC + 1
                                                                                          00001468
         C
                                                                                          00001469
                          SCALE AND TRANSFER RADSCAT MEASUREMENTS.
                                                                                          00001470
         C
                                                                                          00001471
000250
                  IARRAY(1)=DATA(1)#100.0
                                                                                          00001472
000253
                  IARRAY(2)=IDATA(2)
                                                                                          00001473
000254
                  IARRAY (3) = DATA (3) #100.0
                                                                                          00001474
                  IAPRAY (4) = DA FA (4) P100.0
000257
                                                                                          00001475
000261
                  IAPRAY(5)=IDATA(5)
                                                                                          00001476
000263
                  IARRAY(6)=IDATA(6)
                                                                                          00001477
000264
                  IARRAY(7)=DATA(7)=10000.0
                                                                                          00001478
                 IF (DATA(8) .LT. 1.0E-03) GO TO 120 IARRAY(8) = DATA(8)*1.0 E06
000267
                                                                                          00001479
000272
                                                                                          00001440
000275
                  TAPRAY (9) = 1000000
                                                                                          00001481
000276
                 GO TO 130
                                                                                          00001482
                 TAPRAY(8)=DATA(8)#1.0E+09
000277
            120
                                                                                          00001463
000302
                  TAPRAY(9) = 1000000000
                                                                                          00001484
000304
            130 TARRAY(10)=DATA(9)#100.0
                                                                                          00001445
000307
                 1ARRAY(11)=DATA(10)#100.0
                                                                                          00001486
000312
                 IARRAY(12) = DATA(11) "10000.0
                                                                                          00001487
000315
                 JARRAY(13)=[DATA(12)
                                                                                          00001488
000316
                 0.01*(E1)A1AG=(14)*10.0
                                                                                          00001489
000321
                 IAPRAY(15)=DATA(14)+100.0
                                                                                          00001490
000324
                 IARRAY(16)=DATA(15)*100.0
                                                                                          00001491
000327
                 CALL WRITEZ (IARRAY)
000330
                 60 TO 95
                                                                                          00001493
000331
                                                                                          00001494
```

Figure D-2. (Continued)

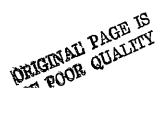

```
SUBROUTINE READI (IDATA, EOFI)
                  DIMENSION IDATA(20) . IBLOCK(20,20)
000005
                  LOGICAL FOF1
000005
000005
                  DATA NDEX/0/
                  EOF1 = . FALSE .
000005
                  IF (NOEX.NE.O) GO TO 10
000005
000006
                  MDEx=1
                  READ(1) IBLOCK
000007
000014
                  IF (FOF +1) 100 + 10
000020
           10
                  IF (IBLOCK(1, NDEX), EQ. 0) GO TO 90
000023
                  00.20 I = 1.20
000025
           20
                  IDATA(I)=IBLOCK(I,NDEX)
000035
                 NDEX=NDEX+1
000036
                  IF (NDEX.GT.20) NDEX=0
000041
                 RETURN
000042
           90
                 PEAD(1)
000045
                 IF(EOF+1) 100+90
000051
           100 · EOF1=.TRUE.
000052
                 NDEX=0.
000053
                 RFTURN
000054
                 FND
```

```
SUBROUTINE WRITE2 (IARRAY)
000003
                  DIMENSION IBLOCK(20,20), IARRAY(1)
000003
                  DATA INDEX /1/
000003
                  00.20 I = 1.20
             20
000005
                  IBLOCK(I_{\bullet}INDEX) = IARRAY(I)
000015
                  INDEX = INDEX + 1
000016
                  IF (INDEX .LE. 20)
                                         RETURN
000021
                  WRITE (2) IHLOCK
000026
                  I^{\text{M}}DEX = 1
000027
                  RETURN
000030
                  ENTRY ENDF 2
000036
                  IF (INDEX .LE. 1)
                                         GO TO 30
000042
                  DO 25 I = INDEX, 20
000043
                  00 25 J= 1.20
             25
000044
                  IBLOCK(J \cdot I) = 0
000054
                  WRITE (2)
                               IBLOCK
000061
                  INDEX=1
000062
           30
                  ENI)FILE 2
                                           ORIGINALI PAGE IS
000064
                  RETURN
                                           OF POOR QUALITY
                 EMI)
000065
```

Figure D-2. (Continued)
122

when there are no additional instructions. However, before terminating an end of reel statement is written on file unit 2.

The variables are defined in Table D-1.

|        | Table D-I | Definition of Variables     |
|--------|-----------|-----------------------------|
| IHEAD  | ==        | File Label                  |
| LCHAR  | =         | Instrument Parameters Label |
| ICHAR  | =         | Instrument Parameters       |
| DATA   | . =       | Input Records               |
| IDATA  | =         | Integer Equivalent          |
| IARRAY | ,<br>=    | Output Records              |
| IEOR   | =         | 11HEND of Reel              |
| SFACT  | =         | Scale Factors               |

#### APPENDIX E

#### SPECIAL PROGRAMS

#### I. INTRODUCTION

Two special engineering routines WIDTH and GAIN prepare several antenna parameters essential to the reduction of the scatterometer data. WIDTH computes the equivalent beamwidth of the RADSCAT antenna; whereas GAIN computes the antenna directivity. Other parameters of special interest to antenna engineers are also computed in GAIN. These programs are provided with the realization that the antenna pattern may eventually change through an alteration of the antenna. In this case the equivalent beamwidth and gain should then be recomputed based on new pattern information and the instrument parameters changed accordingly.

Each of the programs are described below. Operating instructions are given in Section IV F of the main text.

## II. PROGRÁM WIDTH

The theory for this program was described in Appendix A, Section III B. In that development it is apparent that the equivalent beamwidth is given by

$$\theta_{eq} = \sqrt{\frac{4}{\pi}} \int_{0}^{2\pi} \int_{0}^{\pi} p^{2}(\theta, \phi) \sin \theta \ d\theta \ d\phi$$
 (1)

where  $P(\theta \phi)$  is the normalized power pattern function described in the standard spherical coordinate system (r,  $\theta$ ,  $\phi$ ). When the pattern is elliptically symmetric, the integration may be limited to one quadrant in which case

$$\theta_{eq} = \sqrt{\frac{16}{\pi}} \int_{0}^{\pi} \int_{0}^{\pi/2} p^{2}(\theta, \phi) \sin \theta \, d\theta \, d\phi \qquad (2)$$

Here it is assumed that the main beam lies on the x-axis as shown in Figure E-1. It is convenient to work in terms of elevation angle  $\epsilon$  rather than polar angle in which case

$$\theta_{eq} = \sqrt{\frac{16}{\pi}} \int_{0}^{\pi} \int_{0}^{\pi/2} p^{2}(\theta, \phi) \cos \epsilon \, d\epsilon \, d\phi$$
 (3)

Since quadrature techniques usually require rectangular domains of integration, it is necessary to apply the transformation

$$\Psi = \sin \epsilon \tag{4}$$

so that

$$\theta_{eq} = \sqrt{\frac{16}{\pi}} \int_{0}^{\pi} \int_{0}^{1} P_{s}^{2}(\psi, \phi) d\psi d\phi \qquad (5)$$

The full limits of integration are not necessary since the integral converges rapidly over the main beam. Program WIDTH whose listing is shown in Figure E=2 use this property to advantage. As shown in the driver routine, the upper limits of integration are progressively increased by 1/2 degree intervals in  $\epsilon$ . The convergence of the equivalent beamwidth can then be observed as the domain increases to include more of the beam.

A Gaussian-Legendre quadrature technique is employed to perform the double integration. This technique is embodied in RINTEG. The reader is referred to Klerer and Korn\* or any other advanced text on numerically techniques for a discussion of this technique.

The main beam of the RADSCAT antenna pattern is functionally represented in the FUNCTION subroutine FUN. RINTEG calls FUN repeatedly to evalute the pattern function squared.

Klerer, M. and Korn, G.A., "Digital Computer User's Handbook," McGraw-Hill Book Company, 1970.

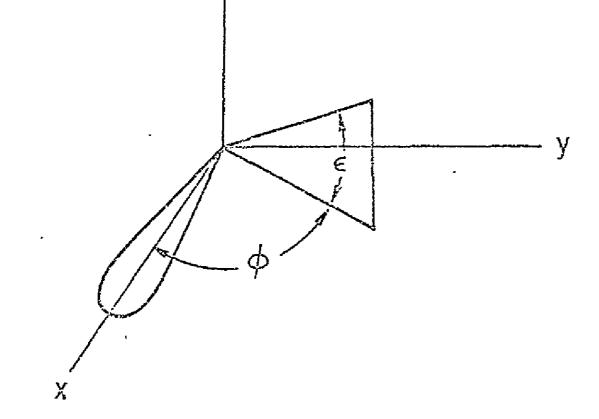

FIGURE E-1. ANTENNA PATTERN GEOMETRY FOR WIDTH

```
00000001
                   PROGRAM WIDTH (OUTPUT, TAPE6=OUTPUT)
                                                                                                    20000000
           C
                             THIS ROUTINE DETERMINES THE EQUIVALENT (PENCIL)
                                                                                                    00000003
           C
                                                                                                    00000004
                             BEAMWIDTH
                                                                                                    00000005
                             BEAMWIDTH FOR AN ANTENNA WHOSE PATTERN IS SPECIFIED
           CCC
                             IN SUBROUTINE FUN. SUBROUTINE RINTEG INTEGRATES
THE PATTERN BY A QUASSIAN (LEGENDRE) QUADRATURE METHOD.
INTEGRATION ARE REPETIVELY PERFORMED AT ONE DEGREE
                                                                                                    00000006
                                                                                                    00000007
                                                                                                    £0000000
           C
                             INTERVALS OUT TO SIX DEGREES. THE EQUIVALENT BEAMWIDTH IS CHOSEN FROM THE LISTING AT THE POINT AT
                                                                                                    00000000
           ¢
                                                                                                    00000010
           Ċ
                             WHICH THE VALUES BEGIN TO CONVERGE
                                                                                                    00000011
           C
                                                                                                    00000012
           ¢
                                                                                                    00000013
                             THIS PROGRAM WAS PREPARED BY
                                                                                                    00000014
           Ç
                                                                                                    00000015
           ¢
                               JOHN P. CLAASSEN
                                                                                                    00000016
           C
                             UNIVERSITY OF KANSAS
                                                                                                    00000017
           С
                                                                                                    00000018
                             CEUTER FOR RESEARCH.
           С
                                                                                                    00000019
           C
                                                                                                    00000020
000003
                   EXTERNAL-FUN
                   DATA PI/3.14159265/
                                                                                                    15000000
000003
             WPITF (6.300)
300 FORMAT (1H1//)
                                                                                                    25000002
000003
                                                                                                    00000023
000007
                    WPITE (6-100)
                                                                                                    00000024
000007
             100 FORMAT(30X+5(1H*)+*SEARCH FOR THE EQUIVALENT BEAMWIDTH*5(1H*)//)
                                                                                                    00000025
000013
                                                                                                    00000046
000013
                   00 20 I=1+6
                    X2 = 0.0174532925*FLOAT(I)*0.50
                                                                                                    00000027
000015
                                                                                                    00000028
                    5x = 5x
000017
                   XS = SIN(XS)
                                                                                                    00000029
000021
                   x1 = 0.0
                                                                                                    00000030
000023
                                                                                                    00000031
                   Y1 = 0.0

IX = 10 
000024
                                                                                                    00000032
000025
             CALL RINTEG (FUN, Z, X2, X1, Y2, Y1, IX, IX, 4, 4)

8FAI = SORT (16.0°Z/P1)/0.0174532925

WPITE (6,200) I .BEAM

200 FORMAT (10X, *ACTIVE BEAMWIDTH IS *I3.* DEGREES. WHEREAS.
                                                                                                    00000033
000030
                                                                                                    00000034
000041
000047
                                                                                                    00000035
                                                                                                    00000036
000056
                 * * THE EQUIVALENT BEAMWIDTH ISAF5.2.* DEGREES*)
                                                                                                    00000037
                                                                                                    00000038
000056
               20 CONTINUE
                                                                                                    00000039
000060
                    STOP
                                                                                                    00000040
000062
                    FIID
000056
                    00 \ 30 \ I = 1 + MP
                                                                                                    00000083
                   SY(I) = SAMPLE(MP.I) *HDELY
CONTINUE
                                                                                                    00000084
000057
                                                                                                    00000085
000066
                    00 50 I = 1 \cdot NP
                                                                                                    00000086
000070
                    00 40 J = 1 MP
                                                                                                    00000087
000071
                    C(I \cdot J) = COEF(NP \cdot I) * COEF(MP \cdot J)
                                                                                                    8800000
000072
000106
                   CONTINUE
                                                                                                    00000089
               40
000110
                    CONTINUE
                                                                                                    00000090
                    00 90 N=1.NX
                                                                                                    00000091
000112
                    x1≈x2
                                                                                                    00000092
000114
000116
                    X2=X1+DELX
                                                                                                    00000093
                    XM = X1 + HDELX
000120
                                                                                                    00000094
                    YZ = YIP
000121
                                                                                                    00000095
000122
                    90 80 M=1+MY
                                                                                                    00000096
000124
                    Y1 = Y2
                                                                                                    00000097
                   Y2 = Y1 + DELY
YM = Y1 + HDELY
000126
                                                                                                    00000098
000130
                                                                                                    00000099
                    DO 70 I=1+MP
000131
                                                                                                    00000100
000133
                    X=SX(I)+XM
                                                                                                    00000101
000136
                    00 50 J=1+MP
                                                                                                    00000102
                    KY+(U) Y2=Y
000137
                                                                                                    00000103
000142
                    SUM = SUM+C(I+J)*FUN(X+Y)
                                                                                                    00000104
000160
                  CONTINUE
                                                                                                    00000105
000162
               70
                    CONT INUE
                                                                                                    00000106
000164
                   CONTINUE
                                                                                                    00000107
000167
                    CONTINUE
                                                                                                    00000103
000171
                    ZZ = SUM#DELX#DELY#0.250
                                                                                                    00000109
000174
                    RETURN
                                                                                                    00000110
000175
                                                                                                    U0000111
```

FIGURE E-2. SOURCE LISTING FOR WIDTH

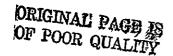

```
SUBROUTINE RINTEG (FUN.ZZ.X2P.X1P.Y2P.Y1P.NNX.MMY.NNP.MMP)
                                                                                                00000041
                                                                                                00000042
                           INTEGRATION PROCEDURE. INTEGRATION OVER X-Y SEGMENTS ARE PERFORMED AFTER TRANSLATION TO (-1-1)x(-1-1).

FUN: INTEGRAND FUNCTION
                            THIS POUTINE EMPLOYS A QUASSIAN LEGENDER QUADRATURE
          ¢
                                                                                                00000043
          0000
                                                                                                00000044
                                                                                                00000045
                            ZZ = ETTHER A PARAMETER FOR FUN OR THE INTEGRATED RESULT 00000046
                                                                                               00000047
                                 OR BOTH
                            X2P,X1P = UPPER AND LOWER LIMITS ON X
                                                                                               00000044
                            Y2P,Y1P = UPPER AND LOWER LIMITS ON Y
NX.MY = SEGMENTS IN X AND Y. RESPECTIVELY
NP.MP = DEGREE OF PRECISION IN X AND Y. RESPECTIVELY
                                                                                               00000049
                                                                                               00000050
                                                                                               00000051
                  DIMENSION SAMPLE (5.5) + COEF (5.5) + SX (5) + SY (5) + C (5.5) + SY (25) + CV (25)
000015
                                                                                               00000052
                  EQUIVALENCE (SV(1) . SAMPLE(1+1)) . (CV(1) . COEF(1+1))
                                                                                               00000053
000015
                                                                                               00000054
000015
                  DATA SVA
                4 1.0. -0.577350269, -0.774596669, -0.861136312, -0.906179846,
                                                                                               00000055
                * 1.0. 0.577350269. 0.0. -0.339981044. -0.538469310.
                                                                                               00000056
                  1.0. 0.0. .774596669. 0.339981044. 0.0.
                                                                                               00000057
                  1.0, 0.0, 0.0, 0.861136312, 0.538469310,
                                                                                               00000058
                  1.0. 0.0. 0.0. 0.0. 0.906179846/
                                                                                               00000059
000015
                  DATA CV/
                                                                                               00000060
                                                                                               00000061
                  1.0, 1.0, 0.55555556, 0.347854845, 0.236926885,
                * 1.0, 1.0, 0.888888889, 0.652145155, 0.478628670,
                                                                                               00000062
                * 1.0. 0.0. 0.55555556. 0.652145155. 0.568888888.
                                                                                               00000063
                · 1.0, 0.0, 0.0,
                                             0.347854845, 0.478628670,
                                                                                               00000064
                * 1.0. 0.0. 0.0. 0.0.
                                                                                               00000065
                  SUM = 0.0
                                                                                               00000066
000015
                  X1 = X1P
                                                                                               00000067
000016
                  X2 = X2P

Y1 = Y1P
                                                                                               830000068
000017
                                                                                               00000069
000020
                  YZ = YZP
                                                                                               00000070
000021
000022
                  NX = NNX
                                                                                               00000071
000023
                  MY = MMY
                                                                                               00000072
                  NP = NNP
                                                                                               00000073
000025
000026
                  MP = MMP
                                                                                               00000074
                  DELX = (X2-X1)/FLOAT(NX)
DELY = (Y2-Y1)/FLOAT(NY)
                                                                                               00000075
000030
                            (Y2-Y1)/FLOAT(HY)
                                                                                               00000076
000033
                  HDELX = DELX40.50
000037
                                                                                               00000077
                  HDELY = DELX#0.50
000041
                                                                                               00000078
                  xs = x1
000042
                                                                                               00000079
                  DO 20 I = 1.NP
SX(I) = SAMPLE(NP,I)*HDELX
000043
                                                                                               00000080
000045
                                                                                               18000000
              20 CONTINUE
000054
                                                                                               00000082
                  FUNCTION
                              FUN (XX,YY)
                                                                                               00000112
          c ·
                          THIS ROUTINE DEFINES THE SQUARE OF THE ANTENNA
                                                                                               U0000113
                            PATTERN OVER THE MAIN BEAM.
                                                                                               00000114
000005
                  FSP = XX
                                                                                               00000115
                  ESP = ATAN(ESP+SQRT(1.0-ESP*ESP))
000005
                                                                                               00000116
000015
                  PHIP =YY
                                                                                               .00000117
000020
                   AMXEP = AMAX1 (ESP.PHIP)
                                                                                               00000118
                  IF (AMXEP .LE. 0.0291 ) GO TO 10
IF (AMXEP .LE. 0.0349 ) GO TO 20
IF (AMXEP .LE. 0.0611 ) GO TO 30
IF (AMXEP .LE. 0.105 ) GO TO 40
000024
                                                                                               00000119
000027
                                                                                               00000120
000031
                                                                                               00000121
000034
                                                                                               00000122
                  IF (AMXEP .LE. 0.628) GO TO 50
000036
                                                                                               00000123
              FUN = 10.0F-39
10 FUN = EXP ( -4690.4ESP4ESP -3280.4PHIP4PHIP )
000041
                                                                                               00000124
000042
                                                                                               00000125
000050
                  FUN = FUNPFUN
                                                                                               00000126
                   19UT 38
                                                                                               00000127
000052
                  FUN = EXP(-121.1*ESP-3280.*PHIP*PHIP)
                                                                                               85100000
                  FUN = FUN#FUN
000050
                                                                                               00000129
000052
                  PETURN
                                                                                               .00000130
                  FUN = 0.0398*EXP(-821.*ESP*ESP-1072.*PHIP*PHIP)
000062
                                                                                               00000131
                   FUN = FUN*FUN
000071
                                                                                               00000132
000073
                                                                                               00000133
                  FUN = 0.0159*EXP(-486.*ESP*ESP-53.6*PHIP)
000073
                                                                                               00000134
000102
                  FUN = FUN⁴FUN
                                                                                               00000135
000104
                   RETURN
                                                                                               00000136
000104
                  FUN =0.000159*EXP(-8.59*SORT(ESP*ESP+PHIP*PHIP))
                                                                                               00000137
                  FUN = FUN*FUN
006114
                                                                                               00000139
                  RETURN
                                                                                               00000139
000116
                  END
                                                                                               00000140
000116
```

ORIGINAL PAGE IS
OF FOOR QUALITY

Figure E-2. (Continued)

#### III. PROGRAM GAIN

# A. Introduction

Program GAIN computes the antenna directivity, beam solid angle and, antenna efficiency. The theory and design of the program is described below.

## B. Theory

The antenna beam solid angle is given by

$$\Omega = \int_{0}^{2\pi} \int_{0}^{\pi} p(\theta, \phi) \sin \theta \ d\theta \ d\phi \tag{6}$$

where

 $P(\theta, \phi) = \text{normalized antenna pattern}$ 

 $\theta$  = polar angle

 $\phi$  = azimuthal angle

 $p(\theta,\phi)$  represents the normalized power in the antenna pattern. It can be shown that the antenna directivity  $\Gamma$  is related to  $\Omega$  by the following expression

$$\Gamma = \frac{4 \, \pi}{\Omega} \tag{7}$$

The antenna efficiency, on the otherhand, is the ratio of the power in the main beam to that in the entire pattern. Clearly then, the efficiency is given by

$$\eta_i = \int_0^{2\pi} \int_0^{\theta_i} P(\theta, \phi) \sin \theta \ d\theta \ d\phi \tag{8}$$

where  $\theta_i$  is a polar angle which subdivides the main beam. In the above expression it is tacitly assumed that the main beam lies on the positive z axis as illustrated in Figure E-3.  $\theta_i$  is chosen somewhat arbitrarily. Commonly  $\theta_i$  is chosen at the -3 dB point or at the first null of the antenna pattern. For narrow beam antenna, the latter is most appropriate for radiometric work.

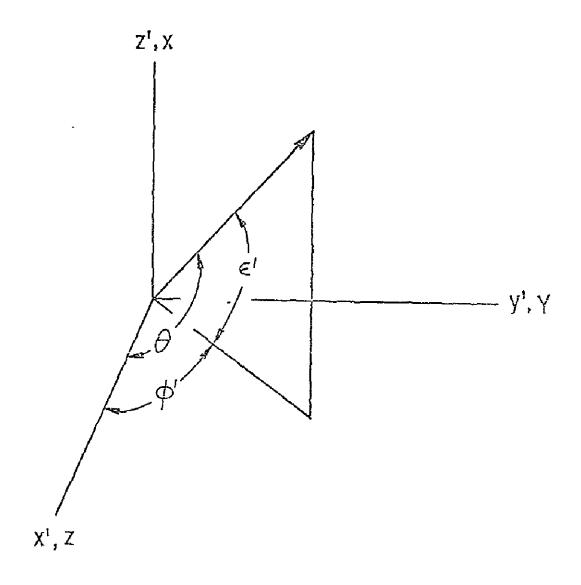

FIGURE E-3. ANTENNA PATTERN GEOMETRY FOR GAIN

## C. Design and Operation of GAIN

In the discussion which follows it will be helpful to examine the FORTRAN listing for GAIN as shown in Figure E-4. Upon entry into GAIN, an array BEAM in which various polarized beam solid angle factors will be stored, is cleared. The main beam solid angles are then computed for various  $0_1$  spaced at 1/2 degree intervals. The integration of the antenna pattern is performed by RINTEG which in turn calls for polarized pattern information from FUN1. The results are stored in BEAM. The accumulated solid beam angle is stored in TOTAL. The remainder of the polarized beam solid angle is then computed in the following statements.

At this point the antenna gain is computed and the gain and beam solid angle are printed.

In the remainder of the program the power content in the cross-polarized pattern (FUN2) is computed and added to TOTAL. A DO loop terminating on 30 then computes the antenna efficiency at one degree intervals out to 8 degrees. The result is listed.

Finally, the total beam solid angle, including polarized and cross-polarized contributions, is printed.

# D. Subroutines FUN1 and FUN2

The antenna patterns described in FUN1 and FUN2 are actually represented in terms of another coordinate system. The relationship between the two coordinate systems is illustrated in Figure E-3. In the primed system the pattern is described in terms of the elevation angle  $\epsilon$  and azimuth  $\phi$  as shown in Figure E-1. The necessary transformations between the two are performed in the opening statements of FUN1 and FUN2. The latter statements simply evaluate the pattern over one of six domains in FUN1 and over five domains in FUN2.

```
00000142
                  PROGRAM GAIN (OUTPUT, TAPE6=OUTPUT)
                                                                                               00000143
                  THIS PROGRAM COMPUTES THE ANTENNA GAIN AND EFFECIENCY FROM
                                                                                               00000144
          000000000
                  ANTENNA (POWER) PATTERNS DESCRIBED IN FUNI AND FUNZ. }
FUNI DESCRIBES THE POLARIZED PATTERN WHEREAS FUNZ DESCRIBES THE
                                                                                               00000145
                                                                                               00000146
                                                                                               00000147
                  CROSS-POLARIZED PATTERN.
                                                                                               00000148
                                                                                               00000144
                            THIS PROGRAM WAS PREPARED BY
                                                                                               00000150
                                                                                               00000151
                             JOHN P. CLAASSEN
                                                                                               00000152
                            UNIVERSITY OF KANSAS CENTER FOR RESEARCH. INC.
                                                                                               00000153
                                                                                               00000154
000003
                  DIMENSION BEAM(10) . EFF(10)
                                                                                               00000155
                  EXTERNAL FUNT
000003
                                                                                               00000156
000003
                  EXTERNAL FUN2
                                                                                               00000157
000003
                  DATA P1/3.14159265/
                                                                                               00000158
                  DATA FACTOR/0.0174532925/
WDITF (6.500)
FORMAT (1H1//)
TOTAL = 0.0
                                                                                               00000159
000003
                                                                                               00000160
000003
                                                                                               00000161
000007
000007
                                                                                               00000162
                  00 10 1 = 1.10
000010
                                                                                               00000163
                  BEAM(I) = 0.0
210000
                                                                                               00000164
                  CONTINUE
                                                                                               00000165
000013
000015
                  Y2 = P1/2.0
                                                                                               00000166
                                                                                               00000167
000016
                  Y1 = 0.0
000017
                   W'ITE (6:100)
                                                                                               00000168
000023
             100 FORMAT (30 X. * ANTENNA GAIN AND EFFICIENCY FACTORS *//)
                                                                                               00000169
                                                                                               00000170
                            COMPUTE THE MAIN BEAM SOLID ANGLE
                                                                                               00000171
                                                                                               00000172
          C
                                                                                               00000173
000023
                  00 50 I = 1.8
000025
                   X1 = COS(FI OAT(1) *FACTOR*0.50)
                                                                                               00000174
                   X2 = COS(FLOAT(I-1) of ACTOR 0.50)
000031
                                                                                               00000175
                  CALL RINTEG (FUNI: Z: X2: X1: Y2: Y1: 2: 90: 3: 3)
BEAM (I:1) = REAM (I) : 4:00/
                                                                                               00000176
000040
000051
                                                                                               00000177
                   TOTAL = TOTAL + 4.0°Z
                                                                                               00000178
000055
                 CONTINUE
                                                                                               00000179
000057
              20
                                                                                               00000180
          C
                            COMPUTE THE PENATINDER BEAM SOLID ANGLE
                                                                                               00000181
          C
          Ċ
                                                                                               00000182
000061
                   X2 = COS(4.0 FACTOR)
                                                                                               00000183
                   X1 = COS(120.0°FACTOP)
                                                                                               00000184
000054
                   CALL PINTEG (FUNI: 7. X2. X1. Y2. Y1. 115. 90. 3. 3)
TOTAL = TOTAL . 4.04/
000071
                                                                                               00000185
                                                                                               00000186
000102
                                                                                               00000187
          C
                            COMPUTE GAIN
                                                                                               00000188
                                                                                               00000189
000105
                   GAIN1 = 4.0ºPI/TOTAL
                                                                                               00000190
000107
                   GAIN2 = 10.0 "ALGG10 (GAIN1)
                                                                                               00000191
             #RITE ( 6.200) TOTAL. GAIN: GAIN:

200 FORMAT ( 5x.*POLAKIZED BEAM SOLID ANGLE=*E14.6/

* 5x.*POLARIZED GAIN=*E14.6.* OR*F6.1.* DB*//)
000113
                                                                                               29100000
000124
                                                                                               00000193
                                                                                               00000195
                            COMPUTE THE CONTRIBTION FROM THE CHOSS PATTERN
                                                                                               00000196
                                                                                               00000197
000124
                   *2 = 1.0
                                                                                               00000198
000125
                   x1 = COS (FACTOR*5.0)
                                                                                               00000199
000132
                   CALL RINTEG (FUN2+Z+X2+X1+Y2+Y1+5+40+4+4)
                                                                                               000000200
                                                                                               00000201
000143
                   TOTAL = TOTAL + 4.0°Z
                                                                                               00000202
                            COMPUTE BEAM EFFICIENCY
                                                                                               00000203
                                                                                               00000264
000146
                   00 30 1 = 1.8
                                                                                               00000205
                   EFF(I) = BEAM(I+1)/TOTAL
000150
                                                                                               00000206
             WPITE (6.300) 1. EFF(I)
300 FORMAT(5X.*ACTIVE BEAMWIDTH IS *13.* DEGREES.*.
000152
                                                                                               00000207
000162
                                                                                               00000208
                * * CORRESPONDING EFFICIENCY IS*F6.3*
                                                                                               00000209
                                                                                               00000210
000162
              30 CONTINUE
          ¢
                                                                                               11500000
                            WRITE THE BEAM SOLID ANGLE
                                                                                               00000212
                                                                                               00000213
000164
                   WRITE (6+400) TOTAL
                                                                                               00000214
                  FORMAT (/5x. CTOTAL BLAM SOLID ANGLE=#E14.6)
000172
             400
                                                                                               00000215
000172
                   STOP
                                                                                               00000216
000174
                   FAID
                                                                                               00000217
```

FIGURE E-4. SOURCE LISTING FOR GAIN

```
SUBROUTINE RINTEG (FUN. ZZ.X?P.X1P.Y2P.Y1P.NNX.MMY.NNP.MMP)
                                                                                                                    00000219
                                  THIS ROUTINE EMPLOYS A QUASSIAN LEGENDRE QUADRATURE INTEGRATION PROCEDURE. INTEGRATION OVER X-Y SEGMENTS
                                                                                                                     00000219
                                  ARE PERFORMED AFTER TRANSLATION TO (-1-1)x(-1-1).
                                                                                                                    00000221
                                  FUN= INTEGRAND FUNCTION ZZ = ETIMER A PARAMETER FOR FUN OR THE INTEGRATED RESULT
                                                                                                                     00000222
                                         OR BOTH
                                                                                                                     00000224
                      X2P-X3P = UPPER AND LOWER LIMITS ON X
Y2P-Y1P = UPPER AND LOWER LIMITS ON Y
NX+WY = SEGM+NTS 1N X AND Y+ RESPECTIVELY
NP+MP = DEGREE OF PRECISION IN X AND Y+ RESPECTIVELY
DIMENSION SAMPLE(5+5)+COEF(5+5)+SX(5)+C(5+5)+SV(25)+CV(25)
                                                                                                                    00000225
                                                                                                                    00000227
                                                                                                                    85500000
                                                                                                                    00000229
000015
                       FOUTVALENCE (SV(1) +SAMPLE(1+1)) + (CV(1) +COEF(1+1))
                                                                                                                    00000230
000015
                                                                                                                    00000231
000015
                       DATA SV/
                   DATA SV/
1.0. -0.577350269, -0.774596669, -0.861136312. -0.906179846,
1.0. 0.577350269, 0.0. -0.339981044, -0.538469310,
1.0. 0.0, .774596669, 0.339981044, 0.0,
1.0. 0.0, 0.0, 0.861136312, 0.538469310,
                                                                                                                    00000232
                                                                                                                     00000233
                                                                                                                    00000234
                                                                                                                    00000235
                      1.0, 0.0, 0.0, 0.0, 0.906179846/
                                                                                                                    00000236
                   * 1.0. 0.0 v.v. ...

**DATA CV/

** 1.0. 1.0. 0.55555556. 0.347854845. 0.236926885.

**1.0. 1.0. 0.888888889. 0.652145155. 0.478628670.

**1.0. 0.0. 0.555555556. 0.652145155. 0.5688888888.

**1.0. 0.0. 0.0. 0.0. 0.347854845. 0.478628670.

**1.2. 0.347854845. 0.478628670.

**1.2. 0.347854845. 0.478628670.
                                                                                                                    00000237
000015
                                                                                                                    00000239
                                                                                                                    00000240
                    · 1.0. 0.0. 0.0. 0.0.
                                                                          0.236926885/
                                                                                                                    00000242
                                                                                                                    00000243
             C
                                  CLEAR SUMMING VARIABLE
                                                                                                                     00000244
             C
                                                                                                                    00000245
                                                                                                                     00000246
000015
                       SUH = .0.0
             C
                                                                                                                     U0000247
                                  RE-ASSIGN INPUT ARGUMENTS
                                                                                                                    00000248
                                                                                                                     00000249
                                                                                                                     00000250
                       X1 = X1P
000016
                       X2 = X2P
Y1 = Y1P
Y2 = Y2P
                                                                                                                     00000251
                                                                                                                     00000252
000020
                                                                                                                     00000253
000021
                                                                                                                    00000254
000022
                       NX = NNX
000023 .
                       HY = MHY
                                                                                                                     00000256
000025
                       NP ≠ NNP
                                                                                                                    00000257
000026
                       MP = MMP
                                  COMPUTE LENGTH OF CELL SIDES
                                                                                                                    00000259
                                                                                                                     00000260
             C
                       DELX = (X2-X1) /FLOAT (NX)
                                                                                                                     00000261
000030
                       DELY = (Y2-Y1)/FLOAT(MY)
HDELX = DELX*0.50
HDELY = DELX*0.50
                                                                                                                     00000262
 000033
                                                                                                                     00000263
 000037
                                                                                                                     00000264
 000041
                                                                                                                    00000265
             C
                                                                                                                     00000266
                                   FORM SAMPLE FACTOR FOR X
             С
             č
                                                                                                                     00000267
                                                                                                                     00000268
 000042
                       1.00 \times 1 = 1.00
                                                                                                                    00000269
 000043
                       SX(1) = SAMPLE(NP+1) *HDELX
 000052
                       CONTINUE
                                                                                                                     00000270
                                                                                                                     00000271
                                   FORM SAMPLE FACTOR FOR Y
                                                                                                                     00000272
                                                                                                                     00000273
                                                                                                                     00000274
 000054
                       00 30 I = 1+MP
SY(1) = SAMPLE(MP+1) *HDELY
                                                                                                                     00000275
 000055
                                                                                                                     00000276
 000064
                  30
                       CONTINUE
                                                                                                                     00000277
                                   FORM GAUSSIAN WEIGHTS
                                                                                                                     00000278
                                                                                                                     00000279
                       00 50 I = 1.NP
00 40 J = 1.MP
                                                                                                                     00000280
 000066
 000067
                                                                                                                     00000281
                       C(I+J) = COEF(NP+I) *COEF(NP+J)
CONTINUE ,
                                                                                                                     00000282
 000070
                                                                                                                     00000283
 000104
                  40
                       CONTINUE
                                                                                                                     00000284
 000106
                                                                                                                     00000285
             C
                                   INTEGRATE IN STRIPS OF DELX
                                                                                                                     00000286
                                                                                                                     00000287
              c
                       X2 = X1
DO 90 N=1.NX
X1=X2 .
 000110
 000112
                                                                                                                     00000289
                                                                                                                     00000290
 000113
                        x2=x1+0ELX
                                                                                                                     00000291
 000115
                       XM = X1 + HDELX
                                                                                                                     00000292
 000117
                                                                                                                     00000293
              ¢
                                                                                                                     00000294
                                   INTEGRATE ALONG Y
                                                                                                                     00000295
                                                                                                                     00000296
 000120
                        Y2 = Y1P
                                                                                                                     00000297
                        00 80 H#1+HY
 000121
                        Y} = Y2
                                                                                                                     00000248
 000123
                        Y2 = Y1 . DELY
                                                                                                                     00000549
 000125
                                                                                                                     00000300
                        YM = Y1 + HDELY
 000127
                                                                                                                     00000101
              C
                                                                                                                     00000302
                                   TRANSFORM TO CELL (-1.1) X (-1.1)
```

ORIGINAL PAGE IS OF POOR QUALITY

Figure E-4. (Continued)

```
00000303
            C
                                                                                                              00000304
                     00 70 I=1+NP
000130
                                                                                                              00000305
000132
                      X=5X(1)+XM
                     00 60 J=1+MP
                                                                                                              00000 106
000135
                                                                                                              801 00000
            c
                                FORM PARTIAL SUM
                                                                                                              00000 109
                                                                                                              00000310
                      MY+ (L) Y2=Y
                                                                                                              00000307
000136
                      SUM = SUM+C(I+J) *FUN(X+Y)
                                                                                                              00000311
000141
                      CONTINUE
                                                                                                              00000312
000157
                                                                                                              00000313
                      CONTINUE
000161
                                                                                                              00000314
000163
                80
                      CONTINUE
                                                                                                              00000315
000166
                90
                      CONTINUE
                                                                                                              00000316
            C
                                 APPLY JACOBIAN
                                                                                                              00000317
            C
                                                                                                              00000318
                                                                                                              00000319
000170
                      ZZ = SUM#DELX#DELY#0.250
                      RETURN
                                                                                                              00000320
000173
000174
                      FND
                                                                                                              00000321
                                                                                                              00000322
                      FUNCTION FUN1 (X,Y)
                                                                                                              00000323
                                             POLARIZED PATTERN
                                                                                                              00000324
            0000000
                                 THIS FUNCTION SUBROUTINE EVALUATES THE PATTERN INTENSITY
IN THE PRIMED COORDINATE SYSTEM. THE PATTERN IS
EXPRESSED IN TERMS OF ELEVATION AND AZIMTH IN THAT
COORDINATE SYSTEM. THE INPUT ARGUMENTS. HOWEVER. ARE
DESCRIBED IN AN UNPRIMED COORDINATE SYSTEM RELATED
                                                                                                              00000325
                                                                                                              00000326
                                                                                                              00000327
                                                                                                              00000328
                                                                                                              950000329
                                 TO THE PRIMED SYSTEM BY A ROTATION ABOUT THE Y AXIS. THE BOPE SIGHT IS ON THE X-PRIME AXIS IN THE PRIMED SYSTEM AND ON THE Z AXIS IN THE UNPRIMED
                                                                                                              00000330
                                                                                                              00000331
                                                                                                              00000332
                                 SYSTEM.
                                                                                                              00000333
                                                                                                              00000334
                                                                                                              00000335
                                                                                                              00000336
                                 TRANSFORM TO PATTERN COORDINATES
                                                                                                              00000337
                                                                                                              00000338
                      SINX = SORT(1.0 - X+X)
000005
                                                                                                              00000339
                      COSY = COS(Y)
 000013
                      SINY=SORT(1.0-COSY*COSY)
COSTP =-SINX*COSY
SINTP = SORT(1.0-COSTP*COSTP)
                                                                                                              00000340
 000016
                                                                                                              00000341
000022
                                                                                                              00000342
000024
                                                                                                              00000343
                       THETAP=ATAN2 (SINTP+COSTP)
 000031
                      PHIP= ATANZ (SINX*SINY,X)
APHIP = ABS(PHIP)
                                                                                                              00000344
 000034
                                                                                                              00000345
 000045
                      AESPP = AB$(1.57079633-THETAP)
                                                                                                              00000346
 000046
                                                                                                              00000347
                      ESQ = AESPP®AESPP
PSQ = PHIP®PHIP
 000051
                                                                                                              00000348
 000052
                                                                                                              80000349
                                                                                                              00000350
                                 EVALUATE THE PATTERN FUNCTIONS
                                                                                                              00000351
                      AMXEP = AMAX1 (AESPP.PHIP)
                                                                                                              00000352
 000054
                      AMXEP = AMAXI(AESPP+PHIP)

IF (AMXEP *LE. 0.0291 ) GO TO 100

IF (AMXEP *LE. 0.0349 ) GO TO 200

IF (AMXEP *LE. 0.0611 ) GO TO 300

IF (AMXEP *LE. 0.628 ) GO TO 500

IF (AMXEP *LE. 0.628 ) GO TO 500
 000057
                                                                                                              00000353
                                                                                                              00000354
 290000
                                                                                                              00000355
                                                                       1
 000064
                                                                                                              00000356
 000067
                                                                                                              60000357
 000071
                                                                                                              00000358
                       XI = ~SINTP COS (PHIP)
 000074
                      X1 = ATAN2(SORT(1.0-XI*XI).XI)
XID = XI*57.2957796
                                                                                                              00000359
 000077
                                                                                                              00000360
 000106
                       IF (XID .LT. 100. .AND. XID .GT. 60. ) GO TO 600
                                                                                                              00000361
 000110
                                                                                                              00000362
                       FUN1 = 0.0
 000173
                                                                                                              00000363
                       RETURN
 000124
                100 FUN1 = EXP ( -4690.*ESQ -3280.*PSQ )
                                                                                                               00000364
 000124
                       RETURN
 000133
                      FUN1 =EXP(- 121.1*AESPP-3280.*PSQ)
                                                                                                               00000366
 000133
                200
                       RETURN
                                                                                                               00000367
 000142
                                                                                                               00000368
                300 FUN1 = 0.0398*EXP(-820.7*ESQ-1072.*PSQ)
 000142
                                                                                                               00000369
 000152
                       RETURN
                400 FUN1 = 0.0159*EXP(-486.*ESQ-53.6*APHIP)
                                                                                                              00000370
 000152
                                                                                                              00000371
                       RETURN
 000162
                500 FUN1 = 0.000159 EXP(-8.59 SORT (FSQ+PSQ))
                                                                                                               000003/2
 000162
                                                                                                               00000373
 000173
                       RETURN
                       TANPSI = SINTP/COSTP*SIN(PHIP)
                                                                                                               00000374
                600
 000173
                                                                                                               00000375
                       PSI = ATAN(TANPSI)
 000177
                                                                                                               00000376
                       COSPS = COS(PSI) 082
SINPS = SIN(PSI) 882
 000201
                                                                                                               00000377
 000204
                    FUN1 = (3-16E-05*COSPS + 6-31E-06*SINPS)*
• EXP(-(XID-80-)**2/(106-*COSPS + 36-*SINPS))*
                                                                                                               000003/8
 000207
                                                                                                               00000379
                                                                                                               00000380
                       RETURN
 000224
                                                                                                               00000381
                       EHD
 000225
```

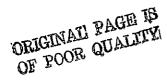

Figure E-4. (Continued)

```
$88,00000
                     FUNCTION FUN2 (X+Y)
                                                                                                             00000383
            С
                                                                                                             00000384
                                             CROSS-POLARIZED PATTERN
            000000000000000
                               THIS FUNCTION SUBROUTINE EVALUATES THE PATTERN INTENSITY 00000385
IN THE PRIMED COORDINATE SYSTEM. THE PATTERN IS 00000386
EXPRESSED IN TERMS OF ELEVATION AND AZIMTH IN THAT 00000387
COORDINATE SYSTEM. THE INPUT ARGUMENTS, HOWEVER, ARE 00000388
                                DESCRIBED IN AN UNPRIMED COORDINATE SYSTEM RELATED
                                                                                                             00000389
                                TO THE PRIMED SYSTEM BY A ROTATION AROUT THE Y AXIS. THE BORE SIGHT IS ON THE X-PRIME AXIS IN THE PRIMED SYSTEM AND ON THE Z AXIS IN THE UNPRIMED
                                                                                                             00000390
                                                                                                             00000391
                                                                                                             00000392
                                                                                                             00000393
                                SYSTEM.
                                                                                                             00000394
                                                                                                             00000395
                                TRANSFORM TO PATTERN COORDINATES
                                                                                                             00000396
                                                                                                             U0000397
                                                                                                             00000398
                     SINX = SORT(1.0 - X*X)
000005
                                                                                                             00000399 -
000013
                     COSY = COS(Y)
                                                                                                             00000400
000016
                     SINY=SQRT(1.0-COSY*COSY)
000022
                     COSTP = SINX COSY
                                                                                                             00000401
                                                                                                             00000402
                     SINTP = SORT(1.0-COSTP*COSTP)
000024
                     THETAP=ATAN2 (SINTP+COSTP)
                                                                                                             00000403
000031
                                                                                                             00000404
000034
                     PHIP= ATANZ(SINX*SINY,X)
                     APHIP = ABS(PHIP)
AESPP = ABS(1.57079633-THETAP)
                                                                                                             00000405
000045
                                                                                                             00000406
000046
                                                                                                             00000407
000051
                     FSQ ≈ AESPP#AESPP
                                                                                                             00000408
                     PSQ = PHIP*PHIP
000052
                                                                                                             00000409
                                                                                                             00000410
                                EVALUATE THE PATTERN FUNCTIONS
                                                                                                             00000411
                                                                                                             00000412
000054
                     AMXEP = AMAX1 (AESPP.PHIP)
                     IF (AMXEP .LE. 0.0291 ) GO TO 100
IF (AMXEP .LE. 0.0349 ) GO TO 200
IF (AMXEP .LE. 0.0611 ) GO TO 300
IF (AMXEP .LE. 0.105 ) GO TO 400
                                                                                                             00000413
000057
000062
                                                                                                             00000414
000064
                                                                                                             00000415
                                                                                                             00000416
000057
                     FIIN2 = 0.0
                                                                                                             00000417
000071
                     RETURN
                                                                                                             00000418
000072
               100 FUN2 = 0.0063*EXP (-4690.*E5Q-3280.*PSQ)
000073
                                                                                                             00000419
                     RETURN
                                                                                                             00000420
000103
               200 FUN2 = 0.0063*EXP ( -4690.*ESQ -3280.*PSQ )
                                                                                                             00000421
000103
                      RETURN
                                                                                                             00000422
000113
               300 FUN2 = 0.00025*EXP(-821.*PSQ-821.*ESQ)
                                                                                                             00000423
000113
                                                                                                             00000424
000123
 £51000
               400 FUN2 = 0.00025*EXP(-821-*PSQ-821-*ESQ)
                                                                                                             00000425
                                                                                                             00000426
 000133
                      RETURN
                      END
                                                                                                             00000427
000133
```

ORIGINAL PAGE IS OF POOR QUALITY.

Figure E-4. (Continued)

#### CRINC LABORATORIES

**Chemical Engineering Low Temperature Laboratory** 

Remote Sensing Laboratory

Flight Research Laboratory

Chemical Engineering Heat Transfer Laboratory

**Nuclear Engineering Laboratory** 

**Environmental Health Engineering Laboratory** 

Information Processing Laboratory

Water Resources Institute

**Technology Transfer Laboratory** 

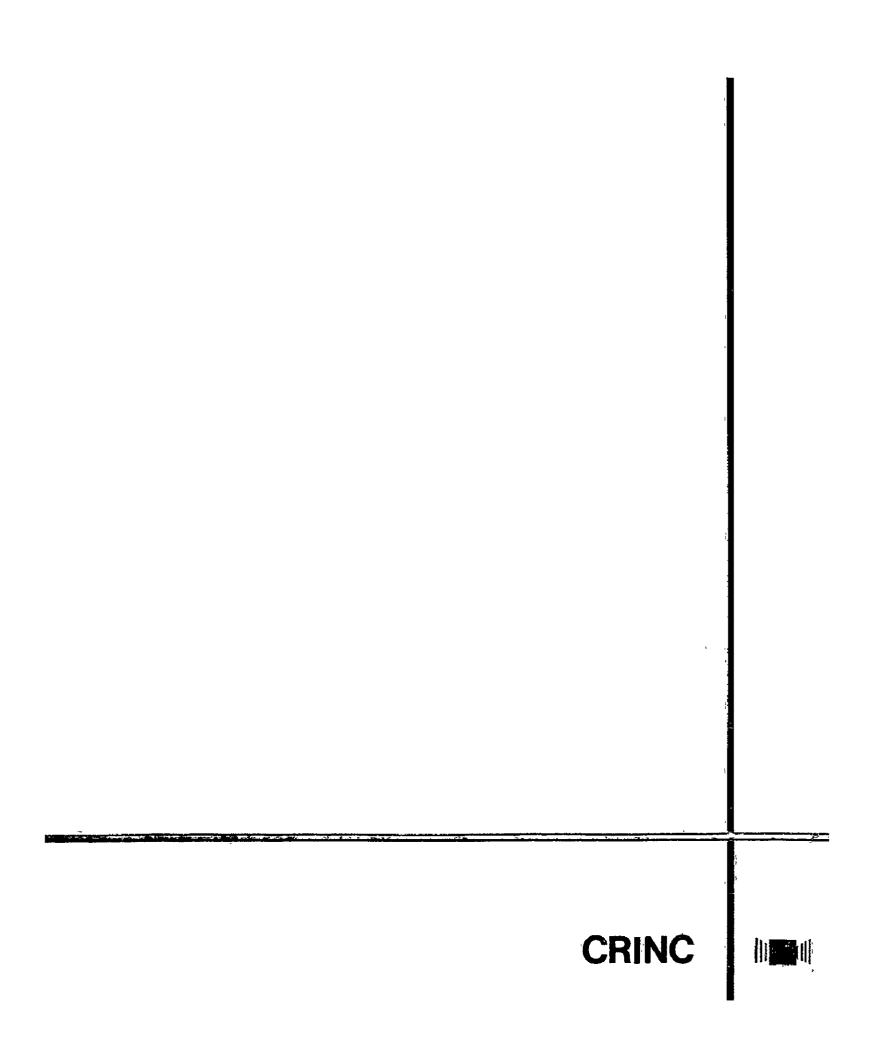